# UNIVERSIDAD AUTÓNOMA AGRARIA ANTONIO NARRO

# DIVISIÓN DE AGRONOMÍA

# DEPARTAMENTO FORESTAL

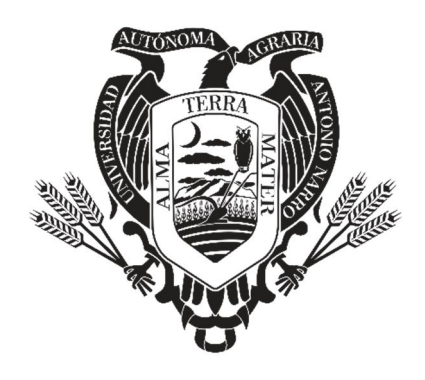

Caracterización De La Estructura Horizontal De Los Bosques Bajo Manejo Del Municipio De Isidro Fabela, Estado De México.

Por:

# **LITZY MARIAN ROSAS ARANA**

TESIS

Presentada como requisito parcial para obtener el título de:

# **INGENIERO FORESTAL**

Saltillo, Coahuila, México

Octubre, 2023

## UNIVERSIDAD AUTÓNOMA AGRARIA ANTONIO NARRO

## DIVISIÓN DE AGRONOMÍA

## DEPARTAMENTO FORESTAL

Caracterización De La Estructura Horizontal De Los Bosques Bajo Manejo Del Municipio De Isidro Fabela, Estado De México.

Por:

# LITZY MARIAN ROSAS ARANA

**TESIS** 

Presentada como requisito parcial para obtener el título de:

# **INGENIERO FORESTAL**

Aprobada por el Comité de Asesoría:

Dr. Eladio Heriberto Cornejo Oviedo Asesor Principal Interno

Dr. Celestind Flores López Coasesor

Uiter auch

Dr. Víctor Daniel Ávila Akerberg **Asesor Principal Externo** 

M.C. José Armando Nájera Castro

Di Cô:

Dr. Alberto Sandoval Coordinador de la División de Coron

Saltillo, Coahuila Octubre, 2023

# DECLARACIÓN DE NO PLAGIO

El autor principal, quien es el responsable directo, jura bajo protesta de decir verdad que no se incurrió en plagio o conducta académica incorrecta en los siguientes aspectos:

Reproducción de fragmentos o textos sin citar la fuente o autor original (corta y pega); reproducir un texto propio publicado anteriormente sin hacer referencia al documento original (autoplagio); comprar, robar o pedir prestados los datos o la tesis para presentarla como propia; omitir referencias bibliográficas o citar textualmente sin usar comillas; utilizar ideas o razonamientos de un autor sin citarlo; utilizar material digital como imágenes, videos, ilustraciones, gráficas, mapas o datos sin citar al autor original y/o fuente, así mismo tengo conocimiento de que cualquier uso distinto de estos materiales como el lucro, reproducción, edición o modificación, será perseguido y sancionado por las autoridades correspondientes.

Por lo anterior me responsabilizo de las consecuencias de cualquier tipo de plagio en caso de existir y declaro que este trabajo es original.

Pasante

aranav

Litzy Marian Rosas Arana

El presente trabajo de tesis fue financiado y apoyado por el Proyecto de Investigación: Diseño y planeación de la conversión de un ensayo de procedencias de *Pinus cembroides* Zucc. a un área semillera, establecido en el Campo Agrícola Experimental Sierra de Arteaga (CAESA), Arteaga, Coahuila, con clave: 38111-425103001-2108. Dicho proyecto fue aprobado por la Dirección de Investigación de la Universidad Autónoma Agraria Antonio Narro y cuyo responsable fue el Dr. Eladio Heriberto Cornejo Oviedo. Profesor-Investigador del Departamento Forestal.

## **DEDICATORIA**

A mis padres por guiarme, apoyarme y siempre animarme a cumplir mis sueños; muchos de mis logros se los debo a ustedes. Con dedicatoria especial a mi padre Hugo Rosas, por compartir conmigo el gusto por el deporte, los animales y la naturaleza. ¡Gracias por ser mi guía y mi protector! A mi madre Marcela Arana, por enseñarme a ser independiente y persistente, fuiste clave para este y lo serás en mis futuros logros **¡Los Amo!**

A mis hermanos por ser un pilar en mi vida, por motivarme y permanecer juntos en este y muchos triunfos más **¡Siempre Juntos!**

A mis abuelos, Luis Rosas<sup>+</sup> y Lorenza Torres, con un reconocimiento especial a mi abuelita Gregoria Vargas, por cuidarme, cuando mi mamá no podía, gracias por acompañarme y cuidarme siempre y a mi abuelito Emilio Arana por siempre apoyarnos.

A mis tíos y tías por siempre recibirme con tanto gusto y despedirme con nostalgia.

A mis primos y primas, gracias por con su inocencia y amor llenarme de abrazos, que siempre me animaron a seguir, con dedicatoria especial a mi princesa Dulce Jazmín por conectar con mi alma desde el día de su nacimiento **¡Los amo!**

### **AGRADECIMIENTOS**

A mi Alma Mater por brindarme tanto durante mi estancia, por ser mi hogar todo este tiempo y permitirme encontrarme con gente tan valiosa, con orgullo oro y negro, **¡Una vez buitre, siempre buitre!**

Al **CECFOR 01**, por ayudarme a descubrir mi gusto e interés por el sector forestal.

Al **Departamento Forestal** de la UAAAN y todo su cuerpo académico, gracias por compartir su conocimiento, consejos y por sus palabras de ánimo para terminar este objetivo.

Al **Dr. Eladio Heriberto Cornejo Oviedo**, por su paciencia, orientación, motivación y profesionalismo para el desarrollo de este trabajo, pero en especial por enseñarme el valor de la planeación, organización, paciencia y esfuerzo.

Al **Dr. Víctor Daniel Ávila Akerberg**, por su apoyo y motivación para la revisión y construcción de este trabajo, pero en especial por motivarme a regresar y trabajar por el beneficio y conservación de nuestro bello Tlazala.

Al **Dr. Celestino Flores López**, por su tiempo y consejos para la revisión y termino de este trabajo.

Al **M. C. José Armando Nájera Castro**, por su tiempo para la revisión de este trabajo.

A mis valiosos amigos: **Yeni** y **Brayan** porque a pesar del tiempo y la distancia siempre me han cobijado con su amistad, a **Brisa** y **Alejandro**, por brindarme tan linda e inestimable amistad, por los lindos momentos, ¡los llevo en el corazón! A mi roomie **Mariel**, agradezco al destino mandar a tan bello ser a mi vida foránea ¡Te adoro!

Al **Dr. Víctor**, **Rebeca**, **Lorena**, **Mario**, **Jonathan**, **Juan Pablo** y a mi hermano **Hugo**, por regalarme de su valioso tiempo para el trabajo de campo.

A las demás personas que en algún momento de mi estancia en la universidad me brindaron su apoyo desinteresado, me dieron sus consejos y me animaron a seguir ¡Gracias!

# ÍNDICE DE CONTENIDO

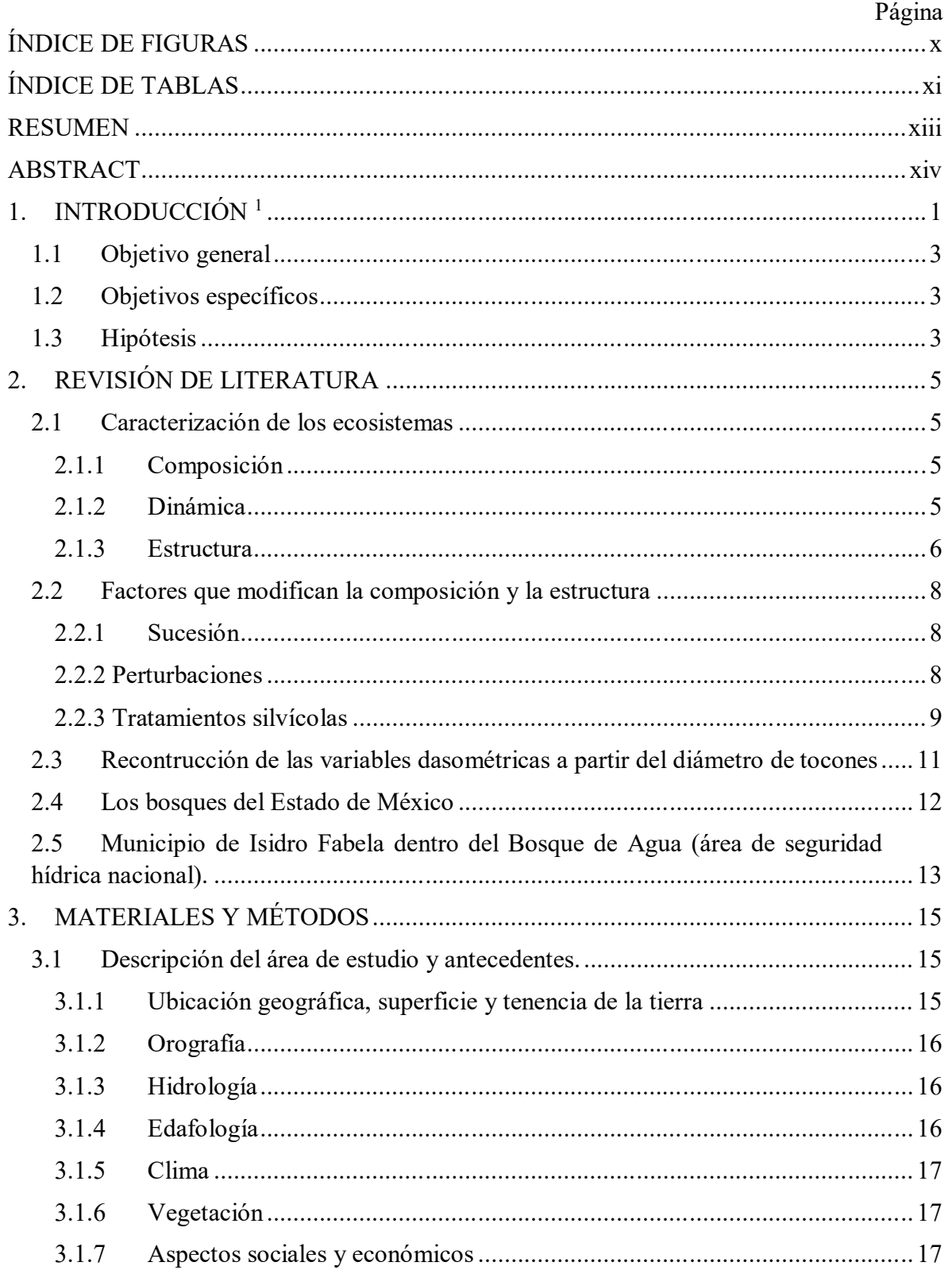

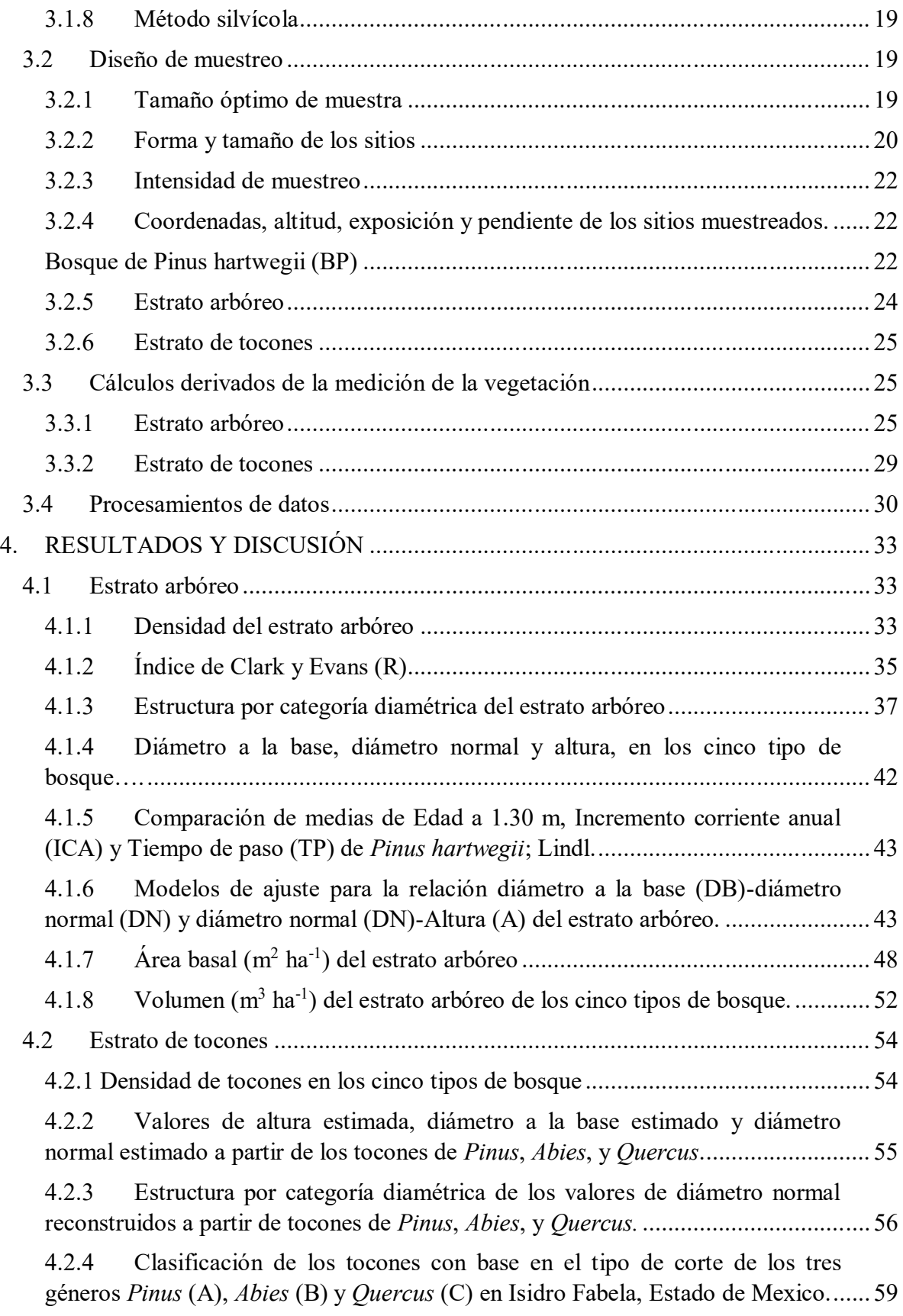

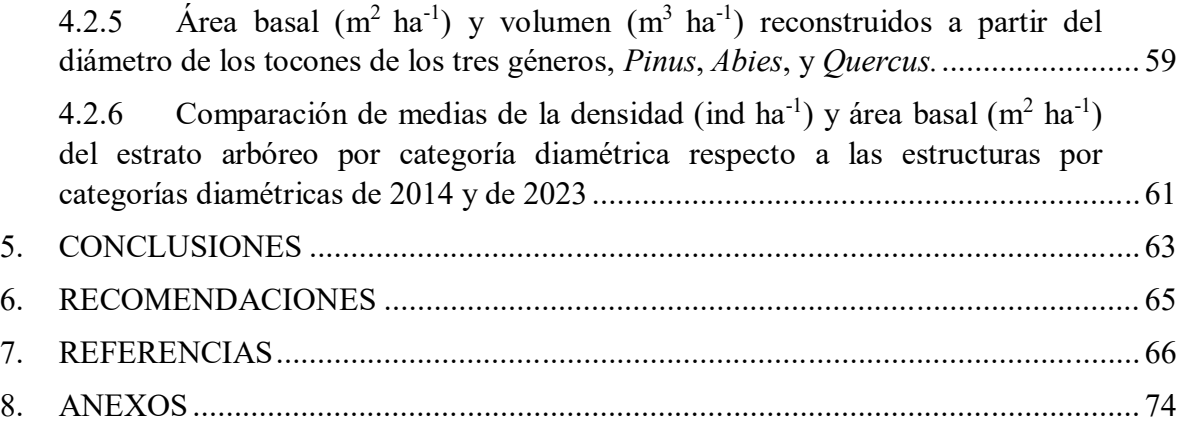

# **ÍNDICE DE FIGURAS**

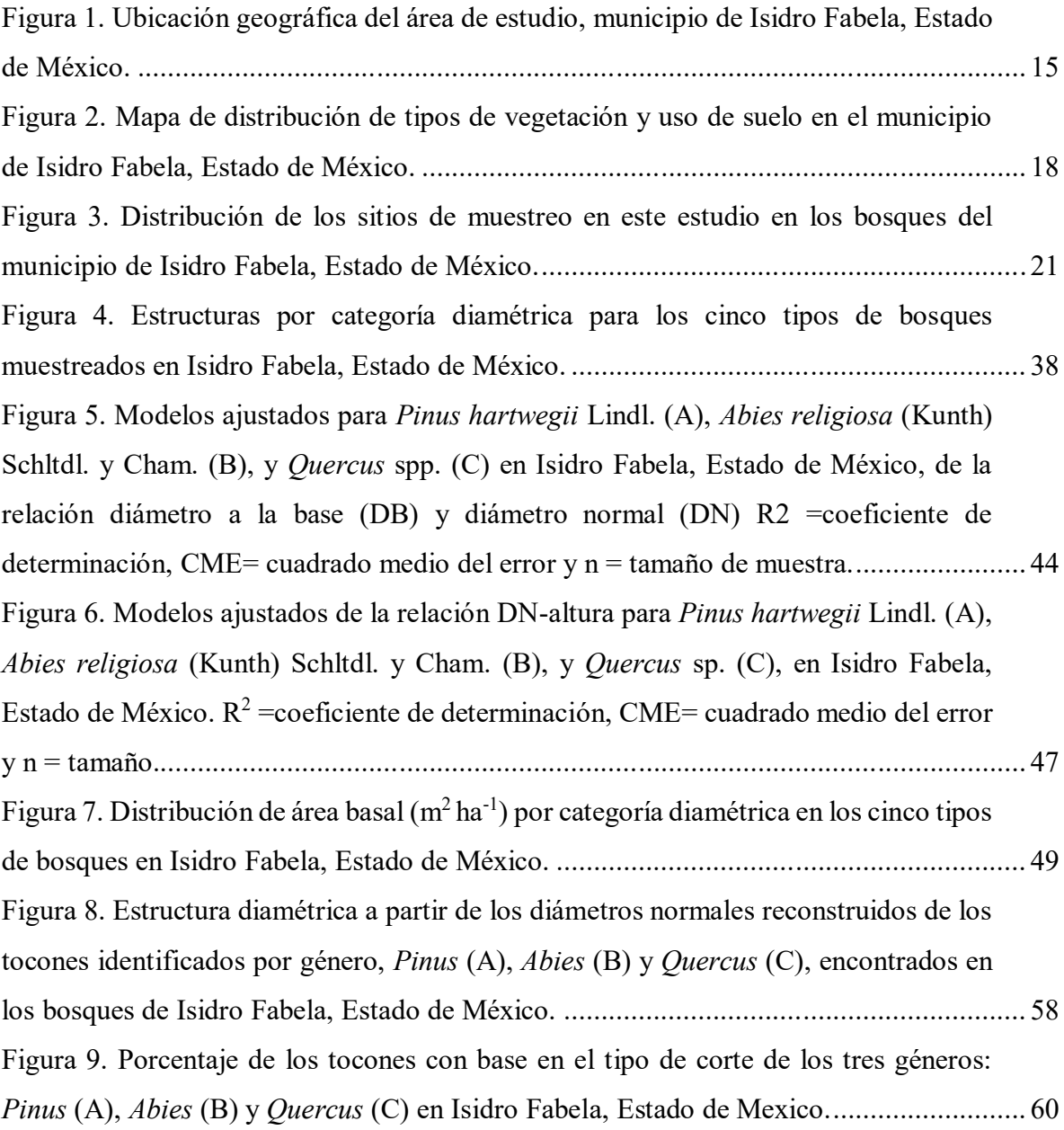

# **ÍNDICE DE TABLAS**

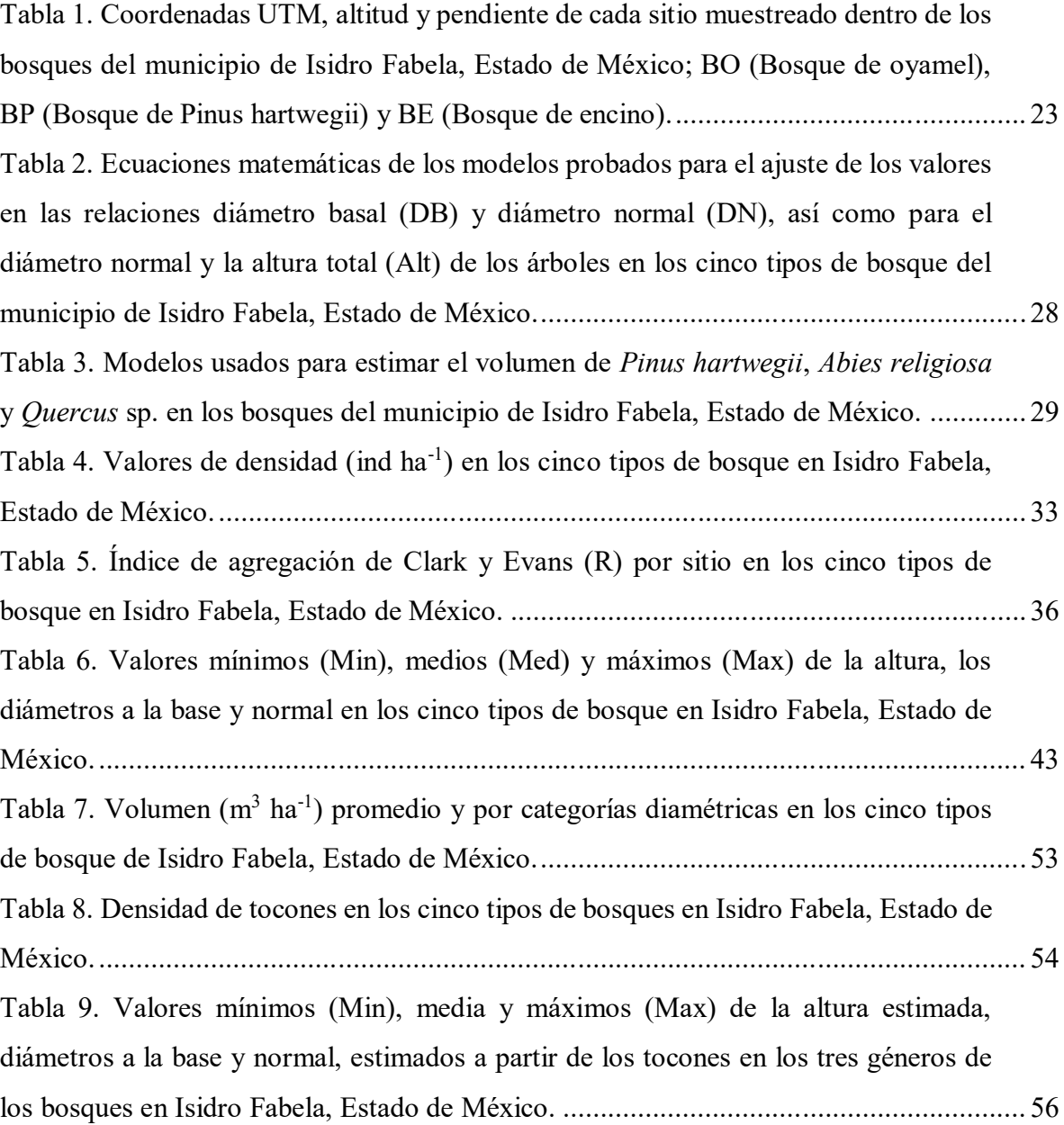

#### **RESUMEN**

El objetivo de este estudio fue describir la estructura horizontal del estrato arbóreo y de tocones de los bosques bajo manejo del municipio Isidro Fabela, Estado de México. Los bosques de *Pinus hartwegii* (pino)*, Abies religiosa* (oyamel) y *Quercus* spp. (encino) se midieron con base en un diseño de muestreo estatificado. Se delimitaron sitios circulares de 1000 m<sup>2</sup> . Se midió la distancia al vecino más cercano de un árbol elegido aleatoriamente. Se midió el diámetro a la base (DB) y a la altura del pecho (DN) de todos los árboles con DN  $\geq$ 5 cm, además la altura total (Alt). Asimismo, se midió el diámetro de todos los tocones en el sitio. Se obtuvieron virutas en árboles de *Pinus hartwegii*. Los sitios se agruparon en bosques mixtos y puros: bosque de pino puro (BPpuro), bosque de oyamel puro y mixto (BOpuro y BOmixto, respectivamente) y bosque de encino puro y mixto (BEpuro y BEmixto, en ese orden). El BPpuro mostró una estructura por categorías diamétricas en forma de campana, el BOpuro una distribución en forma piramidal, el BOmixto, BEpuro y BEmixto una distribución en forma de urna. Los modelos lineal y potencial fueron los de mejor ajuste para la relación DB-DN Los modelos de Schumacher y Gompertz fueron los de mejor ajuste para la relación DN-Alt. Se encontraron cambios significativos y altamente significativos en las categorías de 20 y 15 cm en *Abies religiosa* con respecto a las estructuras por categoría diamétrica del 2014 y 2023 densidad (ind ha<sup>-1</sup>).

Palabras clave: Estructura horizontal, Tocones, Aprovechamiento, Extracción ilegal, Modelos matemáticos, Sucesión.

## **ABSTRACT**

The objective of this study was to describe the horizontal structure of tree and stump stratums of forests under management at the county of Isidro Fabela, State of Mexico. Forest of *Pinus hartwegii* (pine)*, Abies religiosa* (fir) y *Quercus* spp. (oak) was sampled using a stratified sampling design. Circular plots of  $1000 \text{ m}^2$  were delimited to measure tree diameter at tree base (DB) and at breast height (DBH), and total tree height (H) in all the trees inside the plots with a DBH  $\geq$  5 cm. Distance to the nearest neighbor was measured from a random tree also. Increment cores were extracted from *Pinus hartwegii* trees, in addition the all the stumps' diameters (SD) were measured. The plots were grouped in pure and mixed based on species composition, therefore the group of plots were named as pine pure forest (PPF), fir pure and mixed forest (FPF and FMF, respectively), and oak pure and mixed forest (OPF and OMF, respectively). The PPF showed a bell shape diameter structure characteristic; the FPF presented a pyramidal distribution; the FMF, OPF and OMF reflected an urn-shaped distribution. Stumps' DBH were estimated from the SD. Linear and potential models were the best models for the DB-DBH relationship. Schumacher and Gompertz were the best models for the DBH-H relationship. Significant ( $p<0.05$ ) and highly significance ( $p<0.01$ ) differences were found for tree density (ind  $ha^{-1}$ ) at the 20 and 15 cm diameter categories, respectively, for *Abies religiosa* with respect to the 2014 and 2023 diameter structures.

Key words: Horizontal structure, Stumps, Harvesting, Illegal extraction, Mathematical models, Succession.

# **1. INTRODUCCIÓN <sup>1</sup>**

Un ecosistema se caracteriza por su composición de flora y fauna, por su estructura y su dinámica (Spurr y Barnes, 1982). La estructura es un parámetro que describe la distribución en el espacio y por clases de tamaños de las diferentes especies que componen una comunidad vegetal, y está determinada por elementos bióticos y abióticos (Gadow *et al.*, 2007).

Por lo tanto, describir la estructura de un bosque permite conocer su dinámica y de este modo aplicar técnicas silvícolas que permitan el aprovechamiento responsable de los recursos naturales (Daniel *et al.,* 1982).

Por consiguiente, la estructura se clasifica en vertical y horizontal (Franklin *et al.,* 2002). La estructura horizontal se describe por la distribución espacial y al agrupar rangos del diámetro normal de los árboles; por otro lado, la estructura vertical se representa en rangos de altura de los árboles (Franklin *et al.,* 2002).

El Estado de México posee una superficie forestal de 1,080,375 ha de las cuales el 45% se encuentra clasificada de acuerdo con su estructura como vegetación primaria, la cual corresponde a aquella vegetación que no presenta una modificación significativa en su estructura, y el 55% restante se clasifica como vegetación secundaria y corresponde a la vegetación donde su estructura es significativamente distinta a la original (PROBOSQUE, 2022).

La sucesión es el cambio que existe sobre la estructura y la composición de un bosque (Jardel-Peláez y Sánchez Velásquez, 1989) y puede darse de manera natural, con base en la naturaleza del bosque (sucesión primaria) o a causa de las perturbaciones (sucesión secundaria) (Spurr y Barnes, 1982). Las perturbaciones pueden clasificarse de acuerdo con lo que afectan, ya sea la composición, la estructura o las que distorsionan el clima (Spurr y Barnes,1982).

**<sup>1</sup> Esta tesis sigue la guía de autores de la Revista Madera y Bosques**

De este modo, al clasificarse como perturbaciones que modifican la estructura, pueden agruparse como perturbaciones naturales y se habla de huracanes, sequías, inundaciones, erupciones volcánicas, incendios no provocados o terremotos; por otro lado, las perturbaciones antropogénicas son aquellas provocadas por el hombre como deforestación, fuego provocado, cambio de uso de suelo o aprovechamiento de los recursos (Manson *et al.,*  2009).

Una vez que la estructura del estrato arbóreo de un bosque ha sido modificada, en muchos casos queda como evidencia el tocón como único indicador de las dimensiones del árbol, lo cual permite reconstruir las variables dasométricas que ayuden a estimar el área basal (m<sup>2</sup> ha-<sup>1</sup>) y volumen (m<sup>3</sup> ha<sup>-1</sup>) de una corta por aprovechamiento, extracción ilegal o evaluar las prácticas silvícolas (Diéguez-Aranda *et al.,* 2003).

De modo que, la reconstrucción de las dimensiones a partir del diámetro del tocón puede realizarse al ajustar ecuaciones o modelos para cada especie y zona de estudio, con apoyo de un previo inventario; por lo que se necesita medir el diámetro a la base, el diámetro normal y la altura, de este modo se usan las ecuaciones con mejor ajuste para la relación diámetro a la base y diámetro normal, o diámetro normal y altura, esto dependerá del objetivo del estudio (Cruz-Calderón, 2016).

El presente estudio se hizo a raíz de la escasa información sobre la estructura horizontal y sus cambios respecto a la densidad (ind ha<sup>-1</sup>), área basal (m<sup>2</sup> ha<sup>-1</sup>), incremento corriente anual (ICA) y tiempo de paso (TP) a partir del aprovechamiento maderable y extracción ilegal en los bosques del municipio de Isidro Fabela, Estado de México.

Los tratamientos silvícolas y las perturbaciones modifican la estructura de los bosques. Por lo anterior, se espera que este estudio aporte elementos que permitan, por medio de la caracterización de la estructura horizontal, modificar o continuar con las estrategias silvícolas para conservar y manejar los bosques del municipio de Isidro Fabela, Estado de México. Por lo que, los objetivos e hipótesis propuestas fueron:

#### **1.1 Objetivo general**

Describir la estructura del estrato arbóreo y de tocones de los bosques bajo manejo en el municipio de Isidro Fabela, Estado de México.

## **1.2 Objetivos específicos**

1.- Determinar la densidad, área basal y volumen del estrato arbóreo y de tocones en los bosques bajo manejo en el municipio de Isidro Fabela, Estado de México.

2.- Obtener el índice de agrupamiento del estrato arbóreo en los bosques bajo manejo en el municipio de Isidro Fabela, Estado de México.

3. Analizar el incremento corriente anual y tiempo de paso en *Pinus hartwegii*, en los bosques bajo manejo en el municipio de Isidro Fabela, Estado de México.

4.- Ajustar ecuaciones para la estimación del diámetro normal a partir del diámetro del tocón de *Pinus*, *Abies* y *Quercus*, en los bosques bajo manejo en el municipio de Isidro Fabela, Estado de México.

5.- Ajustar ecuaciones para la estimación de la altura a partir del diámetro normal del estrato arbóreo de *Pinus*, *Abies* y *Quercus*, en los bosques bajo manejo en el municipio de Isidro Fabela, Estado de México.

#### **1.3 Hipótesis**

Ho: La estructura horizontal del estrato arbóreo en los bosques del municipio de Isidro Fabela, Estado de México no presenta cambios después de la aplicación del método silvícola y actividades humanas no reguladas.

Ho: Los bosques del municipio de Isidro Fabela, Estado de México presentan una distribución de individuos agregada de acuerdo con el índice de Clark y Evans.

Ho: La estructura del estrato de tocones en los bosques del municipio de Isidro Fabela, Estado de México, muestra individuos en todas las categorías diamétricas.

Ho: Existen diferencias entre las categorías diamétricas 20, 30, 35, 40, 45, 50 y 55 cm para las variables Edad a 1.30 m, Tiempo de Paso del 2022-2014, Tiempo de Paso del 2014-2006, Incremento Corriente Anual 2022-2014 e Incremento Corriente Anual 2014-2006 en *Pinus hartwegii*.

Ho: Las categorías diamétricas de 35 y 40 cm son diferentes para las variables Edad a 1.30 m, Tiempo de Paso del 2022-2014, Tiempo de Paso del 2014-2006, Incremento Corriente Anual 2022-2014 e Incremento Corriente Anual 2014-2006 en *Pinus hartwegii*.

Ho: Los valores de ß1 del modelo lineal (en *Pinus* y *Abies*) y modelo potencial (en *Quercus*) son igual a cero en la relación diámetro basal y diámetro normal de los árboles en los bosques del municipio de Isidro Fabela, Estado de México.

Ho: Los valores de  $\beta_1$  del modelo Schumacher (en *Pinus* y *Abies*) y de  $\beta_1$  <sub>y</sub>  $\beta_2$  del modelo Gompertz (en *Quercus*) son igual a cero en la relación diámetro normal y altura de los árboles en los bosques del municipio de Isidro Fabela, Estado de México.

# **2. REVISIÓN DE LITERATURA**

#### **2.1 Caracterización de los ecosistemas**

Un ecosistema es un determinado medio físico, químico, abiótico y su conjunto biótico de plantas, animales y microorganismos (Kormondy, 1985), además se caracteriza por su composición, estructura y dinámica (Spurr y Barnes, 1982).

#### 2.1.1 Composición

La composición de un ecosistema se describe por elementos bióticos y abióticos (Spurr y Barnes, 1982). Los factores bióticos son todos los elementos que poseen vida, e interactúan entre ellos, la flora y la fauna son elementos bióticos que componen un ecosistema, y se asocian positiva o negativamente, con relaciones como el mutualismo, comensalismo, parasitismo, depredación o competencia; por otro lado, los factores abióticos son aquellos factores sin vida: agua, suelo, aire, luz solar, temperatura y minerales (Spurr y Barnes, 1982).

Los procesos biogeoquímicos también son un componente de los ecosistemas y representan el continuo intercambio de energía que requiere la naturaleza para su desarrollo, entre los procesos biogeoquímicos encontramos el ciclo hidrológico, carbono, nitrógeno y el ciclo del azufre (Kormondy, 1985).

### 2.1.2 Dinámica

Una vez que se conocen los factores bióticos y abióticos, Daniel *et al*. (1982) mencionan que la dinámica de un ecosistema tiene sus bases en principios ecológicos, los cuales contribuyen a la naturaleza de un ecosistema, como la sucesión, competencia y tolerancia, los anteriores factores influyen en el crecimiento y desarrollo del rodal y el conocimiento de estas interacciones es fundamental para la toma de decisiones silvícolas.

#### 2.1.2.1 Sucesión

La sucesión es el cambio de una comunidad vegetal por otra de naturaleza diferente, este cambio puede ser lento o rápido; es lento principalmente por la presencia de varias fases o rápido por agentes perturbadores como corta ilegal o incendios (Daniel *et al*., 1982), otros autores también lo definen como el cambio de la estructura y composición de las especies de un bosque en el tiempo y el espacio (Jardel-Peláez y Sánchez-Velásquez., 1989).

### 2.1.2.2 Competencia

La competencia se define como la interacción entre plantas o árboles vecinos por recursos vitales (luz, nutrientes, agua y espacio) (Daniel *et al*., 1982). Una especie o un individuo es competitivo cuando cuentan con una semilla de buena calidad, un ambiente apropiado para su desarrollo, crecimiento de calidad, y con una baja probabilidad de ataque por plagas y enfermedades (Daniel *et al*., 1982).

### 2.1.2.3 Tolerancia

La tolerancia es definida como la capacidad de un árbol o una planta para competir y desarrollarse bajo condiciones de escasa iluminación y alta competencia radicular (Daniel *et al*., 1982).

#### 2.1.3 Estructura

Uno de los elementos de un ecosistema es la estructura, la cual es un parámetro que abarca la distribución espacial, grado de uniformidad y variación y distribución de los parámetros

físicos del arbolado: altura, diámetro y edad (Cano Capri, 1988). Con el paso del tiempo se ha modificado el concepto de estructura. Kimmins (1997) definió a la estructura del bosque como la forma en que las plantas se organizan en el espacio; una definición más reciente, describe a la estructura como la distribución en el espacio y por clase de tamaños de distintas especies en una comunidad vegetal (Gadow *et al.*, 2007).

Cano Capri (1988) menciona que la estructura es determinada por los factores bióticos y abióticos, además que, en la estructura de un bosque irregular, el parámetro más indicativo es la distribución por categoría diamétrica. La estructura considera la distribución y la variación en las dimensiones de los individuos (Franklin *et al.,* 2002).

La estructura de un ecosistema forestal se define por el tipo, número, arreglo espacial y ordenamiento temporal de los elementos que lo constituyen; el índice de Clark y Evans (1954) permite caracterizar la estructura horizontal del ecosistema con base en la distribución del arbolado, además por histogramas al agrupar rangos del diámetro normal de los árboles; por otro lado, la estructura vertical se representa, principalmente, por histogramas, al ordenar en rangos la altura de los árboles (Franklin *et al.,* 2002).

El índice de Clark y Evans (1954) es uno de los índices que comúnmente se usa para describir la distribución de los árboles (Del Río *et al.,* 2003). El índice de agregación expresa la relación entre la distancia de un árbol y su vecino más próximo (Del Río *et al.,* 2003). Los rangos para entender la agregación de la estructura son, si el valor del índice es menor a 1 la distribución tiene una tendencia a la distribución agregada, si es igual o cercano a 1 la distribución tiende a ser aleatoria con un valor máximo de 2.1491 (Del Río *et al.,* 2003).

Kormondy (1985) describe la estructura de las poblaciones de acuerdo con las proporciones relativas de individuos jóvenes (pre-reproductivos), de mediana edad (reproductivos) y viejos (post-reproductivos), derivado del análisis de los individuos clasifica tres tipos de poblaciones: población de expansión, población estable o población decreciente.

Las poblaciones en expansión presentan una distribución en forma de pirámide y se caracterizan por mostrar una alta proporción de individuos jóvenes, que desciende conforme aumenta la edad, este patrón es característico de especies de rápido crecimiento y de especies tolerantes; las poblaciones estables muestran una proporción de individuos en todas las categorías, es decir conforme disminuye la tasa de crecimiento y se estabiliza, los grupos de edad pre reproductiva y reproductiva serán cada vez de tamaño más parecido de tal forma que se asemeja a una campana; por otro lado, una población decreciente, se representa gráficamente con una estructura en forma de urna y se caracteriza por tener una base estrecha (bajo número de individuos pre-reproductivos) con una mayor cantidad de individuos adultos (post reproductivos) (Kormondy, 1985).

### **2.2 Factores que modifican la composición y la estructura**

## 2.2.1 Sucesión

Durante el desarrollo de la sucesión existen cambios sucesionales y cíclicos, los sucesionales se presentan cuando hay un cambio o alteración en la estructura y composición de las especies y los cíclicos cuando dos tipos de vegetación se repiten en el mismo sitio en diferentes periodos de tiempo (Grime, 1982).

La sucesión se clasifican en dos tipos: sucesión primaria y sucesión secundaria (Daniel *et al.,*  1982); la sucesión primaria, denominada también como sucesión autogénica, inicia sobre una superficie o hábitat desprovista de vegetación, la superficie formara condiciones adecuadas para su desarrollo (Spurr y Barnes, 1982); la sucesión secundaria es alogénica y se presenta cuando el curso de la sucesión se retrasa a causa de perturbaciones, donde el objetivo es la colonización o recuperación del estado original (Spurr y Barnes, 1982).

Spurr y Barnes (1982) mencionan que, en cualquier región forestal, las perturbaciones, sean cual sean, alteran continuamente la evolución de la sucesión primaria e inician la sucesión secundaria.

#### 2.2.2 Perturbaciones

Las perturbaciones son eventos que ocurren en un ecosistema y modifican la estructura, composición y el ambiente físico, por lo que reinician procesos de regeneración y sucesión, su origen puede ser natural: huracanes, sequías, inundaciones o de origen antropogénico: como deforestación, fragmentación, fuego escapado de quemas agrícolas, cambio de uso de suelo o explotación de los recursos (Manson *et al.,* 2009).

Los efectos ocasionados por las perturbaciones naturales, generalmente, son frecuentes y pequeñas o infrecuentes y grandes, por lo que en las primeras su cambio en la estructura, será poco notoria y en las segundas son notorias, pero en largos periodos de tiempo y las perturbaciones antropogénicas son notables claramente en la escala del paisaje (Manson *et al.,* 2009).

Spurr y Barnes (1982) mencionan que las perturbaciones se agrupan en tres clases: las que modifican la estructura de un bosque, las que alteran la composición de las especies y las que alteran el clima en el bosque. El primer grupo contiene los incendios, la acción del viento, el aprovechamiento forestal y el desmonte; el segundo grupo involucra la introducción (exóticas) o eliminación de plantas y animales (nativas) y el tercer grupo se relaciona a los cambios climáticos durante un periodo de tiempo, el cual puede producir extremos climáticos que afectan el desarrollo de las especies que componen el bosque (Spurr y Barnes, 1982).

Una de las perturbaciones antropogénicas más comunes en los bosques templados y en el centro de México es la extracción ilegal de madera, principalmente coníferas, esto modifica la estructura de los bosques e incentiva la erosión y pérdida de la capacidad de infiltración del agua (Arana González, 2007).

### 2.2.3 Tratamientos silvícolas

Castellanos-Bolaños *et al.* (2008) mencionan que la estructura de los bosques puede ser modificada; en las áreas bajo manejo, los tratamientos silvícolas modifican la estructura de los bosques. Daniel *et al.* (1982) mencionan que las prácticas silvícolas están diseñadas a modo que permitan la modificación de la composición, estructura o distribución del crecimiento.

Un tratamiento aplicado comúnmente y que modifica la estructura y composición en los bosques templados irregulares es el Método Mexicano de Ordenación de Bosques Irregulares (MMOBI); el MMOBI se define como un sistema de corta de selección controlada por un diámetro mínimo de corta, al igual que una intensidad y un ciclo de corta, lo anterior sujeto a restricciones de recuperación del nivel extraído (Pérez-Rodríguez *et al.,* 2013)

Por otro lado, Jardel-Peláez (1985) menciona que el MMOBI tuvo origen partir de restricciones legales y a las características de los bosques del país, donde predomina la composición irregular de edades, medidas dasométricas, especies y la topografía accidentada; este mismo autor menciona que con la aplicación del método se espera la modificación de la estructura del bosque a través de cortas selectivas de acuerdo con un criterio de regulación de incrementos volumétricos y estructura diamétrica.

El MMOBI clasifica al bosque como irregular y conduce al desarrollo de una estructura con todas las alturas, diámetros y edades, con el objetivo de obtener un rendimiento sostenible, con una incorporación de individuos en las primeras clases diamétricas (PROBOSQUE, 2014). Un factor que en el MMOBI avala la persistencia de un aprovechamiento maderable es el incremento corriente anual (ICA) de los individuos dejados en pie, después de la aplicación del método (PROBOSQUE, 2014).

El estudio de la estructura ha sido descrito ampliamente en diferentes bosques del país; en el centro de México, algunos trabajos que describen la estructura del bosque *de Pinus, Oyamel y Quercus* son los de Zacarias-Eslava *et al.* (2011), Rubio-Licona *et al.* (2011), Pineda-López *et al.* (2013), Alfaro-Ramírez *et al.* (2017), Buendía-Rodríguez *et al.* (2018), Bravo-Bolaños *et al.* (2019), Hernández-Álvarez *et al.* (2021), Rendón-Pérez *et al.* (2021) y Rosaliano Evaristo *et al.* (2022).

Por ejemplo, Buendía-Rodríguez *et al.* (2018) en su estudio sobre estructura en la parte centro oriental del Eje Volcánico Transversal Mexicano, en tres sitios: dos dentro del área natural protegida del Parque Nacional Izta-Popo (*Pinus hartwegii* y *Pinus montezumae*), y uno bajo el MMOBI (*Abies religiosa*), caracterizaron la estructura por categorías diamétricas del estrato arbóreo. Los bosques de *Pinus montezumae* y *Pinus hartwegii*, presentaron una distribución diamétrica en forma bimodal, caso contrario el bosque de *Abies religiosa* mostró una distribución tipo Poisson; los autores concluyeron que los diferentes patrones respecto a la estructura por categorías diamétricas de los tres sitios se deben a factores como corta ilegal, aprovechamiento maderable y a la tolerancia a la sombra de cada una de las especies (Buendía-Rodríguez *et al.* 2018).

Otro trabajo es el de Rendón-Pérez *et al.* (2021) donde se describió la estructura de un bosque bajo manejo del centro de México, en el Ejido Nopalillo, Epazoyucan, Hidalgo., en el cual se caracterizó y se comparó la estructura vertical y horizontal de la vegetación en conservación (*Pinus-Quercus*) y la vegetación bajo aprovechamiento maderable con especies como: *Pinus montezumae*, *Pinus patula* y *Pinus pseudostrobus*. Se presentó una estructura de J invertida en la distribución diamétrica para la vegetación bajo aprovechamiento y para la vegetación en conservación se identificó la presencia de arbolado de grandes dimensiones después de las cortas de regeneración, los autores atribuyen este patrón a la respuesta de los pinos al abrirse claros, como consecuencia de las cortas de regeneración; además de acuerdo con las diferencias encontradas en ambas estructuras, entre las condiciones bajo manejo y las del área de conservación concluyeron que las prácticas silvícolas realizadas contribuyen al logro de un manejo forestal sustentable (Rendón-Pérez *et al.* 2021).

Por último, Rosaliano Evaristo *et al.* (2022) describen la estructura arbórea de bosques de encino del centro de México en dos microcuencas: cuenca Presa de Guadalupe y cuenca Río Prieto; en este estudio se analizó la estructura horizontal con base en el valor de importancia relativa, se compararon los diámetros de las especies con la prueba Mann-Whitney y se analizó la estructura vertical con el índice A de Pretzsch. Rosaliano Evaristo *et al.* (2022) reportaron que la estructura horizontal presentó una distribución típica en J invertida, característico de bosques con regeneración natural. Por otro lado, la estructura vertical se distribuye principalmente en el grupo de alturas < 15 m. Además, se logró identificar en la estructura horizontal la disminución de individuos jóvenes de *Quercus crassipes* en ambas poblaciones, este patrón se relacionó a un posible desplazamiento por la competencia de acceso a recursos con otras especies, cortas clandestinas e incendios forestales (Rosaliano Evaristo *et al.* 2022).

## **2.3 Reconstrucción de las variables dasométricas a partir del diámetro de tocones**

Después de la corta de un árbol en el bosque solo permanece el tocón como un indicador de sus dimensiones, por ello es necesario utilizar el diámetro del tocón como medida para estimar el diámetro normal (Martínez-López y Acosta-Ramos 2014). Después, a partir del

diámetro normal se puede estimar la altura e incluso el volumen (Diéguez Aranda *et al.*  2003). Por otro lado, conocer estas dimensiones a partir del tocón tiene distintas utilidades, una de ellas es estimar el volumen de una corta ya realizada, otra es estimar el volumen de madera extraída ilegalmente, una más es comprobar el resultado de un aprovechamiento, además para evaluar las prácticas silvícolas al reconstruir la composición de especies y estructura por categorías diamétricas, antes de la extracción de madera (Diéguez Aranda *et al.* 2003).

Martínez-López y Acosta-Ramos (2014) mencionan que la estimación del diámetro normal a partir del diámetro del tocón puede estimarse de manera confiable por medio de regresiones lineales simples, por otro lado, las alturas de los árboles con base en los tocones reconstruidos se pueden estimar de manera confiable con el modelo potencial.

Algo similar mencionan Pompa-García *et al.* (2011) que la estimación del diámetro normal a partir del diámetro del tocón en diversos estudios se fundamenta con una relación lineal; misma idea comparten Quiñonez Barraza *et al.* (2012) quienes mencionan que se puede estimar el diámetro normal, la altura y el volumen, a partir de las dimensiones del tocón, con ayuda de modelos lineales y no lineales.

Por otro lado, García-Cuevas *et al*. (2017) mencionan que el modelo alométrico, en *Abies religiosa*, estima el diámetro normal y el volumen, además el modelo de Schumacher, obtuvo buenos ajustes para estimar la altura, todos ellos a partir del diámetro del tocón.

#### **2.4 Los bosques del Estado de México**

El Estado de México forma parte de dos provincias fisiográficas: La Faja Volcánica Transmexicana con una proporción del 75% y la Sierra Madre del Sur, con tan solo el 25%; la primera región comprende alrededor de tres cuartas partes del estado, cubre el oriente, centro, norte y oeste; por otro lado, la Sierra Madre del Sur se restringe al sur y suroeste de la entidad (PROBOSQUE, 2022).

La superficie territorial del Estado de México es de 2, 222, 657.80 ha, del cual el 48.6 % es forestal. Los tipos de vegetación forestal con mayor superficie del estado son: el bosque de

encino, con una proporción del 21.6 %, seguido del bosque de pino-encino con una proporción del 15.5 %, la selva baja caducifolia con una proporción del 12.7 % y el bosque de pino con una proporción del 12.4 %, estos tipos de vegetación representan el 62 % de la superficie forestal. El bosque de oyamel representa tan solo el 7.6 % (PROBOSQUE, 2022).

Respecto a la estructura y composición de los bosques del Estado de México, PROBOSQUE (2022) reportó que de la superficie forestal (1 080 375 ha) el 45 % corresponde a vegetación primaria y el 55 % a vegetación secundaria. La vegetación primaria es aquella en la que la estructura y composición no presenta alteración significativa, por otro lado, la vegetación secundaria es aquella donde su estructura y composición es significativamente diferente a la original, por factores como cambio de uso de suelo (PROBOSQUE, 2022).

# **2.5 Municipio de Isidro Fabela dentro del Bosque de Agua (área de seguridad hídrica nacional).**

Leñero Almeida *et al.* (2014) definen el Bosque de Agua (BA) como un continuo de serranías que abarca tres entidades federativas: Morelos, Estado de México y Ciudad de México, dentro de ellos existen 37 municipios, y destacan las zonas metropolitanas de Ciudad de México, Toluca y Cuernavaca; el municipio de Isidro Fabela, en el Estado de México, es uno de los pocos municipios donde su extensión territorial se encuentra en un cien por ciento al norte del BA (Garzón-Pérez, 2022). El BA abarca un área de 250,000 ha y brinda beneficios ambientales a más de 22 millones de habitantes, por ende, de acuerdo a Padilla-Martínez y Jaramillo-Monroy (2022), el BA fue reconocido oficialmente por la Conferencia Nacional de Gobernadores como asunto de seguridad nacional en el año 2013.

Dentro de los beneficios o servicios ambientales que el BA brinda son la recarga de los acuíferos, regulación climática, acumulamiento de carbono, materias primas: madera y carbón vegetal, áreas de pastoreo, espacio para agricultura y una alta riqueza biológica del país; en el área del BA, históricamente se han llevado a cabo actividades forestales, que incluyen recursos forestales maderables: carbón, madera y leña (Palacios-Salgado, 2022) y no maderables: hongos, tierra de monte, musgos y plantaciones comerciales de árboles de navidad y maguey pulquero (García-Mares *et al.*, 2022).

Isidro Fabela es un municipio relativamente nuevo en las actividades forestales, actualmente cuenta con un permiso de aprovechamiento forestal maderable vigente (PROBOSQUE, 2014), plantaciones de árboles de navidad, aserraderos tecnificados, y plantaciones forestales comerciales maderables (García-Mares *et al.*, 2022).

# **3. MATERIALES Y MÉTODOS**

### 3.1 **Descripción del área de estudio y antecedentes.**

3.1.1 Ubicación geográfica, superficie y tenencia de la tierra

El municipio de Isidro Fabela se ubica al noreste del Estado de México, colinda al norte con el municipio de Nicolás Romero, al sur con Jilotzingo, al oeste con Otzolotepec y Temoaya, y al este con Atizapán de Zaragoza (Ávila-Bocanegra, 2012) (Figura 1). De acuerdo con Canales Delgadillo y Altamirano Álvarez (2004) el municipio se encuentra entre las coordenadas geográficas 19° 34´ 14¨ y 19° 33´19¨ latitud norte y 99°24´58¨ y 99°21´00¨ longitud oeste. El municipio tiene una superficie de 8002 ha (Arana González, 2007), dicha superficie está dividida en un 16.2% en propiedad privada, 4.1% pequeña propiedad, 6.5% propiedad pública, 10% en litigio, 13.4% propiedad ejidal, por último, de mayor superficie con un 49.8%, propiedad comunal, la cual corresponde a los "Bienes Comunales de Santiago Tlazala (BCST)" (Vega Chávez *et al*., 2020).

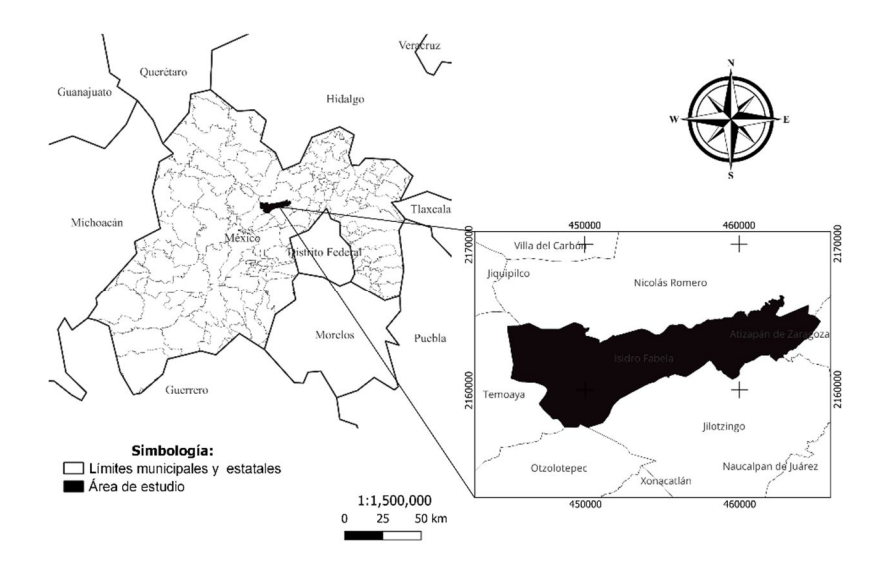

Figura 1. Ubicación geográfica del área de estudio, municipio de Isidro Fabela, Estado de México.

### 3.1.2 Orografía

El municipio de Isidro Fabela está situado dentro del sistema montañoso de la Sierra de las Cruces, dentro de la Faja Volcánica Transmexicana y está constituido por un relieve de sierras y mesetas, por lo que su estructura propicia el desarrollo forestal (López Noyola, 2021).

Los cerros de mayor altura son Xitoxi, el Negro, Las Palomas, Las Navajas, Cervantes, Prieto, Los Puercos, San Pablo, Los Gavilanes, Los Vaqueros, Los Quemados y Caideni (López Noyola, 2021).

## 3.1.3 Hidrología

Isidro Fabela forma parte de la región hidrológica del Alto Pánuco de la cuenca del río Moctezuma, y la mayor parte de su territorio escurre sus aguas dentro de la microcuenca presa de Guadalupe (CPG) (Arana González, 2007). Dentro del municipio se cuenta con un cuerpo de agua importante, la presa Iturbide, la cual es alimentada por escurrimientos de manantiales que después también conforman el caudal del río Cuautitlán (Arana González, 2007). El agua almacenada en la presa es distribuida por canales de riego para ser usada principalmente en la agricultura (Arana González, 2007).

#### 3.1.4 Edafología

Los tipos de suelo que dominan en la región son de origen volcánico (Andosol) con un 70.5%, los suelos de tipo Luvisol con un 27.49% y los Phaeozem con un 0.05% (López Noyola, 2021). Los suelos de tipo Andosol están constituidos principalmente por material de origen volcánico, formado principalmente de ceniza (López Noyola, 2021) y son en los que se distribuyen la mayoría de los ecosistemas forestales del municipio.

#### 3.1.5 Clima

El clima del municipio de Isidro Fabela pertenece al grupo de los semifríos subhúmedos con clave C(E)(w2) (w), es el más húmedo de los semifríos, con lluvias en verano (Ávila-Bocanegra, 2012). La precipitación media anual oscila entre 800 y 1200 mm, la temperatura media anual varía entre los 4° y 12° C, la máxima temperatura se presenta en los meses de abril y mayo, en cambio, los meses más fríos son diciembre y enero (Ávila-Bocanegra, 2012).

### 3.1.6 Vegetación

Las características antes mencionadas y en conjunto, dan origen a distintos tipos de vegetación, muchas veces depende del rango altitudinal: en las partes más altas (a más de 3400 msnm) se encuentra bosque de pino (*Pinus hartwegii)*, en la parte media (entre los 3000 a 3500) se encuentra bosque de oyamel (*Abies religiosa)* y en las partes bajas se encuentran los bosques de encinos (*Quercus rugosa, Q. laurina,* entre otros) (Ávila-Akerberg y González-Martínez, 2016).

Los tipos de bosque presentes en el municipio de Isidro Fabela son principalmente Bosque de pino (BP), Bosque de oyamel (BO) y Bosque de encino (BE). De acuerdo con la capa de Uso de Suelo y Vegetación versión VII de INEGI (2018), el bosque de pino abarca 1,506 ha, y representa un 19% del municipio de Isidro Fabela, el bosque de encino abarca una superficie de 1,161 ha, y constituye un 15%; por último, el bosque de oyamel abarca 2,150 ha y representa un 27% de la superficie total del municipio (Figura 2).

## 3.1.7 Aspectos sociales y económicos

Debido a la composición de la vegetación antes mencionada y las características climáticas y edafológicas, se cuenta con una alta riqueza biológica y paisajística, lo que hace de este municipio un área importante. Isidro Fabela forma parte del Parque Estatal Otomí-Mexica;

dicha Área Natural Protegida (ANP) tiene una superficie de 105,875 hectáreas, las cuales se encuentran distribuidas en 17 municipios del Estado de México: Capulhuac, Huixquilucan, Isidro Fabela, Jilotzingo, Lerma, Naucalpan, Nicolás Romero, Ocoyoacac, Ocuilan, Otzolotepec, Morelos, Temoaya, Tianguistenco, Villa del Carbón, Xalatlaco y Xonacatlán (Juan Pérez *et al*., 2017).

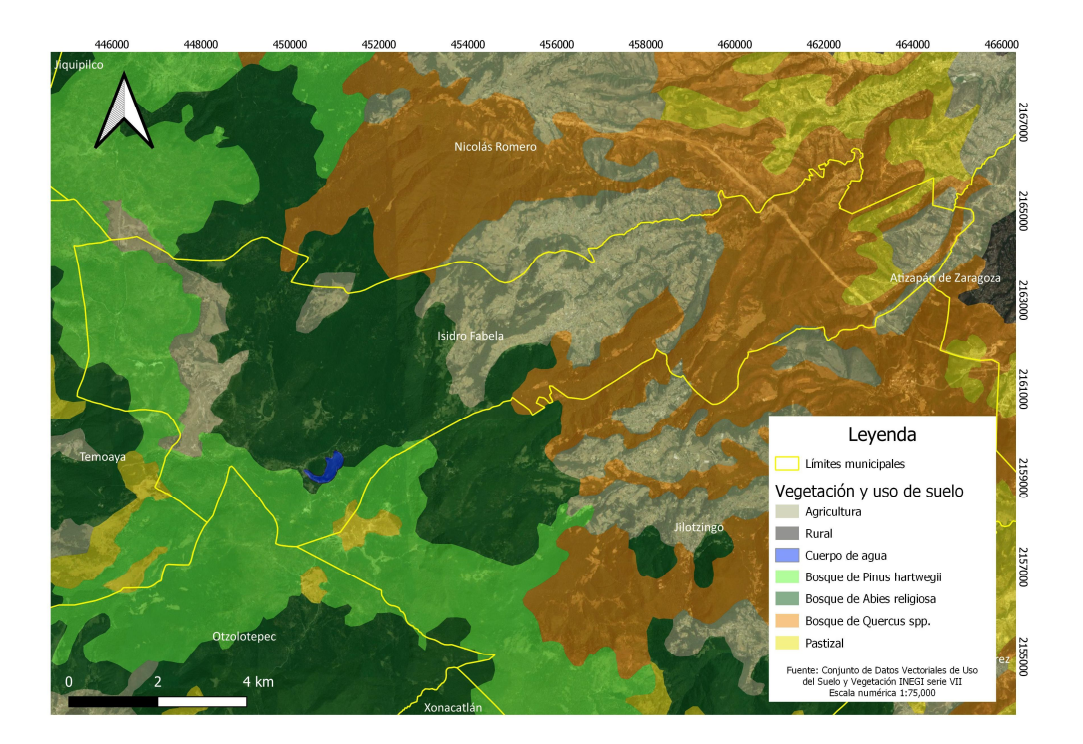

Figura 2. Mapa de distribución de tipos de vegetación y uso de suelo en el municipio de Isidro Fabela, Estado de México.

De acuerdo con el INEGI (2020) el porcentaje de población económicamente activa es de 56.9% del cual el 63.5 % son hombres y el 36.6 % son mujeres, dentro de las actividades económicas destaca el sector terciario (comercio), industria manufacturera y cada vez menos actividades del sector primario (agricultura y ganadería).

Uno de los sectores económicos que es parte del municipio es el sector forestal, dicha actividad ya era conocida desde el siglo XVIII, en esta época las primeras actividades forestales fueron la extracción de carbón y de leña, esto por ser los principales combustibles en esa época, debido a esto se fundaron haciendas carboneras y aserraderos (Palacios-Salgado, 2022). Para ese mismo siglo existían 12 haciendas y ranchos, todos ellos

dedicándose al uso de los recursos forestales de los bosques de la región (Palacios-Salgado, 2022).

En la actualidad las actividades forestales en el municipio incluyen un programa de manejo forestal de nivel avanzado, aserradero tecnificado, aserradero tradicional, plantaciones forestales comerciales maderables y para árboles de navidad.

#### 3.1.8 Método silvícola

La comunidad "Santiago Tlazala" en el municipio de Isidro Fabela se encuentra sujeta a un programa de manejo forestal de nivel avanzado, el cual inició en 2014 y concluirá en diciembre de 2023 (PROBOSQUE, 2014). El sistema silvícola aplicado en la región es el Método Mexicano de Ordenación de Bosques Irregulares (MMOBI), desarrollado en diez anualidades y aplicado principalmente en el bosque de Pino y Oyamel (PROBOSQUE, 2014).

### **3.2 Diseño de muestreo**

#### 3.2.1 Tamaño óptimo de muestra

Con base en el muestreo preferencial y análisis florístico de Ávila-Akerberg (2010) hecho en el área de estudio en 2014, se consideró al área basal por hectárea  $(m^2 \text{ ha}^{-1})$  para el cálculo de tamaño de muestra óptima para realizar el muestreo del presente estudio.

En consecuencia, la información del 2014 se consideró como un pre muestreo estratificado aleatorio, donde los estratos fueron los diferentes tipos de bosque (BP, BE, BO), para lo cual se usó la siguiente fórmula para el cálculo del tamaño de muestra (Scheaffer *et al.,* 2011).

$$
n = \frac{(\sum_{h=1}^{L} N_h S_h)^2}{N^2 D + \sum_{h=1}^{L} N_h S_h^2}
$$

Donde:

n = Tamaño total de la muestra estratificada

D = Error estándar =  $\frac{E^2}{r^2}$  $t^2$  $S_h^2$  = Varianza  $S_h$  = Desviación estándar  $N_h$  = Número total de unidades

Se estimó un tamaño de muestra óptimo de 12 sitios para los tres tipos de vegetación, esto con un 95% de confiabilidad y un error de muestreo del 5% (Anexo 8.1). La distribución de los sitios en los tres diferentes tipos de bosque se hizo con la siguiente fórmula:

$$
n_h\!\!=\!\!\left[\begin{array}{c}N_hS_h\\\overline{\sum_{h=1}^L N_hS_h}\end{array}\right]n
$$

Donde:

nh=número de sitios para cada estrato

n=tamaño de muestra estratificada

 $S_h$  = Desviación estándar

Nh=número total de unidades

La distribución del tamaño de muestra óptimo fue de la siguiente manera: tres sitios en bosque de *Pinus* (25%)*,* tres sitios en bosque de *Quercus* (25%) y seis sitios en bosque de *Abies* (50%).

Durante el trabajo de campo se determinó aumentar a veinte sitios en los tres estratos, con base en la proporción de sitios asignados inicialmente, de acuerdo a la proporción la distribución fue de cinco sitios en el bosque de *Pinus*, cinco sitios para *Quercus* y 10 sitios para *Abies*.

## 3.2.2 Forma y tamaño de los sitios

Los sitios de muestreo fueron circulares de  $1000 \text{ m}^2$  y se ubicaron en los distintos tipos de bosque (Figura 3) de acuerdo con el tamaño de muestra óptimo. Por lo que, cinco sitios se

ubicaron en el Bosque de Pinus hartwegii (BP), diez en el Bosque de Oyamel (BO) y cinco sitios en el Bosque de Encino (BE).

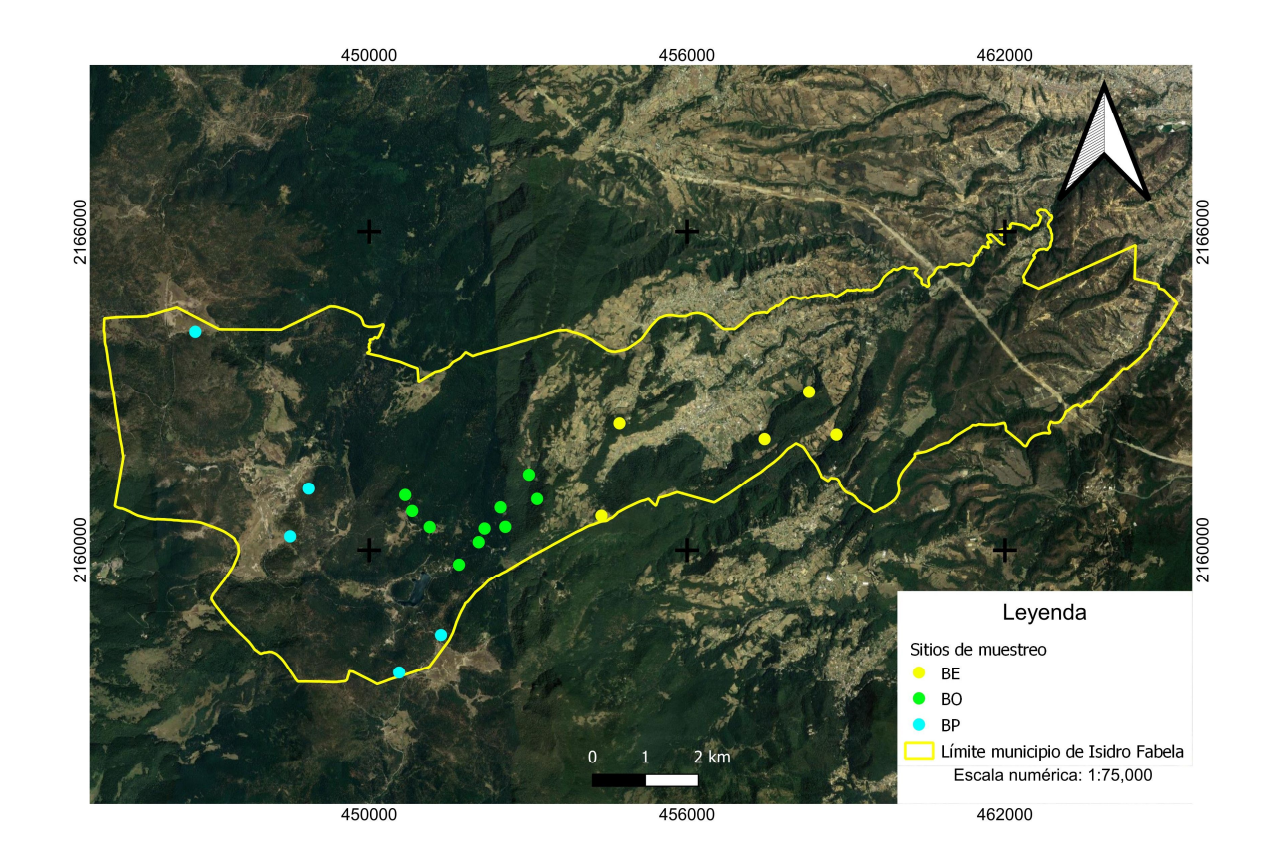

Figura 3. Distribución de los sitios de muestreo en este estudio en los bosques del municipio de Isidro Fabela, Estado de México.

#### Identificación de los sitios

La identificación de los sitios consistió en las dos primeras letras del tipo de bosque dominantes, tales como bosque de pino (BP), bosque de oyamel (BO) y bosque de encino (BE); además se agregó la letra S para identificar el sitio, enseguida se agregó el número arábigo que le correspondiera al sitio, el cual fue el mismo en el muestreo realizado por Ávila-Akerberg (2010). Se describe cada uno de los tipos de bosque, se consideró la altitud (msnm), la exposición y la pendiente (%) de los sitios dentro del área de estudio; las altitudes se midieron con el sistema de posicionamiento global (GPS), la exposición con una brújula y las pendientes con un clinómetro Suunto.

Los veinte sitios fueron localizados con base en las mismas coordenadas geográficas determinadas en el muestreo realizado por Ávila-Akerberg (2010). Así mismo, se corroboró que cada sitio muestreado hubiera sido intervenido con algún tratamiento silvícola y/o extracción ilegal.

3.2.3 Intensidad de muestreo

En relación con el cálculo de la intensidad de muestreo (I.M.) se utilizó la fórmula:

$$
I.M. = \frac{\text{Superficie mustreada}}{\text{Superficie estudiada}} \ (100)
$$

La intensidad de muestreo en BP, BE y BO fue de 0.03 %, 0.08 % y 0.02% respectivamente.

3.2.4 Coordenadas, altitud, exposición y pendiente de los sitios muestreados.

Bosque de Pinus hartwegii (BP)

En el área de estudio, el bosque de *Pinus hartwegii* Lindl., se encuentra en altitudes que van de 3,300 a 3,600 msnm, con pendientes menores al 35% (Tabla 1). El estrato arbóreo lo domina *Pinus hartwegii* Lindl., esto por ser una especie adaptada a condiciones extremas de altitud y temperaturas, principalmente (Soto Molina *et al.,* 2021) y es acompañado en el estrato herbáceo por *Acaena elongata* L.

Bosque de Oyamel (BO)

El bosque de *Abies religiosa* (Kunth) Schltdl. y Cham., en el área de estudio se distribuye entre 3,100 y 3,500 msnm, en pendientes que van desde 15 hasta 35%, se caracteriza por ser un bosque muy húmedo, donde abundan los musgos, y pertenece al grupo de cimas tipo C; grupo de climas templados lluviosos (Tabla 1).

Tabla 1. Coordenadas UTM, altitud y pendiente de cada sitio muestreado dentro de los bosques del municipio de Isidro Fabela, Estado de México; BO (Bosque de oyamel), BP (Bosque de Pinus hartwegii) y BE (Bosque de encino).

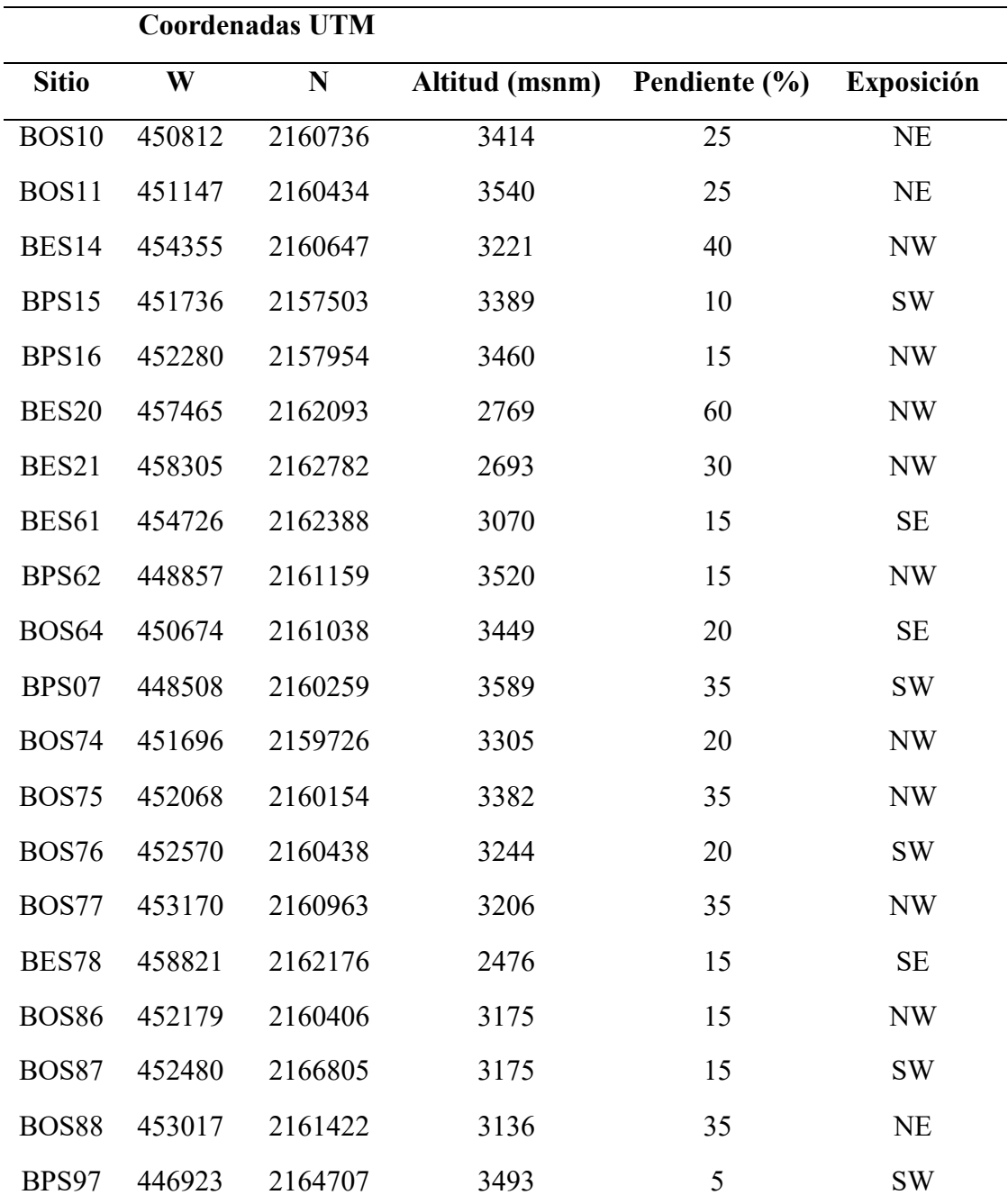
El bosque de *Abies religiosa* (Kunth) Schltdl. y Cham., en el área de estudio, se asocia en el estrato arbóreo con algunas especies del género *Salix* L.*, Pinus hartwegii* Lindl.*, y Quercus rugosa* Née (Ávila-Akerberg, 2010).

## Bosque de Encino (BE)

Dentro del municipio el bosque de encino se encuentra distribuido en las partes más bajas, de los 2400 a los 3200 msnm, desarrollado en pendientes que van desde 15 hasta 60% (Tabla 1). Las especies dominantes dentro del área de estudio en BE son principalmente *Quercus laurina* Bonpl., *Quercus rugosa* Née *y Quercus crassipes* Humb. y Bonpl*,* los cuales comparten el estrato arbóreo con *Arbutus xalapensis* Kunth.*, Pinus leiophylla* Schiede ex Schltdl. y Cham, y algunas especies del género *Garrya* Douglas ex Lindl (Ávila-Akerberg, 2010).

## 3.2.5 Estrato arbóreo

Se midieron todos los árboles dentro del sitio con un diámetro normal mayor a cinco centímetros y fueron identificados por género y especie.

La altura total, de cada árbol, se midió con una pistola Haga. El diámetro a la base (DB) y diámetro normal (DN), se midieron, a 0.30 y 1.30 m, respectivamente, con una forcípula.

Se eligieron al azar diez árboles, dentro del sitio, a los cuales se les midió la distancia, con una cinta métrica, al vecino más cercano.

Con base en el muestro realizado por Ávila-Akerberg (2010) se calculó y se graficó en histogramas la densidad por hectárea (ind ha<sup>-1</sup>), con lo cual se identificó la categoría diamétrica con mayor número de individuos, de esta forma se eligió el diámetro mínimo para recolectar muestras de virutas.

Se identificaron tres árboles dominantes o codominantes dentro del sitio, a los cuales se les extrajo, con un taladro de Pressler a la altura del DN, de dos a tres virutas por árbol.

Las virutas en campo se colocaron en popotes previamente perforados para que permitieran la circulación del aire; cada viruta se identificó por tipo de vegetación, número de sitio, número de árbol y número de viruta. Para el caso de las virutas que no se montaron en días próximos a su extracción, se conservaron en un refrigerador casero, esto para conservar humedad.

Después las virutas se extrajeron de los popotes y se montaron en bases de madera. Las virutas se pegaron con resistol blanco para madera y se sujetaron temporalmente con masking tape, sin perder su clave de identificación.

Una vez que las virutas se secaron se les retiro el masking tape y se lijaron con papeles lija de diferentes grosores, de 80 a 800 granos. Las virutas se analizaron con un microscopio estereoscópico.

## 3.2.6 Estrato de tocones

Se consideró tocón como la parte del tronco del árbol que queda en un terreno después de ser cortado. Los tocones se identificaron a nivel género con base en la corteza; esto es por su apariencia escamosa, fisurada o lisa. Además, los tocones fueron clasificados en tipos de corte: aprovechamiento forestal (marca de martillo forestal visible), corte ilegal (sin marca de martillo forestal) o en descomposición (sin visualización de marca de martillo forestal, identificado a nivel género) (Anexo 8.2). A los tocones se le midió su diámetro a una altura de 0.30 m del suelo, con ayuda de una forcípula.

## **3.3 Cálculos derivados de la medición de la vegetación**

# 3.3.1 Estrato arbóreo

Densidad del estrato arbóreo (ind ha<sup>-1</sup>)

Se calculó la densidad del estrato arbóreo con base en la siguiente fórmula:

Densidad total (árboles ha $^{-1}$ ) =

Total de árboles en el sitio Área del sitio (m<sup>2</sup>)  $(10000 \text{ m}^2)$ 

Índice de agregación Clark y Evans (R)

Se calculó el Índice de agregación Clark y Evans (R) para analizar la distribución espacial del arbolado en cada sitio y por tipo de bosque.

Índice de Clark y Evans

 $R=$ ¯r observada ¯r esperada

¯r observada

$$
-r \text{ observada} = \frac{\sum_{i=1}^{n} ri}{n}
$$

Donde:

r*i:* distancias medidas

n: número de distancias medidas.

¯r esperada

$$
-r \text{ esperada} = \frac{1}{2\sqrt{N/A}}
$$

Donde:

A: Área del sitio

N: número de árboles en el sitio (Densidad del sitio).

Análisis de virutas

Incremento Corriente Anual (ICA) (cm año-1 ) para *Pinus hartwegii*

Se calculó el incremento corriente anual en diámetro, se midió la longitud del 2022 al 2014 y del 2014 al 2006, que correspondió a un periodo de 8 años solo para *Pinus hartwegii*.

Incremento Corriente Anual 2022-2014

ICA 2022-2014= (long2022-2014)\*2 8

Incremento Corriente Anual 2014-2006

ICA 2022-2014= (long2014-2006)\*2 8

(TP) Tiempo de Paso

Se obtuvo el tiempo de paso del 2022-2014 y del 2014-2006; el TP es el número de anillos contabilizados en los últimos 2.5 cm.

#### Diseño experimental

Se hicieron diversos análisis de varianza para comparar los cinco tipos de bosque con base en el índice de R, además para comparar siete categorías diamétricas en el bosque puro de *Pinus hartwegii* con respecto a las variables de tiempo de paso, edad a 1.30 m e incremento corriente anual. Para ello se utilizó el diseño completamente aleatorio, el cual se definió como:

$$
Y_{ij} = \mu + \tau_i + \epsilon_{ij}
$$

#### En donde:

 $Y_{ij}$  = Variable respuesta en el j-ésimo sitio del i-ésimo tipo de bosque

 $\mu$  = Media general

- $\tau_i$  = Efecto del tipo de bosque i.
- $\varepsilon_{ij}$  = Error aleatorio.

#### Modelos de ajuste

Con el propósito de estimar el diámetro normal de los árboles cortados se compararon los modelos potencial, lineal, exponencial y logarítmico para la relación diámetro a la base (DB) y diámetro normal (DN) de los árboles en pie y para estimar la altura de los árboles cortados se compararon los modelos de Chapman-Richards, Gompertz, Schumacher y Logístico (Sit *et al.* 1994) para la relación altura y diámetro normal en los bosques *Pinus*, *Abies* y *Quercus*  de Isidro Fabela, Estado de México (Tabla 2).

Tabla 2. Ecuaciones matemáticas de los modelos probados para el ajuste de los valores en las relaciones diámetro basal (DB) y diámetro normal (DN), así como para el diámetro normal y la altura total (Alt) de los árboles en los cinco tipos de bosque del municipio de Isidro Fabela, Estado de México.

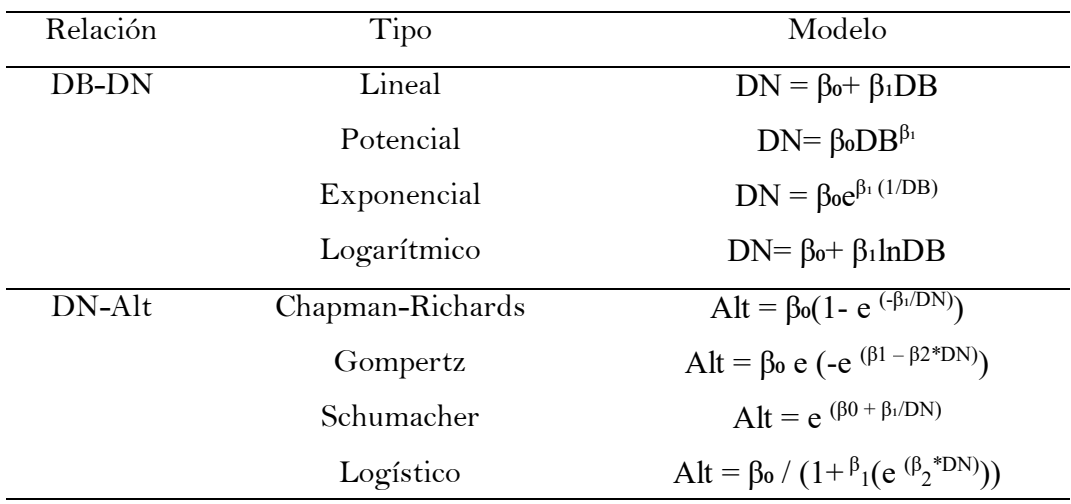

# Área basal  $(m^2 \text{ ha}^{-1})$

Se calculó el área basal con base en la siguiente fórmula:

# Área basal total (m $^2$  ha $^{-1})$

Valor total del área basal en el sitio Área del sitio (m<sup>2</sup>)  $(10000 \text{ m}^2)$ 

Volumen  $(m^3 \text{ ha}^{-1})$ 

Se estimó el volumen de los árboles en pie y de los árboles reconstruidos a partir del diámetro del tocón, con ayuda de los modelos usados en el programa de manejo que se encuentra vigente para el área de estudio (PROBOSQUE, 2014) (Tabla 3).

Tabla 3. Modelos usados para estimar el volumen de *Pinus hartwegii*, *Abies religiosa* y *Quercus* sp. en los bosques del municipio de Isidro Fabela, Estado de México.

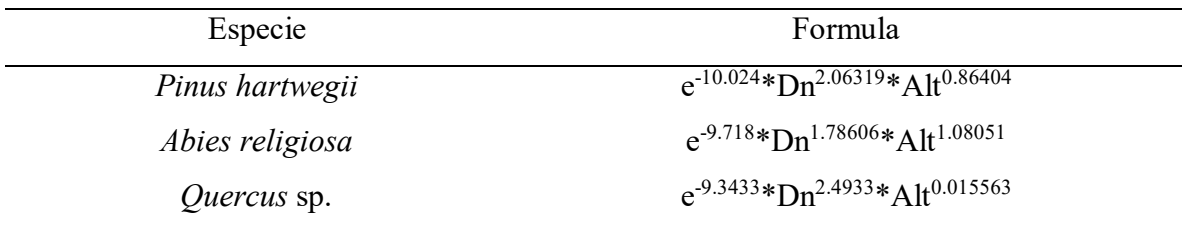

Con base en el cálculo de densidad (ind ha<sup>-1</sup>) y área basal (m<sup>2</sup> ha<sup>-1</sup>) se hicieron histogramas por categorías diamétricas y especie para cada sitio (Anexo 8.3).

## 3.3.2 Estrato de tocones

Se calcularon el área basal por hectárea (m<sup>2</sup> ha<sup>-1</sup>), la densidad por hectárea (ind ha<sup>-1</sup>) y volumen por hectárea  $(m^3 \text{ ha}^{-1})$  de los tocones con base en los ajustes de los modelos al estimar el DN y la altura total. La densidad, el área basal y el volumen se calcularon con las fórmulas y modelos antes mencionados.

Se clasificaron los tocones por tipo de corte (corta clandestina, aprovechamiento y tocones en descomposición, Anexo 8.2), de los tres géneros.

# **3.4 Procesamientos de datos**

Con ayuda del Statistical Analysis System (SAS) versión 9.0 se calcularon las variables densidad (ind ha<sup>-1</sup>), área basal (m<sup>2</sup> ha<sup>-1</sup>) y volumen (m<sup>3</sup> ha<sup>-1</sup>) por sitio, especie y categoría diamétrica (CD) para el estrato arbóreo y tocones.

Se determinó la proporción de especies del estrato arbóreo con base en la densidad y el área basal total de cada sitio (Anexo 8.4), de esta manera los sitios se clasificaron de acuerdo con la proporción de las especies. De acuerdo con Daniel *et al.* (1982) en lo relativo a la mezcla de especies, se clasificaron como sitios mixtos y puros; se clasifico como rodal *puro* cuando el 90% o más de los árboles dominantes y codominantes son de una misma especie.

Los veinte sitios se agruparon de la siguiente manera: para el caso del BP los cinco sitios fueron agrupados en bosque de pino *puro;* debido a que se encontró una única especie arbórea en los sitios, *Pinus hartwegii* Lindl.

Para el BO los sitios BOS10, BOS11, BOS64, BOS74, BOS75, BOS76, BOS77, BOS86 y BOS87 se agruparon como bosque de oyamel *puro*, y el restante BOS88 fue clasificado como bosque de oyamel *mixto*

De los cinco sitios de BE se agruparon dos sitios, BES14 y BES61, clasificándose como bosque de encino *puro,* por otro lado, los restantes BES20, BES21 y BES78 fueron agrupados y clasificado como bosque de encino *mixto*.

Una vez agrupados los sitios por tipos de bosque se hizo el promedio de densidad (ind  $ha^{-1}$ ), área basal (m<sup>2</sup> ha<sup>-1</sup>) y volumen (m<sup>3</sup> ha<sup>-1</sup>), por tipo de bosque (Anexo 8.5).

Se hizo un análisis de varianza, con el PROC GLM del Statistical Analysis System (SAS) versión 9.0, para comparar los tipos de bosque con base en los valores del índice de Clark y Evans. Se elaboraron figuras para representar la proporción del número de individuos por categoría diamétrica en cada tipo de bosque. Lo cual permitió identificar la condición del tipo de bosque con respecto a que si la población está en expansión, extinción o estable (Kormondy, 1985) (Anexo 8.6).

Con el procedimiento PROC ANOVA de SAS se hizo un análisis de varianza para comparar las categorías diamétricas 20, 30, 35, 40, 45, 50 y 55 cm, con respecto a la Edad 1.30, TP del 2022-2014, TP del 2014-2006, ICA del 2022-2014 e ICA del 2014-2006. Posteriormente, se compararon las categorías diamétricas de 35 y 40 cm mediante una prueba de comparación de medias de t-student con el PROC TTEST de SAS. Las categorías diamétricas de 35 y 40 cm fueron las que mayormente ocurrieron en los sitios muestreados (Anexo 8.7).

Previo al ajuste de todos los modelos se analizó la gráfica de dispersión de cada uno de los tipos de bosque para conocer la tendencia de distribución e identificar valores fuera del patrón de dispersión (aberrantes); para el caso de los valores aberrantes, fueron identificados y corroborados con los datos de campo, de ser erróneos los datos capturados se procedió a corregirlos.

Para el caso de la relación diámetro basal y diámetro normal se ajustó un modelo, con el PROC REG de SAS, para cada tipo de bosque, y se eligió el mejor modelo que cumpliera con los más altos valores del coeficiente de determinación  $(R^2)$ , así como con los valores más bajos del cuadrado medio del error (CME), de la suma cuadrados de los residuales estimados (∑PRESS) y de la suma absoluta de la suma cuadrados de los residuales estimados ( $\Sigma$ |PRESS|), además de la significancia ( $\alpha = 0.01$ ) de la probabilidad del coeficiente de regresión β1. Aunado a lo anterior se hizo un análisis de los residuales estudentizados con el PROC PLOT de SAS. Asimismo, se hizo un análisis de normalidad, con el PROC UNIVARIATE NORMAL PLOT de SAS, para cumplir con el supuesto de normalidad (Anexo 8.8).

Con base en el análisis de los residuales estudentizados se detectaron observaciones aberrantes las cuales se excluyeron del ajuste del modelo para mejorarlo. Este procedimiento se siguió hasta que los residuales estudentizados no mostraron ningún patrón y la distancia para cualquier valor estimado fuera constante con respecto a cero.

Para el caso del ajuste de la relación del diámetro normal y la altura de los árboles en pie se procedió como en los ajustes anteriores, primero se hizo un diagrama de dispersión para identificar datos aberrantes, dichos datos se corroboraron y en algunos casos se corrigieron. Segundo, al ajustar los modelos, con el PROC NLIN de SAS, se identificaron los pares de valores con comportamientos anormales y se excluyeron hasta que se lograra que los residuales estudentizados no mostraron ningún patrón y la distancia para cualquier valor estimado fuera constante con respecto a cero (Anexo 8.9).

Una vez seleccionado un modelo para cada género y cada variable (DN, Alt) se estimó el diámetro normal a partir del diámetro a la base de los tocones y la altura, a partir del diámetro normal estimado, se sustituyeron en cada modelo valores de β<sub>0</sub>, β<sub>1</sub> y β<sub>2</sub> en los modelos.

Enseguida para el estrato de tocones se calculó la densidad con las fórmulas antes descritas, después se describieron las variables dasométricas de la estructura reconstruida a partir de los tocones y se representaron con histogramas la densidad de tocones por categorías diamétricas. Además, se clasificó y representó la proporción de tocones por tipo de corte. Por último, se calculó el área basal y volumen del estrato de tocones, con las fórmulas y modelos antes descritos.

Con base en los valores estimados a partir del diámetro de los tocones y los individuos en pie (estructura 2023) se reconstruyó la estructura del 2014. Con el propósito de identificar los cambios estructurales del 2014 al 2023, se contemplaron aquellas categorías diamétricas que ocurrieran en al menos dos o más sitios como repeticiones.

Con el procedimiento PROC TTEST de SAS se hizo una comparación de medias para la categoría diamétrica de 10 cm para *Pinus hartwegii* y la categoría diamétrica de 20 cm para *Quercus* sp., de las estructuras 2014 y 2023 (Anexo 8.10).

Se hizo un análisis de contrastes ortogonales con el PROC GLM de SAS, para comparar los valores de la densidad y el área basal por categorías diamétricas de 10, 15, 20, 25, 30, 35, 40, 45 y 55 de la estructura 2014 contra la estructura del 2023 en el bosque de *Abies religiosa* (Anexo 8.10).

# **4. RESULTADOS Y DISCUSIÓN**

### **4.1 Estrato arbóreo**

4.1.1 Densidad del estrato arbóreo

La mayor densidad se encontró en el bosque de oyamel puro (BOpuro) con 706 ind ha<sup>-1</sup>, seguido por el bosque de encino mixto (BEmixto) con 647 ind ha<sup>-1</sup>; y la densidad menor ocurrió en el bosque de pino puro (BPpuro) con 302 ind ha-1 (Tabla 4).

Tabla 4. Valores de densidad (ind ha<sup>-1</sup>) en los cinco tipos de bosque en Isidro Fabela, Estado de México.

| <b>Tipo de Bosque</b> | Densidad (ind $ha^{-1}$ ) |
|-----------------------|---------------------------|
| BPpuro                | 302                       |
| <b>BOpuro</b>         | 706                       |
| <b>BOmixto</b>        | 410                       |
| <b>BEpuro</b>         | 535                       |
| BEmixto               | 647                       |

El BOpuro y bosque de oyamel mixto (BOmixto) tuvieron densidades mayores comparada con BPpuro, esto se puede explicar con base en la tolerancia a la sombra y a la competencia radicular de acuerdo con Daniel *et al*. (1982) los árboles tolerantes se reproducen y forman doseles por debajo de las copas de árboles menos tolerantes e incluso debajo de su propia sombra, mismo caso ocurrió en este estudio donde los bosques de oyamel, puro y mixto, con mayor densidad se caracterizan porque los árboles de la especie pueden desarrollarse favorablemente pese a la competencia radicular y a la sombra.

Por otro lado, la densidad de BEmixto y bosque de encino puro (BEpuro) presentó un valor de densidad medio comparado al resto de los tipos de bosques (Tabla 4).

Varo-Rodríguez (2018) en su estudio de estructura, fitodiversidad y aspectos de uso tradicional del bosque de *Pinus hartwegii* en la subcuenca Presa de Guadalupe (CPG), Estado de México y en Río Blanco (RB), Veracruz, reportó que la densidad fue de 641 y 249 ind ha-<sup>1</sup>, respectivamente. Al comparar la densidad reportada por Varo-Rodríguez (2018) con la encontrada en el BPpuro de este estudio, la densidad del BPpuro fue menor a la reportada, por dicho autor, para el sitio en el Estado de México, pero mayor a la reportada por ese autor en el sitio de Veracruz. Este estudio se hizo en Isidro Fabela, uno de los municipios que conforman la subcuenca presa de Guadalupe, por lo que se esperaría que la densidad fuera similar a la registrada en CPG, sin embargo, la diferencia entre las densidades fue de 339 ind ha<sup>-1</sup>. Pese a que los bosques de Isidro Fabela se encuentran bajo permiso de aprovechamiento, los cinco sitios medidos en este estudio y que conforman el Bosque de pino puro tuvieron menor densidad seguramente atribuible a otros factores antropogénicos adicionales, como la tala clandestina (Rosaliano Evaristo *et al.*, 2022)

Hernández-Álvarez *et al.* (2021) en su estudio de variación en la estructura del bosque de *Abies religiosa* en diferentes condiciones bajo manejo y disturbio en cinco localidades del estado de Hidalgo, tales como: Parque Nacional El Chico (PNEC), Mineral del Chico y Pachuca, ejido El Cerezo, Pachuca, ejido Pueblo Nuevo, Mineral del Monte, ejido Xolostitla, Epazoyucan y ejido Tecocomulco, Cuautepec de Hinojosa y Singuilucan, los autores reportaron una densidad promedio de 543 ind ha<sup>-1</sup> de las cinco localidades estudiadas. En contraste con este estudio, la densidad en el BOpuro fue de 706 ind ha<sup>-1</sup> y en el BOmixto fue de 410 ind ha-1 de acuerdo con lo reportado por Hernández-Álvarez *et al.* (2021) en las cinco localidades de Hidalgo, la densidad reportada en este estudio fue superior en el BOpuro; sin embargo, en el BOmixto la densidad fue inferior.

El valor alto de densidad en el BOpuro hallado en este estudio pudiera asociarse a las condiciones de topografía y edafología en las que se desarrolla, además el género *Abies* se ha clasificado como tolerante a la sombra y a la elevada competencia radicular (Cara García, 2006). En consecuencia, los bosques con presencia de especies tolerantes se caracterizan por un alto valor de densidad (Daniel *et al*., 1982).

En contraste, en el BOmixto el valor bajo de densidad puede estar relacionado con factores como el aprovechamiento forestal, cambio de uso de suelo, apertura de caminos y/o veredas, dichos factores coinciden con la localidad de Pueblo Nuevo, Mineral del Monte, Hgo., en la que ocurrió el valor más bajo de densidad, 258 ind ha-1 , reportado por Hernández-Álvarez *et al.* (2021).

En el estudio estructura y diversidad arbórea en bosque de encino del centro de México, en la cuenca presa de Guadalupe (CPG) y cuenca Río Prieto (CRP) en el Estado de México, Rosaliano Evaristo et al. (2022) reportan una densidad de 918 ind ha<sup>-1</sup> en CPG y de 1,138 ind ha<sup>-1</sup> en CRP, los cuales representan una densidad superior a la registrada en el bosque de encino puro (BEpuro) y de bosque de encino mixto (BEmixto) de este estudio; dicha diferencia está relacionado con el crecimiento de la mancha urbana en las zonas bajas del área de estudio, donde principalmente se encuentra distribuido el bosque de encino, así como su aprovechamiento para la producción de carbón vegetal.

# 4.1.2 Índice de Clark y Evans (R)

El análisis de varianza no encontró diferencias en los cinco tipos de bosque para la variable índice de Clark y Evans (R). El valor máximo del índice R estimado fue de 1.48, el valor mínimo fue de 0.46 dichos valores corresponden al bosque de pino puro y bosque de oyamel puro, respectivamente. El valor promedio de índice de Clark y Evans en los cinco tipos de bosque fue de 0.90.

De los veinte sitios dentro de los cinco tipos de bosque, cuatro tuvieron un valor de índice de R cercano a 0, lo que representa una distribución agregada y dieciséis sitios presentaron valores cercanos a 1, lo cual es característico de una distribución aleatoria. La distribución agregada no siguió ningún patrón por tipo de bosque (Tabla 5).

García García (2002) en su estudio distribución espacial de bosques mixtos en la Sierra Madre Oriental, México en el Cerro El Potosí y en la Sierra La Marta en Nuevo León y Coahuila, respectivamente, reporta un valor de Índice de Clark y Evans en un bosque de *Pinus hartwegii* en el Cerro El Potosí de 0.91 y en la Sierra La Marta un valor de 0.82, lo que representa una distribución aleatoria. En este estudio el BPpuro, BOpuro, BEpuro y BEmixto presentan valores similares a los reportados por García García (2002), por lo que su distribución es aleatoria.

| Tipo de       |              | $\bf R$ | Tipo de       | <b>Sitio</b> | $\bf R$ |
|---------------|--------------|---------|---------------|--------------|---------|
| <b>Bosque</b> | <b>Sitio</b> |         | <b>Bosque</b> |              |         |
| Pino puro     | BPS15        | 0.83    | Oyamel Puro   | <b>BOS10</b> | 0.86    |
|               | <b>BPS16</b> | 0.73    |               | BOS11        | 0.46    |
|               | BPS62        | 1.48    |               | <b>BOS64</b> | 0.72    |
|               | BPS07        | 0.58    |               | <b>BOS74</b> | 0.92    |
|               | BPS97        | 0.94    |               | <b>BOS75</b> | 1.01    |
|               |              |         |               | <b>BOS76</b> | 1.08    |
| Encino puro   | BES14        | 1.21    |               | <b>BOS77</b> | 0.61    |
|               | <b>BES61</b> | 1.32    |               | <b>BOS86</b> | 1.41    |
|               |              |         |               | <b>BOS87</b> | 0.88    |
| Encino mixto  | <b>BES20</b> | 0.94    |               |              |         |
|               | BES78        | 0.55    | Oyamel        |              |         |
|               | <b>BES21</b> | 1.01    | mixto         | <b>BOS88</b> | 0.55    |

Tabla 5. Índice de agregación de Clark y Evans (R) por sitio en los cinco tipos de bosque en Isidro Fabela, Estado de México.

Montañez Valencia *et al.* (2010) en su estudio patrones de distribución espacial de especies arbóreas en bosques de alta montaña del departamento de Antioquia, Colombia, en Anorí, Colombia, mencionan que la agregación de las poblaciones es una respuesta fisiológica de los individuos a condiciones abióticas microambientales como: temperatura, humedad relativa, dirección y velocidad de los vientos, propiedades físicas y químicas de los suelos, pendientes y exposición.

Por otro lado, Wehenkel *et al.* (2015) en su estudio sobre el patrón de distribución espacial en doce localidades de *Picea chihuahuana* Martínez, en los estados de Durango y Chihuahua, México, reportaron un promedio de índice de R menor a uno, con un valor promedio de 0.7, lo que corresponde a una distribución agregada; por otro lado, Rubio-Camacho *et al.* (2017) reportó en su estudio de patrones de distribución espacial del arbolado en un bosque mixto de pino-encino del noreste de México, en Iturbide Nuevo León, un valor promedio de índice de R de 0.92, lo que representa a una distribución agregada.

Al comparar los valores del Índice de Clark y Evans reportados por Wehenkel *et al.* (2015) y Rubio-Camacho *et al.* (2017) con este estudio el BOmixto presentó un valor menor a uno, por lo que su comportamiento es una distribución agregada.

## 4.1.3 Estructura por categoría diamétrica del estrato arbóreo

Con respecto a la distribución de los árboles por categoría diamétrica y con base en Kormondy (1985) y Morláns (2004) se encontraron tres distribuciones o estructuras en los tipos de bosque en este estudio.

El BPpuro mostró una estructura en forma de campana o distribución normal, la cual se caracteriza porque la proporción de individuos es similar entre los pre-reproductivos y reproductivos (Figura 4). El BOpuro presentó una estructura en forma piramidal que caracteriza a poblaciones en vías de expansión; la cual se explica con base en un constante reemplazo de individuos de una categoría a otra, desde los pre-reproductivos y reproductivos hacia los post-reproductivos, también conocida como distribución de J invertida (Figura 4). En contraste, los BOmixto, BEpuro y BEmixto mostraron una estructura en forma de urna que caracteriza a poblaciones decrecientes dado que no existen suficientes individuos en la etapa pre-reproductiva que reemplacen a los reproductivos y post-reproductivos (Kormondy, 1985) (Figura 4).

En el BPpuro, el 30% de los individuos se encontraron en la categoría diamétrica de 10 cm, lo que puede entenderse por ser la reserva de acuerdo al criterio de aprovechamiento selectivo al que se encuentra sujeta la especie (PROBOSQUE, 2014). Las categorías diamétricas de 5, 15, 20, 25, 30, 35, y 40 cm representan en conjunto el 65% y una proporción de la densidad individual entre 6 y 13%, y se asemeja la distribución en forma de campana y de una población estable (Kormondy, 1985). Por otro lado, las categorías diamétricas de 45, 50 y 55 cm representan tan solo el 5% de la densidad y, además, no se encontraron individuos por arriba de los 55 cm de diámetro (Figura 4).

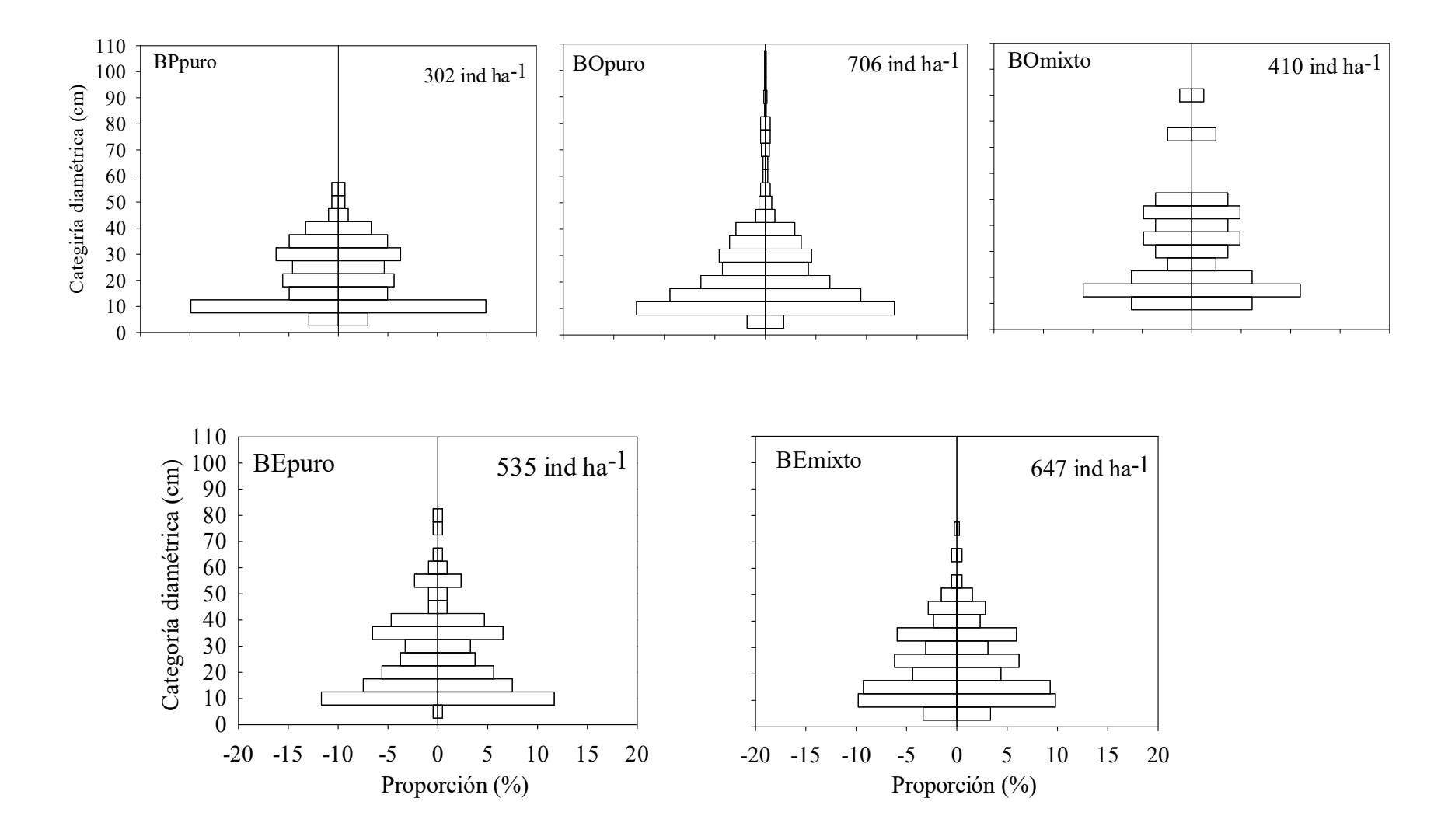

Figura 4. Estructuras por categoría diamétrica para los cinco tipos de bosques muestreados en Isidro Fabela, Estado de México.

La estructura por categoría diamétrica del BOpuro presentó un paso constante desde los prereproductivos y reproductivos, que van desde la categoría de 5 cm hasta la de 40 cm y representan el 91% de la densidad, y los post-reproductivos con muy pocos individuos a partir de la categoría diamétrica de 45 hasta la categoría de 105 cm, que representaron tan solo un 9% de la densidad total (Figura 4).

La estructura por categoría diamétrica del BOmixto mostró que las categorías de 25, 30, 35, 40, 45 y 50 cm representan el 46% de la densidad, misma proporción se presentó en las categorías de 10, 15 y 20 cm; por lo que se asume que el BOmixto fue intervenido por aprovechamiento legal o ilegal, y se dejó como reserva a las categorías diamétricas más pequeñas y una nula densidad en categorías diamétricas de 55, 60, 65, 70, 80 y 85 cm. La estructura mostró algunos individuos en categorías diamétricas de 75 y 90 cm, los cuales correspondieron a *Pinus pseudostrobus* Lindl, con una proporción solo del 7%, lo que indica que existieron en algún momento individuos pre-reproductivos y reproductivos de la especie, pero seguramente fueron extraídos (Figura 4).

En comparación con el BPpuro, que ha estado sujeto a un programa de manejo, el BEpuro presentó una distribución sin un criterio de extracción, ya que representó un patrón de aumento y disminución de densidad, en todas las categorías diamétricas. El 24% de los individuos se presentó en la categoría diamétrica de 10 cm, el 67% de la densidad se distribuyó en las categorías diamétricas de 15, 20, 25, 30, 35, 40 y 55 cm; y tan solo el 9 % lo representan las categorías de 5, 45, 60, 65, 75 y 80 cm, con una inexistencia de individuos en las categorías diamétricas de 70, 85, 90, 95, 100 y 105 cm (Figura 4).

En el BEmixto el patrón de distribución por categoría diamétrica es similar al de BEpuro, el cual presentó una distribución en forma de urna, y no sigue ningún criterio de extracción; la diferencia se encontró únicamente en la proporción por categoría diamétrica. El 56% de los individuos se distribuyó en las categorías diamétricas de 5, 20, 25, 30, 35, 40, y 45 cm, el 39% en las categorías de 10 y 15 cm, y el 5 % en las categorías de 50, 55, 65, y 75 cm, además de una inexistencia en las categorías de 60, 70, 80, 85, 90, 95, 100 y 105 cm. Dicho patrón confirma que el BEmixto y BEpuro han sido manejados, al parecer, sin algún criterio para el control de la densidad por categoría diamétrica, ya que la proporción de la densidad difiere entre las categorías diamétricas (Figura 4).

Con relación a la estructura diamétrica en un bosque de *Pinus hartwegii,* Buendía-Rodríguez *et al.* (2018) en su estudio en el área natural protegida, del Parque Nacional Izta-Popo, reportan que *Pinus hartwegii* presentó una distribución binomial, con categorías diamétricas que van desde 10 a 75 cm, con un 53.39 % de individuos en las categorías de 45, 50, 55 y 60; además de una concentración de un grupo de individuos menores a 15 cm de diámetro. Un patrón similar se presentó en el BPpuro de este estudio, donde se reportó categorías diamétricas de 5 hasta los 55 cm, una concentración de individuos del 65 % en las categorías de 5, 15, 20, 25, 30, 35, y 40 cm y una concentración de individuos del 30 % en la categoría diamétrica de 10 cm.

Pese a que en el área de estudio reportada por Buendía-Rodríguez *et al.* (2018) y la de este estudio, tienen un diferente tipo de extracción, compartieron un patrón de distribución diamétrica similar, lo cual se atribuye a que en ambos casos *Pinus hartwegii* está sujeta a una extracción clandestina y en el área de estudio de este trabajo la especie también se encuentra bajo un aprovechamiento de tipo selectivo.

Por otro lado, en estudios más recientes, Rojas-García *et al.* (2022) relacionados con el efecto de una corta de saneamiento sobre el crecimiento radial del bosque de *Pinus hartwegii*, en el APFF Nevado de Toluca, encontraron que la intervención de saneamiento en el bosque de *Pinus hartwegii* dejo una distribución de tipo normal, con un 69% de individuos distribuidos en las categorías de 35, 40, 45, 50 y 55 cm. La distribución reportada por Rojas-García *et al.*  (2022) es igual a lo reportado en este estudio; los autores reportan que la competencia, las condiciones ambientales y la intervención silvícola limitan y modifican el crecimiento y estructura de *Pinus hartwegii.* 

Por otra parte, con relación a trabajos de estructura diamétrica en bosques de *Abies religiosa*, Pineda-López *et al.* (2013) en su estudio sobre la estructura poblacional de *Abies religiosa*  (Kunth) Schltdl. y Cham., en el ejido El Conejo del Parque Nacional Cofre de Perote, Ver., los autores hallaron que la distribución de los árboles por diámetro normal se asemejó a una curva de J invertida sesgada hacia las categorías pequeñas, misma distribución de J invertida con una asimetría sesgada a las categorías pequeñas se encontró en un estudio reciente de Buendía-Rodríguez *et al.* (2018) en el que reportaron bajo el efecto de exclusión de aprovechamiento y perturbaciones antropogénicas de un área natural protegida en la composición y estructura arbórea en la parte centro oriental del Eje Volcánico Transversal Mexicano en un bosque de *Abies religiosa,* aprovechada maderablemente mediante el Método Mexicano de Ordenación de Bosques Irregulares (MMOBI).

Al comparar el patrón de la estructura diamétrica reportado por Pineda-López *et al.* (2013) y Buendía-Rodríguez *et al.* (2018) con lo encontrado en el BOpuro de este estudio, el patrón de distribución diamétrica fue similar, dado que presentaron una J invertida lo cual es característico de forma piramidal en ecología de poblaciones (Kormondy, 1985). Asimismo, dicha forma de la estructura diamétrica es propia de especies tolerantes y semitolerantes a la sombra (Pineda-López *et al.,* 2013; Buendía-Rodríguez *et al.,* 2018).

Por otro lado, Hernández-Álvarez *et al.* (2021) en su estudio de variación de la estructura del bosque de *Abies religiosa,* bajo diferentes condiciones de manejo, en cinco localidades del estado de Hidalgo: Parque Nacional El Chico, ejido El Cerezo, ejido Pueblo Nuevo, ejido Xolostitla y ejido Tecocomulco, reportaron una distribución de reserva de densidad por categoría diamétrica en el ejido Pueblo Nuevo; con un 53 % de individuos distribuidos en las categorías diamétricas de entre 24.9 y 47.3 cm. Dicho patrón de densidad en reserva ocurrió en el BOmixto en este estudio, en forma de urna, además comparte espacio con otras especies; este patrón de distribución diamétrica es característico de poblaciones decrecientes. Hernández-Álvarez *et al.* (2021) atribuyen este patrón como particularidad del aprovechamiento forestal, cambio de uso de suelo, apertura de caminos y veredas, además de factores como la altitud y la presencia de individuos representativos de vegetación aledaña como el bosque de *Quercus* y *Pinus.* 

El BEpuro y BEmixto presentaron una distribución en forma de urna o de reserva, y una proporción de densidad sin ningún criterio de aprovechamiento en todas sus categorías diamétricas, lo que de acuerdo con Hernández Domínguez (2002) en su estudio sobre producción de carbón vegetal en Jilotzingo, Estado de México, se relaciona con que los pobladores del municipio aprovechan los encinares de entre 20 y 50 cm para uso como leña y carbón.

En contraste, el patrón de estructura por categoría diamétrica de BEpuro y BEmixto, es similar a lo reportado por Rosaliano Evaristo *et al.* (2022) en su estudio estructura y diversidad arbórea en bosques de encino en dos microcuencas, cuenca Presa de Guadalupe

(CPG) y cuenca Río Prieto (CRP), en el Estado de México, donde mencionan que en general *Quercus crassipes* presentó una distribución bimodal asimétrica donde el 16% de los individuos en la CRP se presentaron en la categoría diamétrica de 12.5 cm, y para CPG fue de 15 %; por otro lado, para CRP el 69 % de individuos están entre la categoría diamétrica de 17.5 y 42.5 cm y para CPG de 56.8 %. De acuerdo con Rosaliano Evaristo *et al.* (2022) el patrón antes mencionado se atribuye a factores de tolerancia, competencia, altitud y su extracción para leña y carbón.

Al parecer en el BPpuro la extracción de individuos sigue un criterio silvícola, por lo tanto, su estructura sigue un patrón de distribución normal. En el caso del BOpuro fue común la forma de J invertida o piramidal por su tolerancia a la sombra, en contraste, la estructura del BOmixto fue muy discordante a una J invertida, lo que seguramente refleja la falta de un criterio silvícola en el control de la densidad en las diferentes categorías diamétricas y la mezcla con individuos dominantes y codominantes de otra especie. Caso contrario al BPpuro y BOpuro, el BEpuro y BEmixto, al no estar bajo ningún criterio silvícola, sus estructuras no siguen ningún patrón conocido.

### 4.1.4 Diámetro a la base, diámetro normal y altura, en los cinco tipos de bosque

De acuerdo con las características dasométricas de los tipos de bosque, los valores más bajos de la altura se encontraron en los bosques de pino puro y bosque de oyamel mixto (Tabla 6). Por otro lado, los individuos con los valores más altos de la altura se localizaron en el bosque de oyamel tanto mixto como puro y el valor promedio más bajo de la altura ocurrió en el bosque de pino puro y el promedio más alto de altura se encontró en el bosque de oyamel mixto. En consecuencia, los árboles más altos se encontraron en el bosque de oyamel, tanto puro como mixto (Tabla 6).

Respecto a los diámetros, basal y normal, los menores valores se encontraron en el bosque de pino puro y bosque de oyamel mixto, en estos mismos bosques, se hallaron los mayores valores en los diámetros; los valores promedio más bajos de esos diámetros se encontraron en el bosque de encino mixto y el valor promedio más alto de los diámetros, basal y normal, se halló en el bosque de oyamel mixto (Tabla 6).

| Tipo de        | Altura (m) |       |            | Diámetro a la base (cm) |       |       | Diámetro Normal (cm) |       |       |
|----------------|------------|-------|------------|-------------------------|-------|-------|----------------------|-------|-------|
| bosque         | Min        | Med   | <b>Max</b> | Min                     | Med   | Max   | <b>Min</b>           | Med   | Max   |
| <b>BP</b> puro | 5.25       | 11.07 | 14.61      | 11.69                   | 28.32 | 37.93 | 8.34                 | 23.63 | 33.08 |
| <b>BOpuro</b>  | 11.23      | 15.84 | 21.36      | 20.05                   | 26.28 | 35.26 | 16.36                | 21.75 | 28.29 |
| <b>BOmixto</b> | 3.50       | 19.93 | 28.00      | 8.00                    | 33.46 | 90.00 | 7.00                 | 28.22 | 90.00 |
| <b>BEpuro</b>  | 12.75      | 17.97 | 19.35      | 17.37                   | 32.80 | 34.6  | 15.6                 | 25.16 | 25.63 |
| <b>BEmixto</b> | 8.66       | 13.68 | 16.79      | 20.5                    | 25.16 | 30.5  | 17.58                | 22.22 | 28.62 |

Tabla 6. Valores mínimos (Min), medios (Med) y máximos (Max) de la altura, los diámetros a la base y normal en los cinco tipos de bosque en Isidro Fabela, Estado de México.

El análisis de varianza (ANOVA) no encontró diferencias entre las categorías diamétricas 20, 30, 35, 40, 45, 50 y 55 cm para las variables Edad 1.30, TP del 2022-2014, TP del 2014- 2006, ICA 2022-2014 e ICA 2014-2006 (Anexo 8.7).

La prueba de comparación de medias de t-student no encontró diferencias entre la categoría diamétrica de 35 y 40 cm, para las variables Edad 1.30, TP del 2022-2014, TP del 2014-2006, ICA 2022-2014 e ICA 2014-2006.

4.1.6 Modelos de ajuste para la relación diámetro a la base (DB)-diámetro normal (DN) y diámetro normal (DN)-Altura (A) del estrato arbóreo.

Modelos de ajuste para la relación diámetro a la base (DB)-diámetro normal (DN)

Con base en el análisis de los criterios para la selección de los mejores modelos, se encontró que la mayor bondad de ajuste para la relación DB-DN de *Pinus hartwegii* (Figura 5A) y *Abies religiosa* (Figura 5B) fue el modelo potencial, en el caso de *Quercus* spp. (Figura 5C) el modelo que mostró una mayor bondad de ajuste fue el lineal.

<sup>4.1.5</sup> Comparación de medias de Edad a 1.30 m, Incremento corriente anual (ICA) y Tiempo de paso (TP) de *Pinus hartwegii*; Lindl.

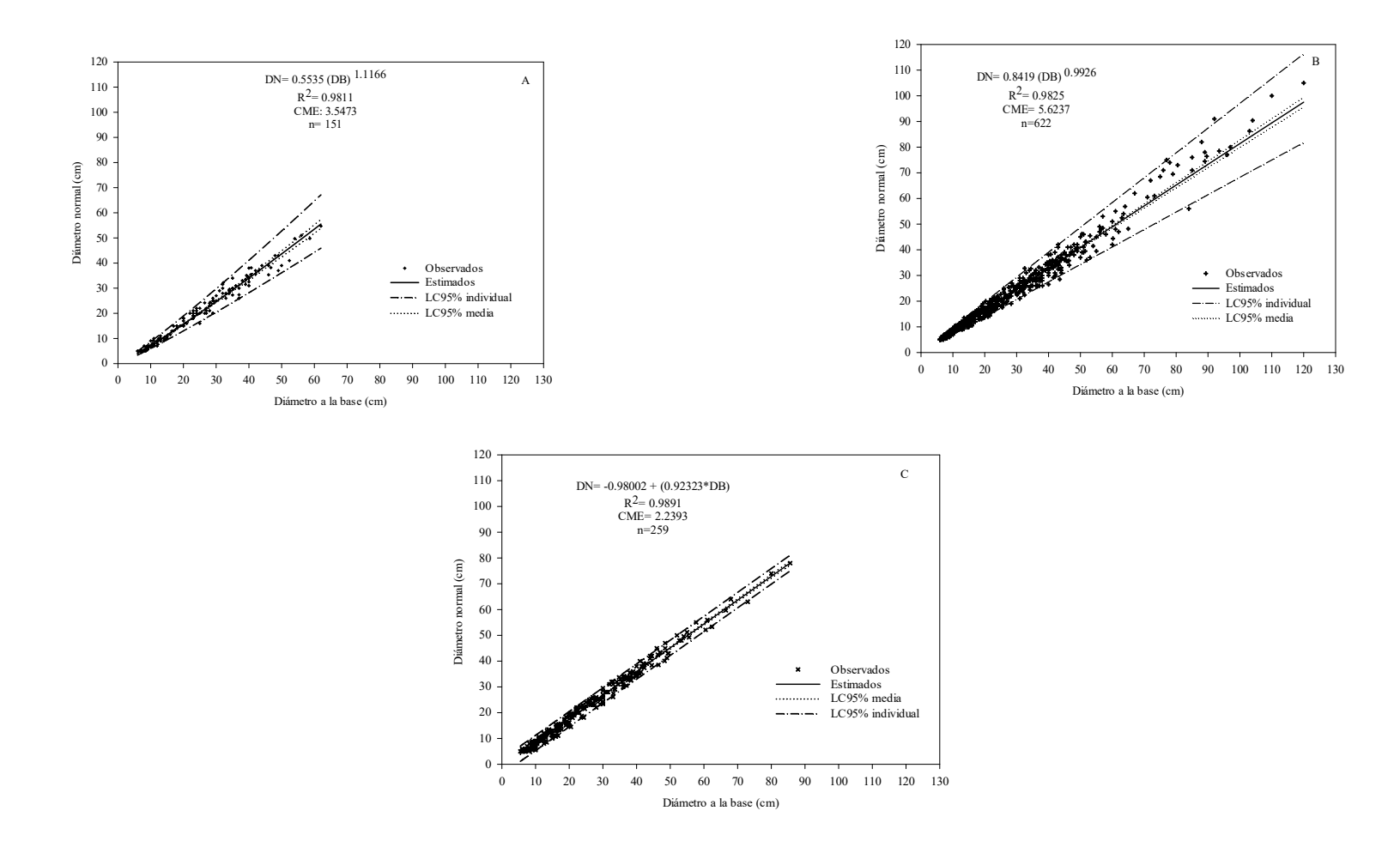

Figura 5. Modelos ajustados para *Pinus hartwegii* Lindl. (A), *Abies religiosa* (Kunth) Schltdl. y Cham. (B), y *Quercus* spp. (C) en Isidro Fabela, Estado de México, de la relación diámetro a la base (DB) y diámetro normal (DN) R2 =coeficiente de determinación, CME= cuadrado medio del error y n = tamaño de muestra.

Con relación al modelo de ajuste para la relación del DB-DN en *Pinus hartwegii* es escasa la información, sin embargo, Quiñónez Barraza *et al.* (2012) en su estudio sobre estimación del diámetro a partir del tocón para especies forestales de Durango, mencionan que para *Pinus arizonica, Pinus ayacahuite, Pinus duranguensis, Pinus leiophylla* y *Pinus teocote* reportan que el modelo lineal presentó una mayor bondad de ajuste en dichas especies, asimismo Hernández Ramos *et al.* (2016) en su estudio de ecuaciones de diámetro normal a partir del tocón para *Pinus greggii* el ejido Fontezuelas, Metztitlán, Hidalgo reportan que el modelo con mejor ajuste fue el modelo lineal.

De acuerdo con lo anterior, lo encontrado en este estudio es diferente, puesto que para *Pinus hartwegii,* el modelo con mayor bondad de ajuste fue el modelo potencial; esta comparación puede ser resultado de las diferencias entre especies y procedimiento estadístico, ya que de acuerdo con Cruz Calderón (2016) en su estudio sobre modelos en relación con el DN y diámetro del tocón para *Pinus patula* y *Pinus pseudostrobus* en Puebla, menciona que la capacidad de ajuste de los modelos debe realizarse para cada especie y zona de estudio, ya que un mismo modelo aplicado a las mismas especies mostraron diferencias en la bondad de ajuste.

Por otro lado, García-Cuevas *et al.* (2017) en su estudio sobre la predicción del DN de *Abies religiosa* a partir del tocón en Tancítaro, Michoacán, México, mencionan que el modelo con mejor ajuste fue el modelo potencial; del mismo modo se presentó en este estudio para el bosque de *Abies religiosa*; en ambos estudios el R<sup>2</sup> fue similar con un valor de 0.992 para la región de Tancítaro y para este estudio tuvo un valor de 0.9825; en otro sentido el CME presentó un valor similar, de acuerdo con lo reportado por García-Cuevas *et al.* (2017) fue de 3.1684, y para este estudio fue un valor de 5.6237.

Por último, Martínez-López y Acosta-Ramos (2014) en su estudio sobre la estimación del diámetro normal a partir del diámetro del tocón para *Quercus laurina*, en Ixtlán , Oax., la relación se ajustó al modelo lineal con una  $R^2 = 0.9870$  y CME = 3.62; mismo caso ocurrió en este estudio para el género *Quercus,* en el que el mejor modelo para la relación diámetro normal y diámetro a la base fue el modelo lineal y cuyos valores de  $R^2$  y CME (0.9891 y 2.2393, respectivamente) fueron similares a los reportados por Martínez-López y Acosta-Ramos (2014).

Modelos de ajuste para la relación diámetro normal (DN)-Altura (A) del estrato arbóreo

El análisis estadístico para la relación DN-A de los árboles de *Pinus hartwegii* y *Abies religiosa* arrojó que el modelo de mayor bondad de ajuste fue el modelo Schumacher (Figura 6A; 6B), para el caso de *Quercus* sp. el modelo que mostró una mayor bondad de ajuste fue el de Gompertz (Figura 6C).

Existe poca información para la relación diámetro normal y altura para reconstruir variables dasométricas a partir de tocones de *Pinus hartwegii*, sin embargo, Hernández López *et al*. (2004*)* en su estudio sobre crecimiento de *Pinus patula, Pinus pseudostrobus* y *Pinus ayacahuite* en Ixtlán, Oaxaca, mencionan que las tres especies presentaron un mejor ajuste con el modelo Schumacher, algo similar menciona González Zarate (2000) en su trabajo de crecimiento e incremento de *Pinus estevezii*, en Nuevo León, quien menciona que el modelo Schumacher tuvo un mayor ajuste para la especie estudiada. Lo anterior coincide con lo encontrado en este estudio para *Pinus hartwegii*, ya que el modelo de Schumacher tuvo una mayor bondad de ajuste con un CME de 4.9156 y un  $R^2$  de 0.9539.

García-Cuevas *et al.* (2017) en su trabajo sobre la predicción de la altura de *Abies religiosa*  a partir del diámetro del tocón en Tancítaro, Michoacán, mencionan que el modelo de Schumacher tuvo un buen ajuste para estimar la altura a partir del diámetro del tocón, caso similar ocurrió en este estudio, donde la relación diámetro normal y altura tuvo una mayor bondad de ajuste con el modelo Schumacher, esta similitud puede estar relacionada a que en ambos estudios la especie es la misma, además ambas áreas de estudio se encuentran en la faja volcánica Transmexicana. Por otro lado, el CME y  $R^2$  fueron similares en ambos casos, en Tancítaro el CME fue de 7.294 y el  $\mathbb{R}^2$  fue de 0.8972, y para este estudio el CME fue de 12.4895 y el  $R^2$  fue de 0.9591.

Por otro lado, de acuerdo con Martínez-López y Acosta-Ramos (2014) en su estudio sobre la estimación de la altura a partir del diámetro del tocón para *Quercus laurina* en Ixtlán, Oaxaca, mencionan que el modelo con mayor bondad de ajuste en la relación diámetro normal y altura fue el modelo potencial, caso contrario a este estudio, donde los valores del género *Quercus* se ajustaron de mejor manera al modelo Gompertz. La discrepancia entre ambos resultados puede deberse a las diferencias ecológicas de las áreas de estudio, además esta diferencia puede ser el resultado de la distinta metodología en cada trabajo, ya que para el caso de

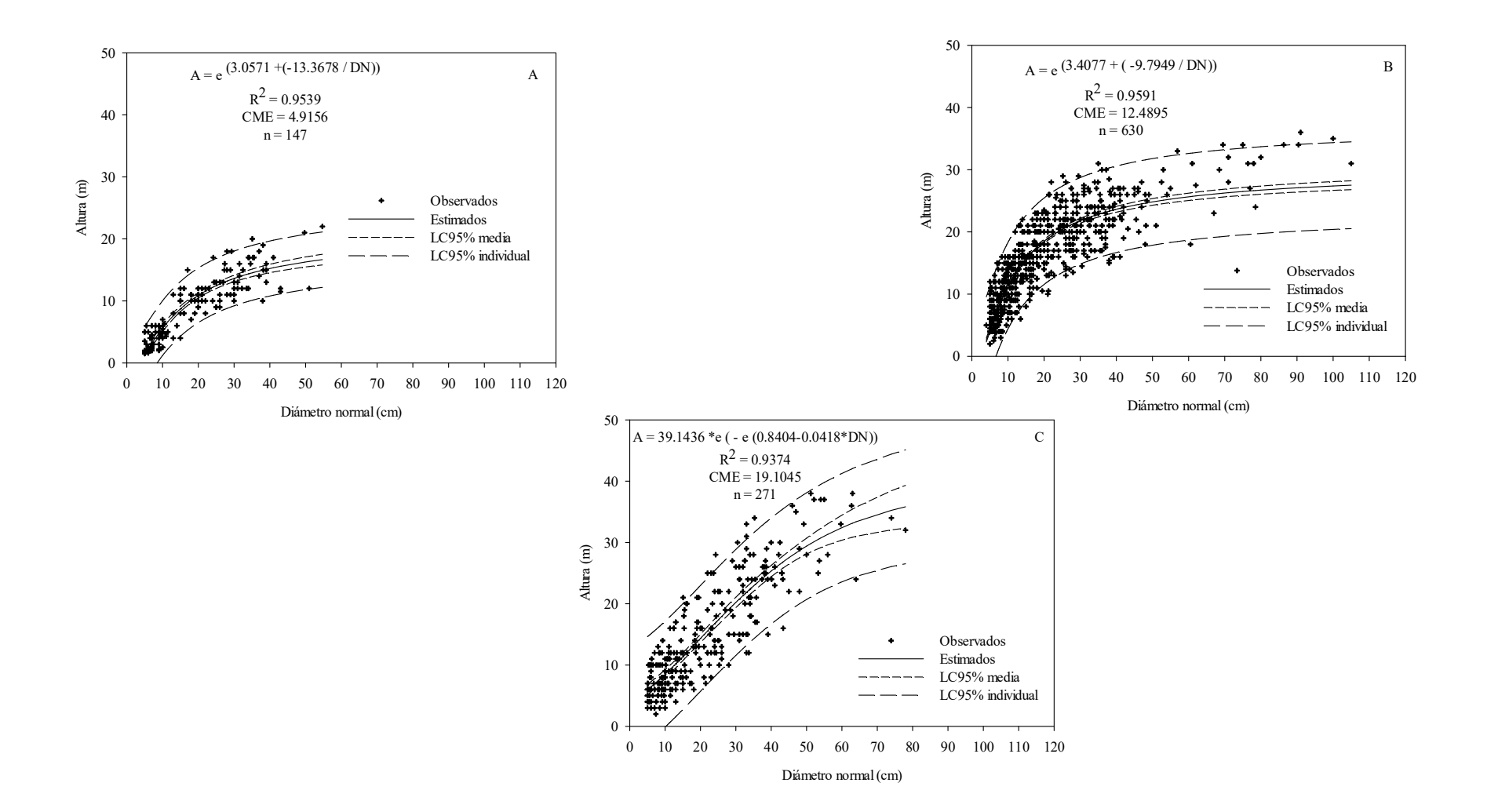

Figura 6. Modelos ajustados de la relación DN-altura para *Pinus hartwegii* Lindl. (A), *Abies religiosa* (Kunth) Schltdl. y Cham. (B), y *Quercus* sp. (C), en Isidro Fabela, Estado de México. R<sup>2</sup> =coeficiente de determinación, CME= cuadrado medio del error y n = tamaño.

*Quercus laurina* en Ixtlán, Oax., los individuos fueron previamente seleccionados y se consideraron aquellos individuos dominantes y codominantes, además a estos mismos se les midió el diámetro en la parte media y los extremos; esta metodología fue un tanto diferente a la usada en este estudio, ya que solo se midió el diámetro a la altura del tocón a 0.30 m.

# 4.1.7 Área basal  $(m^2 \text{ ha}^{-1})$  del estrato arbóreo

El valor más alto de área basal se presentó en BOpuro, seguido por BOmixto, BEpuro y BEmixto, en ese orden, y el valor más bajo se presentó en BPpuro (Figura 7).

Con base en Kormondy (1985) y Morláns (2004) el BPpuro mostró un área basal en forma de campana, lo que comúnmente se conoce como distribución normal, por otro lado, el BOpuro, BOmixto, BEpuro y BEmixto presentaron una distribución de área basal de tipo urna, lo que puede explicarse comúnmente como distribución binomial, en reserva o multinomial (Figura 7). Con respecto al área basal por categorías diamétricas del estrato arbóreo, el BPpuro mostró una forma de campana o distribución normal, donde en cada categoría diamétrica la proporción de área basal es cada vez más parecida, las categorías de 30, 35 y 40 cm salieron de este patrón (Figura 7).

En el BPpuro, el 57 % del área basal se presentó en las categorías de 30, 35 y 40 cm, las categorías diamétricas de 20, 25 ,45, 50 y 55 cm representan una distribución individual de área basal por categoría diamétrica de entre 6 y 9%, y en conjunto, estas mismas categorías representan el 36 %, y se proyecta así una población con una distribución normal, que de acuerdo con Kormondy (1985) es lo mismo a una distribución en forma de campana. Por otra parte, las categorías diamétricas de 5, 10 y 15 cm tan solo representan el 7% del área basal (Figura 7).

El área basal por categoría diamétrica del BOpuro presentó una forma de urna, lo que también se asemeja a una distribución binomial; en la distribución del área basal por categoría diamétrica destacan a simple vista seis categorías diamétricas: 30, 35, 40, 70, 75 y 80 cm, que en conjunto representan el 52 % del área basal, en contraste, el resto, 15 categorías

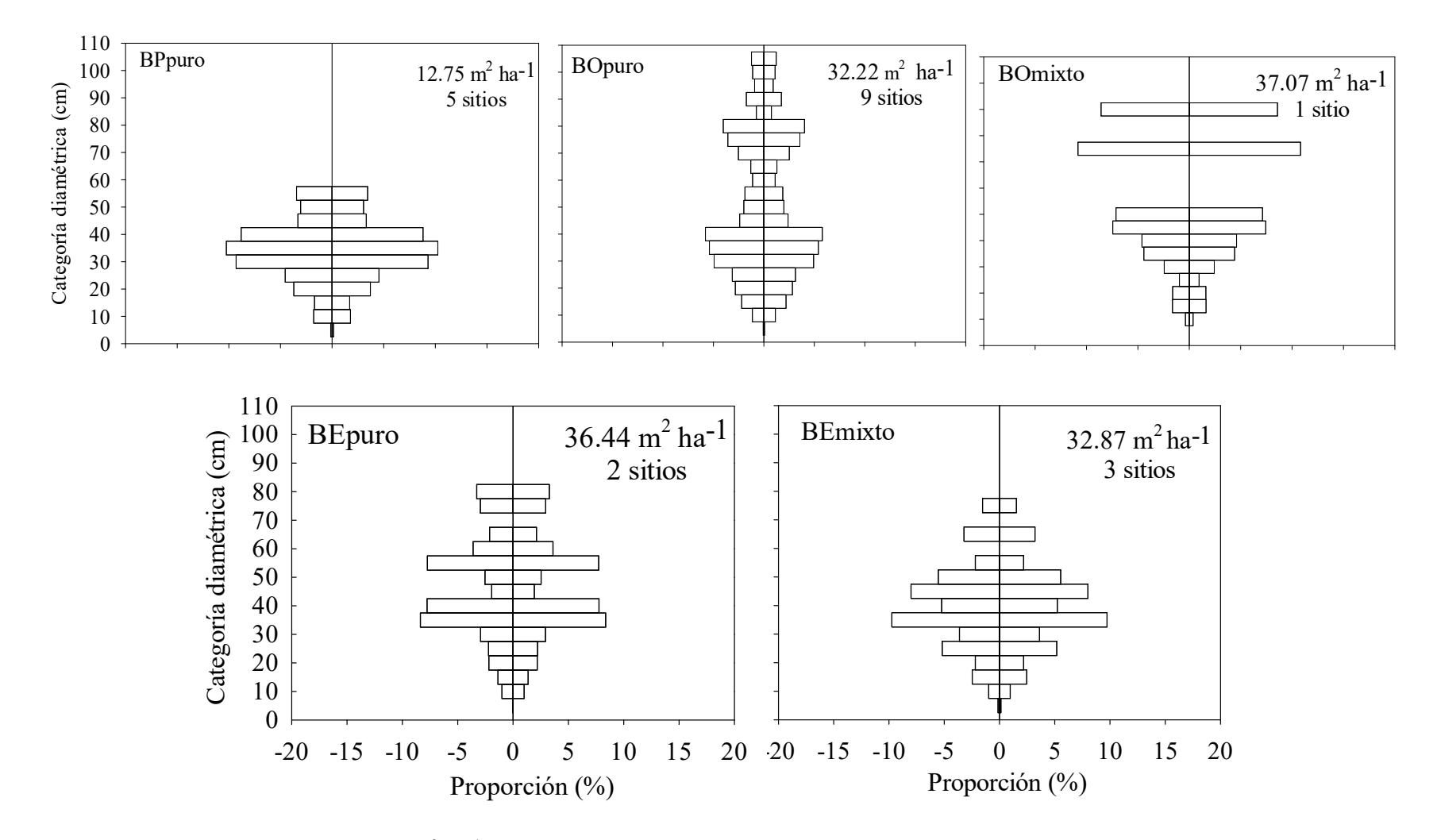

Figura 7. Distribución de área basal (m<sup>2</sup> ha<sup>-1</sup>) por categoría diamétrica en los cinco tipos de bosques en Isidro Fabela, Estado de México.

diamétricas: 5, 10, 15, 20, 25, 45, 50, 55, 60, 65, 85, 90, 95, 100 y 105 cm, agrupan un 48% de proporción del área basal (Figura 7).

El área basal por categoría diamétrica del BOmixto presentó una distribución multinomial, lo que se asemeja también a una forma de urna. Dicha área basal presenta una proporción del 32 % en las categorías diamétricas de 5, 10, 15, 20, 25, 30, 35 y 40 cm; por otro lado, las categorías diamétricas de 45 y 50 cm destacan visualmente sobre la proporción individual de las anteriores, y representan el 29% de la proporción. Un caso particular es la proporción del área basal del 39% que representan los pocos individuos de *Pinus pseudostrobus* Lindl, lo que mostró fue que pese a ser pocos individuos representaron dos quintas partes del área basal en el BOmixto (Figura 7).

El BEpuro presentó una distribución multinomial, lo que se asemeja a una distribución de tipo urna, en la categoría diamétrica de 55 cm se sale del patrón de tipo urna, la proporción del área basal de esta categoría se debe principalmente al sitio BES14, donde su valor de área basal es el más alto con un valor de  $6.65 \text{ m}^2$  ha<sup>-1</sup> entre los cinco sitios muestreados de encino, por lo que el valor se encuentra fuera del rango en lo encontrado en los demás sitios de muestreo. El 48% del área basal se presentó en las categorías diamétricas de 35, 40 y 55 cm; el resto de las categorías: 10, 15, 20, 25, 30, 45, 50, 60, 65, 75 y 80 cm agrupan el resto de la proporción con un valor del 52%, por el contrario, en las categorías de 5, 70, 85, 90, 95, 100 y 105 cm no tuvieron individuos (Figura 7).

Del mismo modo, el BEmixto mostró una distribución de la proporción de área basal por categoría diamétrica de tipo multinomial, lo que se asemeja a una distribución en tipo de urna, donde el 67% del área basal se presentó en las categorías diamétricas de 25, 35, 40, 45 y 50 cm, y el resto, el 33% se distribuyó en las categorías de 5, 10, 15, 20, 30, 55, 65 y 75 cm. Las categorías diamétricas de 60, 70, 80, 85, 90, 95, 100 y 105 no presentaron valores de área basal (Figura 7).

Con relación al área basal en el bosque de *Pinus hartwegii,* Ávila-Akerberg (2010) en un estudio sobre calidad de los bosques en la cuenca del río Magdalena y el Área de Conservación del Municipio Magdalena Contreras, en la Ciudad de México, reporta que Pinus hartwegii presenta un valor de área basal promedio de 8.3 m<sup>2</sup> ha<sup>-1</sup>, en cambio, el BPpuro de este estudio mostró un valor de área basal mayor (12.75 m<sup>2</sup> ha<sup>-1</sup>).

Ávila-Akerberg (2010) atribuye los bajos valores de área basal en su área de estudio, a la degradación de los ecosistemas en la zona, en cambio, el BPpuro al estar sujeto a un aprovechamiento selectivo, sigue un criterio de aprovechamiento, por tal motivo el BPpuro presentó una distribución de área basal por categoría diamétrica semejante a una distribución normal.

Buendía-Rodríguez *et al.* (2018) en su estudio en el área natural protegida, del Parque Nacional Izta-Popo, reportan un área basal de *Pinus hartwegii* de 23.27 m<sup>2</sup> ha<sup>-1</sup>, este valor es mayor a lo reportado en este estudio para el BPpuro, dicho contraste se atribuye a lo reportado por Buendía-Rodríguez *et al.* (2018) quienes indican que *Pinus hartwegii* no es aprovechado maderablemente desde 1948.

En un estudio más reciente, Rojas-García *et al.* (2022) en su estudio relacionado al efecto de una corta de saneamiento del bosque de *Pinus hartwegii¸* en el APFF Nevado de Toluca encontraron un valor de área basal de 24.63 m<sup>2</sup> ha<sup>-1</sup>, valor mayor a lo encontrado en este estudio en BPpuro. Rojas-García *et al.* (2022) menciona que el crecimiento después de las cortas de saneamiento obedece directamente a la reducción de la competencia.

Por otro lado, con relación a trabajos de área basal en bosque de *Abies religiosa,* Ávila-Akerberg (2010) en un estudio sobre calidad de los bosques en la cuenca del río Magdalena y el Área de Conservación del Municipio Magdalena Contreras en la Ciudad de México, reporta un valor de área basal de *Abies religiosa* de 20.46 m<sup>2</sup> ha-1 , valor menor a lo encontrado en este estudio, y es atribuido a la degradación de los ecosistemas presentes en el área de estudio reportado por el citado autor. En un estudio reciente, Buendía-Rodríguez *et al.* (2018) en un área bajo aprovechamiento con el Método Mexicano de Ordenación de Bosques Irregulares (MMOBI), en el Parque Nacional Izta-Popo, reportan un área basal de 32.37 m<sup>2</sup> ha-1 , valor similar a lo hallado en este estudio para BOpuro y BOmixto. Se atribuye esta similitud al criterio de aprovechamiento al que ambas áreas están sujetas.

Por último, Ávila-Akerberg (2010) en un estudio sobre calidad de los bosques en la cuenca del río Magdalena y el Área de Conservación del Municipio Magdalena Contreras en la Ciudad de México, reporta que el género *Quercus* presentó un área basal de 29.2 m<sup>2</sup> ha<sup>-1</sup>, valor más bajo a lo reportado en BOpuro y BOmixto de este estudio, dicha diferencia se atribuye a la degradación de los ecosistemas presentes en Magdalena Contreras.

En un estudio más reciente, Rosaliano Evaristo *et al.* (2022) reportan en su estudio de estructura en dos microcuencas: Presa de Guadalupe (CPG) y cuenca Río Prieto (CRP), en el Estado de México, valores de área basal de 33.68 y 35.28 m<sup>2</sup> ha<sup>-1</sup>, respectivamente; ambos valores fueron similares a lo encontrado en este estudio en los bosques de BEpuro y BEmixto, el citado autor, atribuye a factores de tolerancia, competencia y altitud dichos valores de área basal.

4.1.8 Volumen  $(m^3 \text{ ha}^{-1})$  del estrato arbóreo de los cinco tipos de bosque.

El valor más alto de volumen se presentó en el BEpuro, seguido por el BOpuro, BEmixto, BOmixto, en ese orden, y el valor más bajo se presentó en el BPpuro (Tabla 7).

En general, el mayor valor de volumen en los cinco tipos de bosques se distribuyó en las categorías diamétricas de 35 y 40 cm, y el valor más bajo en las categorías de 5 y 10 cm. Específicamente, el BPpuro en las categorías diamétricas de 30, 35 y 40 cm presentó los valores más altos de volumen, por otro lado, en el BOpuro y BOmixto las categorías diamétricas de 30, 35,40 y 45 cm, en ambos casos presentaron un valor alto de volumen, agregándose la categoría de 25, 75 y 80 cm (BOpuro) y 50 cm (BOmixto ); en los bosques BEpuro y BEmixto las categorías diamétricas que en ambos tipos de bosque presentaron un alto valor de volumen fueron las de 35, 40, 50 y 65 cm, destacaron también las categorías de 55, 60, 75 y 80 para BEpuro y las categorías de 25 y 45 cm para BEmixto (Tabla 7).

Buendía-Rodríguez *et al.* (2018) en su estudio sobre el efecto de la exclusión de un área natural protegida en la composición y estructura arbórea en el Parque Nacional Izta-Popo, reportan para el bosque de *Pinus hartwegii*, un volumen de 328.47 m<sup>3</sup> ha<sup>-1</sup>, este valor es mayor al reportado en este estudio, esta diferencia se atribuye al nulo manejo o perturbación dentro del área natural protegida Parque Nacional Izta-Popo, sin embargo, en el bosque de *Pinus hartwegii* de este estudio, la especie se encuentra bajo un programa de manejo de tipo selectivo.

Buendía-Rodríguez *et al.* (2018), también reportaron que en el bosque de *Abies religiosa*, presenta un valor de volumen de 468.58 m<sup>3</sup> ha<sup>-1</sup>, dicho valor es similar a lo encontrado en este estudio para valor de volumen promedio de BOpuro y BOmixto (318.3327 m<sup>3</sup> ha<sup>-1</sup>), esta

similitud se atribuye a que en ambas áreas de estudio la especie se encuentra bajo manejo con el Método Mexicano de Ordenación de Bosques Irregulares (MMOBI).

| Volumen $(m^3 \text{ ha}^{-1})$ por tipo de bosque |               |               |                |               |                |  |  |  |
|----------------------------------------------------|---------------|---------------|----------------|---------------|----------------|--|--|--|
| CD                                                 | <b>BPpuro</b> | <b>BOpuro</b> | <b>BOmixto</b> | <b>BEpuro</b> | <b>BEmixto</b> |  |  |  |
| 5                                                  | 0.1194        | 0.2152        |                | 0.0311        | 0.2809         |  |  |  |
| 10                                                 | 0.9967        | 5.0333        | 1.2048         | 3.1882        | 2.5307         |  |  |  |
| 15                                                 | 1.7339        | 12.8435       | 9.1050         | 5.6297        | 8.4642         |  |  |  |
| 20                                                 | 4.8512        | 18.5929       | 11.4663        | 11.4251       | 7.9180         |  |  |  |
| 25                                                 | 6.4488        | 24.2182       | 8.9748         | 13.5124       | 25.3114        |  |  |  |
| 30                                                 | 15.5475       | 37.2713       | 21.3508        | 20.0019       | 17.3314        |  |  |  |
| 35                                                 | 19.0121       | 43.1332       | 36.4930        | 64.1102       | 57.5064        |  |  |  |
| 40                                                 | 17.2068       | 43.4306       | 25.5026        | 62.7882       | 37.7133        |  |  |  |
| 45                                                 | 5.6738        | 20.1908       | 65.6532        | 16.7840       | 59.5166        |  |  |  |
| 50                                                 | 8.2752        | 15.6974       | 59.0938        | 23.9012       | 45.7882        |  |  |  |
| 55                                                 | 7.4661        | 13.9041       |                | 77.0193       | 16.7759        |  |  |  |
| 60                                                 |               | 6.9145        |                | 37.0146       |                |  |  |  |
| 65                                                 |               | 8.0389        |                | 23.1553       | 31.0074        |  |  |  |
| 70                                                 |               | 14.5146       |                |               |                |  |  |  |
| 75                                                 |               | 35.4174       |                | 34.6912       |                |  |  |  |
| 80                                                 |               | 38.4937       |                | 39.1856       |                |  |  |  |
| 85                                                 |               | 8.9216        |                |               |                |  |  |  |
| 90                                                 |               | 18.0841       |                |               |                |  |  |  |
| 95                                                 |               | 10.1356       |                |               |                |  |  |  |
| 100                                                |               | 11.6355       |                |               |                |  |  |  |
| 105                                                |               | 11.1347       |                |               |                |  |  |  |
|                                                    | 87.3315       | 397.8212      | 238.8442       | 432.4380      | 310.1443       |  |  |  |

Tabla 7. Volumen (m<sup>3</sup> ha<sup>-1</sup>) promedio y por categorías diamétricas en los cinco tipos de bosque de Isidro Fabela, Estado de México.

Por otro lado, Flores García y Romero García (2021) en un estudio sobre el volumen de la madera en especies del género *Quercus* en cinco predios (Atipexqui, Atezcatl, Cuixapa, Frac.Lote 63 y Cacalotepec), en Tlaquilpa, Ver., encontraron un valor de volumen promedio de 360.5315 m<sup>3</sup>ha-1 para las especies de *Quercus laurina* y *Quercus rugosa*, este valor es similar a lo encontrado en este estudio para el valor de volumen promedio de BEpuro y BEmixto (371.2911 m<sup>3</sup> ha<sup>-1</sup>), este patrón se explica porque en ambos casos el género *Quercus* no se encuentra bajo ningún tipo de aprovechamiento.

## **4.2 Estrato de tocones**

4.2.1 Densidad de tocones en los cinco tipos de bosque

El mayor valor de densidad para el estrato de tocones se encontró en BOmixto, con 380 tocones ha<sup>-1</sup>, seguido por el BOpuro con 279 tocones por ha<sup>-1</sup>, los valores más bajos se encontraron en el BPpuro y BEpuro con valores de 52 y 40 tocones ha<sup>-1</sup> respectivamente, a su vez el valor más bajo se encontró en BEmixto con un valor de 17 tocones ha<sup>-1</sup> (Tabla 8).

El BOmixto, BOpuro y BPpuro siguen el patrón de ser los bosques con un mayor número de tocones por hectárea, ya que son las especies bajo aprovechamiento (PROBOSQUE, 2014), además *Pinus hartwegii* y *Abies religiosa* son las especies de mayor interés maderable (García Cepeda, 2016).

En contraste, los bosques de BEpuro y BEmixto tuvieron los valores más bajos de densidad de tocones (Tabla 8), ya que las especies de encino no se aprovechan legalmente en el municipio de Isidro Fabela, sin embargo, en municipios aledaños el encino se ha aprovechado para carbón (Vega Chávez, 2021).

| Tipo de bosque | Densidad (tocones ha <sup>-1</sup> ) |  |
|----------------|--------------------------------------|--|
| <b>BPpuro</b>  | 52                                   |  |
| <b>BOpuro</b>  | 279                                  |  |
| <b>BOmixto</b> | 380                                  |  |
| <b>BEpuro</b>  | 40                                   |  |
| <b>BEmixto</b> | 17                                   |  |
|                |                                      |  |

Tabla 8. Densidad de tocones en los cinco tipos de bosques en Isidro Fabela, Estado de México.

Varo-Rodríguez (2018) en su estudio sobre la estructura de bosque de *Pinus hartwegii* en la subcuenca Presa de Guadalupe en el Estado de México, reporta una densidad de 59 tocones por hectárea, dicho valor es muy similar a lo reportado en el BPpuro de este estudio, con un valor de 52 tocones por hectárea. La densidad en ambos trabajos se asocia al compartir la misma área de estudio, además de que en ambos trabajos el área de estudio está bajo aprovechamiento maderable (PROBOSQUE, 2014).

Por otro lado, Pineda-López *et al* (2013) en un estudio sobre la estructura poblacional de *Abies religiosa* en el Ejido El Conejo del Parque Nacional Cofre de Perote, Veracruz, México, reportan un valor de densidad de 424 tocones por hectárea, dicho valor es más bajo a los reportados en este estudio para BOpuro y BOmixto, que en conjunto son 659 tocones por hectárea, este patrón se explica, porque en el área de estudio del trabajo de Pineda-López *et al* (2013), la especie no se encuentra bajo aprovechamiento y las extracciones reportadas las asocian, los autores, únicamente a corta ilegal; caso contrario, en BOpuro y BOmixto de este estudio, los cuales se encuentran bajo aprovechamiento maderable (PROBOSQUE, 2014), además lo afectan factores como corta ilegal, por ende los bosques de oyamel de este estudio se encuentran sujetos a una extracción mayor.

Por último, Endara-Agramont *et al* (2012) en su estudio sobre efectos de la perturbación humana en la estructura y regeneración en los bosques del Parque Nacional del Nevado de Toluca, México, reportan un valor de densidad de tocones de 182 tocones ha<sup>-1</sup>, esta densidad es mayor a la encontrada en el BEpuro y BEmixto, y puede asociarse a que en el área de estudio de este trabajo el único uso que se le da a esta especie es para leña, ya que no existe infraestructura para su transformación, esto de acuerdo con Hernández Domínguez (2002).

# 4.2.2 Valores de altura estimada, diámetro a la base estimado y diámetro normal estimado a partir de los tocones de *Pinus*, *Abies*, y *Quercus*.

Con base en las características dasométricas de los tocones reconstruidos se encontró que las alturas estimadas de menor valor se encontraron en los bosques de *Pinus* y los mayores valores de altura estimada se encontraron en el bosque de *Quercus* (Tabla 9).

Con respecto a los diámetros basal y normal estimados, los valores más bajos se encontraron en el bosque de *Pinus* y los diámetros más altos se encontraron en el bosque de *Abies* (Tabla 9)*.* 

|                | Altura |       |            |                   | Diámetro a la base |       |                   | Diámetro Normal |       |  |
|----------------|--------|-------|------------|-------------------|--------------------|-------|-------------------|-----------------|-------|--|
|                | (m)    |       |            | (c <sub>m</sub> ) |                    |       | (c <sub>m</sub> ) |                 |       |  |
| Género         | Min    | Media | <b>Max</b> | Min               | Media              | Max   | Min               | Media           | Max   |  |
| Pinus          | 0.81   | 9.44  | 17.42      | 6.00              | 28.67              | 73.40 | 4.09              | 24.21           | 67.03 |  |
| Abies          | 4.23   | 16.24 | 26.60      | 6.00              | 23.92              | 95.00 | 4.98              | 19.65           | 77.34 |  |
| <i>Ouercus</i> | 7.89   | 22.55 | 56.63      | 11.00             | 29.35              | 73.00 | 9.18              | 26.12           | 66.42 |  |

Tabla 9. Valores mínimos (Min), media y máximos (Max) de la altura estimada, diámetros a la base y normal, estimados a partir de los tocones en los tres géneros de los bosques en Isidro Fabela, Estado de México.

# 4.2.3 Estructura por categoría diamétrica de los valores de diámetro normal reconstruidos a partir de tocones de *Pinus*, *Abies*, y *Quercus.*

Dentro del bosque de *Pinus hartwegii* se encontraron tocones de dos géneros, *Pinus* y contados tocones de *Quercus*.

Los valores mayores del diámetro normal reconstruidos a partir de los tocones de *Pinus* se encontraron en las categorías de 5, 10 y 20 cm, sin embargo, también se encontraron categorías diamétricas de 55, 60 y 70 cm, estas últimas categorías no se presentaron en la estructura de individuos en pie. Del género *Quercus* únicamente se encontraron diámetros normales reconstruidos a partir de tocones en la categoría de 20 cm *(*Figura 8A).

Por otro lado, el bosque de *Abies religiosa* fue el que presentó el mayor número de tocones y se identificaron tocones de los tres géneros.

Los valores del diámetro normal reconstruidos de *Abies* a partir de tocones se encontraron distribuidos mayormente en las categorías diamétricas de 10, 15, 20 y 25 cm, con una densidad arriba de 50 tocones por hectárea. Una vez reconstruidos los valores de las medidas dasométricas de los tocones, se presentaron diámetros normales estimados en las categorías diamétricas de 75 y 80 cm, dichas categorías no presentaron individuos en el estrato de árboles en pie, por lo que se relaciona con un aprovechamiento en esas categorías. En este mismo bosque, los valores de diámetro normal reconstruidos a partir de tocones de *Pinus*  correspondieron a las categorías diamétricas de 25, 30, 35, 40, 50, 55, 60 y 70 cm, por último,

el diámetro normal reconstruido a partir del tocón del género *Quercus* correspondió a la categoría diamétrica de 20 cm (Figura 8B)

Por último, en el bosque de *Quercus* sp. se encontraron únicamente tocones del género. Los diámetros normales reconstruidos a partir de los tocones de *Quercus* se encontraron distribuidos principalmente en las categorías de 15, 20, 25 y 35 cm, así se confirmó que esté género en la zona y sus alrededores del área de estudio es aprovechado para la producción de carbón (Figura 8C).

Endara-Agramont *et al.* (2012) en su estudio sobre extracción de madera en el Parque Nacional Nevado de Toluca, mencionan que el mayor valor de volumen extraído de árboles de *Pinus hartwegii,* corresponden a categorías diamétricas mayores a 35 cm, además mencionan que la densidad de dicha especie se ha visto disminuida por la extracción de leña y de madera con fines comerciales, también por incendios inducidos como beneficio para el pastoreo. Lo anterior se relaciona con este estudio, puesto que en ambos trabajos la presencia de tocones se relaciona a factores de extracción clandestina y el manejo forestal al que se encuentra sujeta la comunidad (PROBOSQUE, 2014).

Por otro lado, Pineda-López *et al.* (2013) en su estudio sobre estructura poblacional de *Abies religiosa* en el Ejido el Conejo del Parque Nacional Cofre de Perote, Ver. México, mencionan que la mayor densidad presente en esta área de estudio correspondió a categorías diamétricas de 5 a 20 cm, y de 40 cm en adelante; los autores señalan que el primer grupo de categorías se relaciona con la presencia de extracción ilegal y las categorías mayores con la extracción de arbolado para construcción. De manera similar se presentó en este estudio, ya que la presencia de tocones en categorías de 10, 15, 20 y 25 cm se relacionan con la corta clandestina y de 75 a 80 cm con extracción ilegal y aprovechamiento forestal maderable.

Por último, Hernández Domínguez (2002) en su estudio sobre producción de carbón vegetal en Jilotzingo, Estado de México, menciona que las personas que aprovechan el encino para leña y carbón prefieren diámetros de entre 20 y 50 cm; además Rosaliano Evaristo *et al.* (2022) en su estudio sobre estructura y diversidad arbórea en un bosque de encino de Isidro Fabela y alrededores, reafirman la presencia de tocones, esto como un indicador de que la corta ilegal sobre este género persiste.

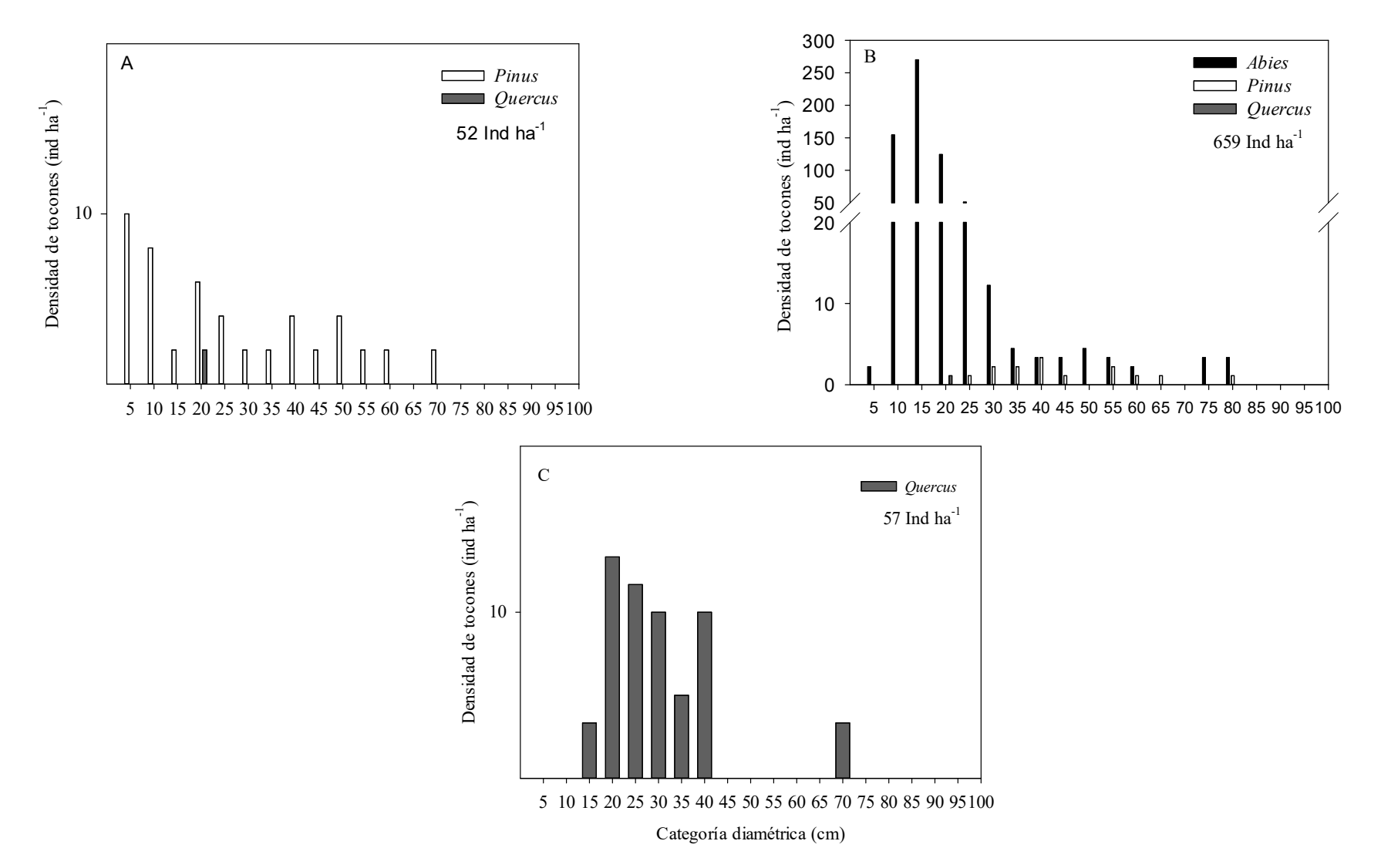

Figura 8. Estructura diamétrica a partir de los diámetros normales reconstruidos de los tocones identificados por género, *Pinus* (A), *Abies*  (B) y *Quercus* (C), encontrados en los bosques de Isidro Fabela, Estado de México.

Algo similar ocurrió en este estudio, los tocones encontrados del género *Quercus,* se agruparon en las categorías diamétricas de 15 a 35 cm, y no existe un permiso vigente sobre esta especie, por ende, se asume que los tocones registrados reafirman la extracción clandestina como un factor que también afecta al bosque de encino.

4.2.4 Clasificación de los tocones con base en el tipo de corte de los tres géneros *Pinus* (A), *Abies* (B) y *Quercus* (C) en Isidro Fabela, Estado de Mexico.

Del total de tocones en el boque de *Pinus,* se encontró que el 54% de los tocones correspondieron a tocones en descomposición, el 27% a corta clandestina, por último, el 19% corresponde a corte por aprovechamiento (Figura 9A).

Por otro lado, en el bosque de *Abies,* el 50% de los tocones pertenecieron a corta clandestina, seguido del 37% correspondiente a tocones en descomposición, por último, con tan solo el 13% de tocones identificados por corte por aprovechamiento (Figura 9B).

Con relación a los tocones correspondientes al género *Quercus* el 62% pertenecieron al tipo de corta clandestina, seguido del 29% correspondiente a tocones en descomposición, finalmente, con tan solo el 9% los tocones identificados por aprovechamiento (Figura 9C).

# 4.2.5 Área basal (m<sup>2</sup> ha<sup>-1</sup>) y volumen (m<sup>3</sup> ha<sup>-1</sup>) reconstruidos a partir del diámetro de los tocones de los tres géneros, *Pinus*, *Abies*, y *Quercus.*

Los valores del diámetro normal reconstruidos para el bosque de *Pinus* presentaron un área basal de 1.9017 m<sup>2</sup>ha-1 y un volumen de 29.0675 m<sup>3</sup>ha-1 ; dentro del bosque de *Abies* los valores del diámetro normal reconstruidos representaron un valor de área basal de 13.2317 m<sup>2</sup> ha<sup>-1</sup> y un volumen de 173.7777 m<sup>3</sup> ha<sup>-1</sup>, por último, los valores del diámetro normal reconstruidos a partir de tocones de *Quercus* presentaron un valor de área basal de 1.0082 m<sup>2</sup> ha<sup>-1</sup> y un volumen de 47.8609 m<sup>3</sup> ha<sup>-1</sup>.
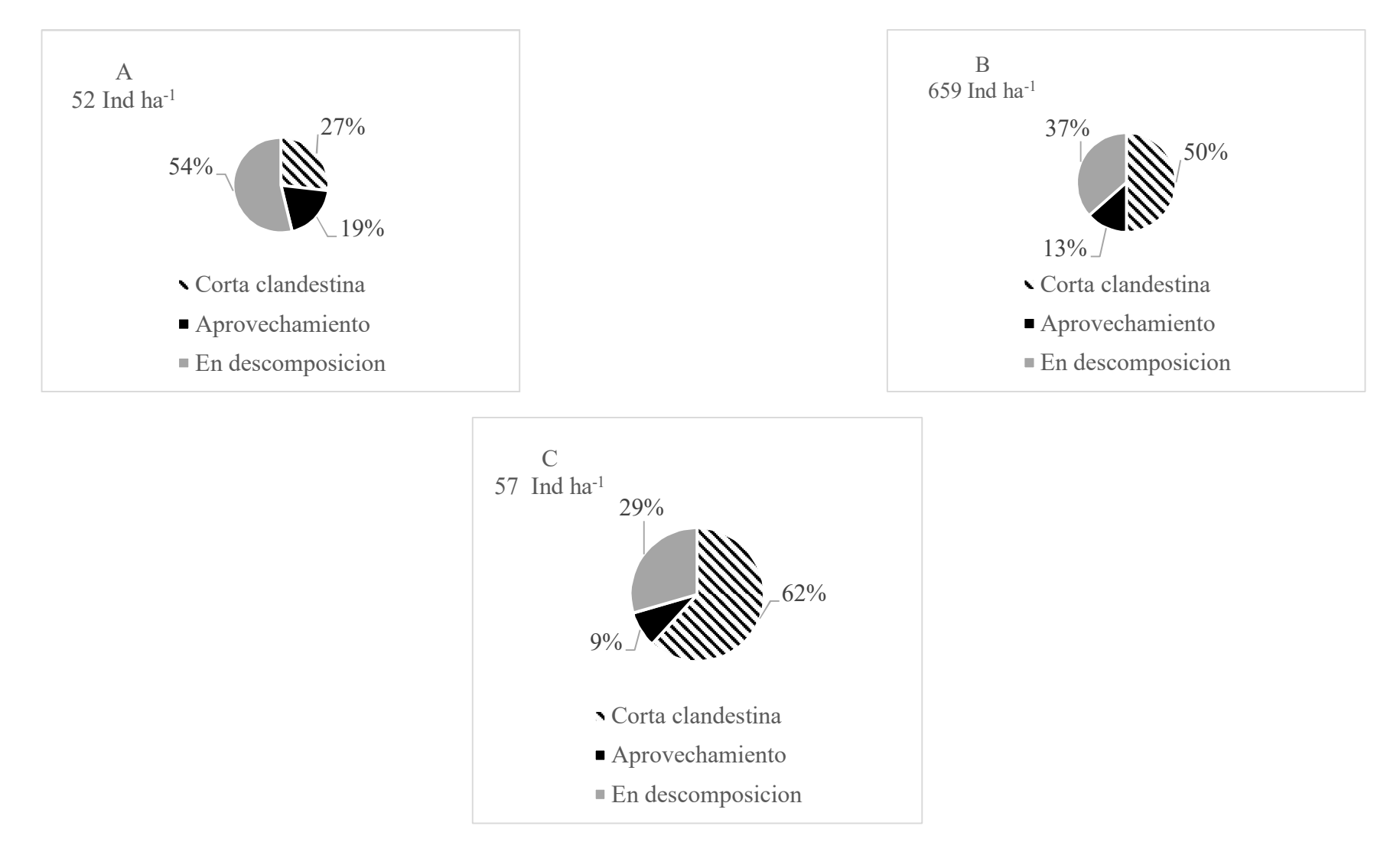

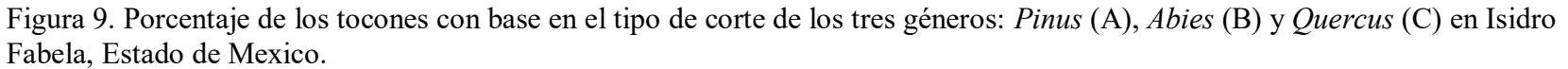

Endara-Agramont *et al.* (2012) en su estudio sobre extracción de madera en el Parque Nacional Nevado de Toluca, mencionan que el volumen de extracción para *Pinus* fue de 101.01 m<sup>3</sup> ha<sup>-1</sup>, para *Abies* de 129.15 m<sup>3</sup> ha<sup>-1</sup>, por último, para *Quercus* de 66.52 m<sup>3</sup> ha<sup>-1</sup>, este volumen fue similar para *Abies* y *Quercus,* pero mayor para *Pinus*. La similitud entre los dos primeros géneros se relaciona a que lo afectan factores similares, como corta clandestina, extracción de leña y aprovechamientos maderables.

4.2.6 Comparación de medias de la densidad (ind ha<sup>-1</sup>) y área basal (m<sup>2</sup> ha<sup>-1</sup>) del estrato arbóreo por categoría diamétrica respecto a las estructuras por categorías diamétricas de 2014 y de 2023

La prueba de t-student no encontró diferencias para la categoría diamétrica de 10 cm en *Pinus hartwegii*, ni para la categoría diamétrica de 20 cm en *Quercus* sp., al comparar las estructuras por categoría diamétrica del 2014 y del 2023.

El análisis de contrastes ortogonales para la densidad (ind ha-1 ) en *Abies religiosa*, encontró diferencias significativas ( $p = 0.0203$ ) en la categoría diamétrica de 20 cm y diferencias altamente significativas ( $p = 0.0006$ ) en la de 15 cm, con respecto a las estructuras por categoría diamétrica del 2014 y del 2023 (Figura 10). Por otro lado, el análisis de contrastes ortogonales no encontró diferencias en el área basal (m<sup>2</sup> ha<sup>-1</sup>) (Anexo 8.10).

Pineda-López *et al.* (2013) en su estudio sobre la estructura poblacional de *Abies religiosa*  (Kunth) Schltdl. y Cham., en el ejido El Conejo del Parque Nacional Cofre de Perote, reportaron cambios en la estructura con presencia de árboles en pie y tocones de las categorías menores a 20 cm, atribuido a la presencia de actividades de extracción de leña, latas y postes, asociadas a la corta ilegal, y en algunos casos aprovechamiento forestal.

De manera similar ocurrió en este estudio, las categorías diamétricas que presentaron diferencias en la densidad en las estructuras del 2014 y 2023 fueron las de 15 y 20 cm, lo cual se atribuye a la presencia de extracción ilegal, en algunos casos como leña, postes, además de actividades complementaria del aprovechamiento forestal (caminos, brechas) o a individuos afectados en actividades de derribo.

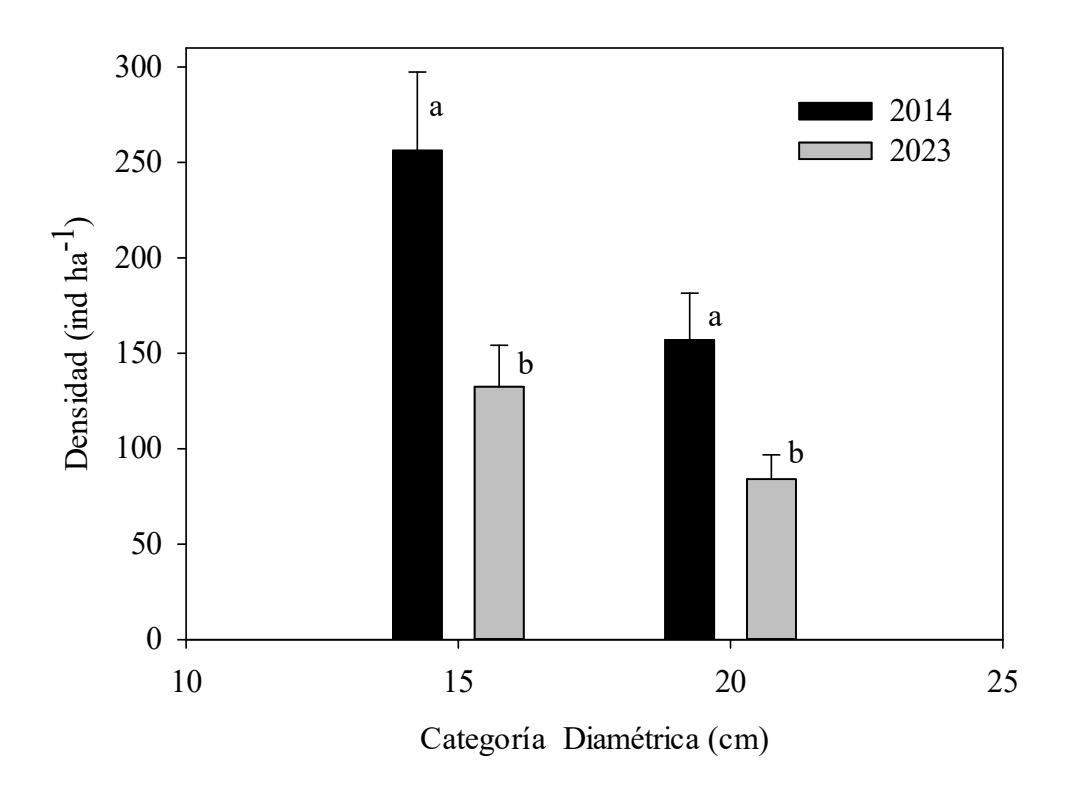

Figura 10. Valores de densidad (ind ha<sup>-1</sup>) promedio en dos categorías diamétricas en las estructuras del 2014 y 2023 de *Abies religiosa* en Isidro Fabela, Estado de México.

Valores de las medias con la misma letra no son significantemente diferentes al  $\alpha$  = 0.05.

## **5. CONCLUSIONES**

Se encontraron diferencias estadísticas entre las categorías de 15 y 20 cm con respecto a las estructuras por categoría diamétrica del 2014 y 2023, en la densidad (ind ha<sup>-1</sup>) en el bosque de *Abies religiosa*, por lo que se rechaza la hipótesis nula relativa a que no hubo cambios en las estructuras 2014 y 2023, en consecuencia se concluye que si hubo cambio entre las estructuras al menos en dos categorías en los bosques de *Abies religiosa* por efecto de la aplicación del método silvícola y actividades no reguladas en el municipio de Isidro Fabela, Estado de México.

Los bosques del municipio de Isidro Fabela, Estado de México presentaron una distribución aleatoria de acuerdo al índice de agregación de Clark y Evans, por lo que se rechaza la hipótesis nula relacionada con los bosques que tuvieran una distribución agregada.

En el estrato de tocones, en el bosque de *Pinus* se encontraron tocones en las categorías diamétricas de 5, 10, 20, 55, 60 y 70 cm; en el bosque de *Abies* se encontraron tocones de 10, 15, 20, 25, 75 y 80 cm; por último, en el boque de *Quercus* se encontraron tocones de 15, 20, 25 y 35 cm; en los tres géneros los tocones encontrados no correspondían a todas las categorías diamétricas, por lo que se rechaza la hipótesis nula relacionada a la presencia de tocones de los tres géneros, en todas las categorías diamétricas

No se encontraron diferencias entre las categorías diamétricas de 20, 30, 35, 40, 45, 50 y 55 cm para las variables Edad 1.30, TP 2022-2014, TP 2014-2006, ICA 2022-2014, ICA 2014- 2006 en *Pinus hartwegii*, por lo que se rechaza la hipótesis nula relativa a que existieran diferencias entre las categorías y las variables antes mencionadas.

No existen diferencias entre las categorías de 35 y 40 cm para las variables Edad 1.30, TP 2022-2014, TP 2014-2006, ICA 2022-2014, ICA 2014-2006 en *Pinus hartwegii*, por lo que se rechaza la hipótesis nula relacionada a que existieran diferencias entre las categorías y las variables antes mencionadas.

Los valores de ß1 del modelo lineal (en *Pinus* y *Abies*) y modelo potencial (en *Quercus*) son mayores a cero, por lo que se rechaza la hipótesis nula de que  $B_1 = 0$ .

Los valores de  $\beta_1$  del modelo Schumacher (en *Pinus y Abies*) y de  $\beta_1$ <sub>y</sub> $\beta_2$  del modelo Gompertz (en *Quercus*) son mayores a cero, por lo que se rechaza la hipótesis nula de que  $B_1 = 0$  y  $B_2 =$ 0.

## **6. RECOMENDACIONES**

Realizar más estudios de estructura y composición de los bosques del municipio de Isidro Fabela, que incluyan el estrato arbóreo, arbustivo y herbáceo.

Incrementar el número de sitios muestreados con el propósito de asegurar cambios en la estructura diamétrica de 2014 y estructura diamétrica del 2023.

Considerando que no se analizaron virutas de *Abies religiosa*, se recomienda realizar estudios de incremento corriente anual e incremento medio anual en dicha especie.

Considerando que BEpuro y BEmixto no se encuentran bajo ningún aprovechamiento, se recomienda promover el establecimiento de hornos para su producción, que permitan el aprovechamiento de *Quercus* sp*.* y disminuir la presión en el aprovechamiento maderable de coníferas.

Con base en este estudio se le recomienda al responsable del programa de manejo seguir el mismo criterio de aprovechamiento de BPpuro, con el objetivo de seguir con una estructura en forma de una campana o distribución normal.

Debido a que la estructura del BOpuro presentó una población en vías de expansión, se recomienda realizar cortas de selección de árboles individuales o en grupo en las categorías de 30 a 50 cm; categorías con la mayor proporción de densidad y área basal.

EL BOmixto presentó una distribución por categoría diamétrica en forma de urna, característica de poblaciones decrecientes, por lo que se recomienda identificar las causas por las que el BOmixto presenta este patrón.

En este estudio, se demostró que el 27% de los tocones de *Pinus*, el 50% de *Abies*, y el 62% de tocones de *Quercus* correspondieron a corta ilegal*,* por lo que se recomienda al gobierno estatal, de acuerdo a la Ley de Desarrollo Forestal Sustentable, participar en acciones de inspección y vigilancia forestal en la entidad.

## **7. REFERENCIAS**

- Alfaro-Ramírez, F. U., Arredondo-Moreno, J. T., Pérez-Suárez, M., y Endara-Agramont, Á. R. (2017). *Pinus hartwegii* Lindl. treeline ecotone: structure and altitudinal limits at Nevado de Toluca, Mexico. *Revista Chapingo Serie Ciencias Forestales y del Ambiente*, 23(2), 261-273. doi: http://dx.doi.org/ 10.5154/r.rchscfa.2016.10.055
- Arana González, S. A. (2007). *Diagnóstico ambiental de las inmediaciones de la presa Iturbide, Isidro Fabela, Estado de México.* (Tesis de licenciatura, Universidad Nacional Autónoma de México). https://ru.dgb.unam.mx/handle/DGB\_UNAM/TES01000620730
- Ávila-Akerberg, V. (2010). Forest quality in the southwest of Mexico City. Assessment towards ecological restoration of ecosystem services. *Culterra, 56,* 1-2.
- Ávila-Akerberg, V., y González-Martínez, T. (2016). Participación social y educación ambiental para la conservación. Un estudio de caso con niños y jóvenes de una zona rural periurbana. *Teoría y Praxis*, (19) 119-136.
- Ávila-Bocanegra, L. E. (2012). *Caracterización hidrológica del Río las Palomas en el municipio de Isidro Fabela, Estado de México*. (Tesis Maestría, Instituto Politécnico Nacional). http://tesis.ipn.mx/handle/123456789/22987
- Bravo-Bolaños, O., López-García, J., y Sánchez-González, A. (2020). Estructura y composición florística de los bosques de *Quercus* del volcán Sanganguey, Nayarit, México. *Botanical Sciences*, 98(3), 441-452. DOI: 10.17129/botsci.2490
- Buendía-Rodríguez, E., Alanís-Rodríguez, E., Aguirre-Calderón, O. A., Treviño-Garza, E. J., Flores-Ayala, E., y Carrillo-Anzures, F. (2018). Efecto de la exclusión de un área
- natural protegida en la composición y estructura arbórea. *Revista mexicana de ciencias agrícolas*, 9(5), 981-992. DOI: https://doi.org/10.29312/remexca.v9i5.1506
- Canales Delgadillo, J. C. y Altamirano Álvarez, T. A. (2004). Riqueza avifaunística del Municipio de Isidro Fabela, Estado de México. *Revista de Zoología*, (15) 14-19.
- Cano Capri, J. (1988). *El sistema de manejo regular en los bosques de México. Fundamentos de silvicultura y su aplicación práctica*. Chapingo.
- Cara García, J. A. D. (2006). Características ecológicas y climáticas de los abetales (*Abies alba* Mill.) Pirineo español. *Instituto Nacional de Meteorología*, p. 253-258. DOI: http://hdl.handle.net/20.500.11765/2286
- Castellanos-Bolaños, J. F., Treviño-Garza, E. J., Aguirre-Calderón, O. A., Jiménez-Pérez, J., Musalem-Santiago, M., y López-Aguillon, R. (2008). Estructura de bosques de pino patula bajo manejo en Ixtlán de Juárez, Oaxaca, México. *Madera y Bosques,*14(2), 51-63. DOI: https://doi.org/10.21829/myb.2008.1421212
- Cruz Calderón, R. (2016). *Modelos de altura-diámetro y de diámetro normal-diámetro del tocón para Pinus patula y Pinus pseudostrobus en la región de Chignahuapan-Zacatlán, Puebla* (Tesis de Maestría, Universidad Autónoma de Chapingo). http://repositorio.chapingo.edu.mx:8080/handle/20.500.12098/448
- Daniel, T. W., Baker, F. S., y Helms, J. A. (1982). *Principios de silvicultura*. Segunda edición. México: McGraw-Hill. 492 p.
- Del Rio, M., Montes, F., Cañellas, I., y Montero, G. (2003). Revisión: Índices de diversidad estructural en masas forestales. *Investigación Agraria*. Sistemas y recursos forestales, 12(1), 159-176. Doi: 10.5424/795
- Diéguez Aranda, U., Barrio Anta, M., Castedo Dorado, F., y Balboa Murias, M. (2003). Estimación del diámetro normal y del volumen del tronco a partir de las dimensiones del tocón para seis especies forestales comerciales de Galicia. *Investigación Agraria. Sistema y Recursos. Forestales,* 12 (2): 131-139
- Endara-Agramont A.R., Franco S., Nava G., Valdez J.I. y Fredericksen T.S. (2012) Efect of human disturbance on the structure and regeneration of forest in the Nevado de Toluca

National Park, Mexico. *J For Res* 23(1):39–44. https://doi.org/10.1007/s11676-012- 0226-8

- Endara-Agramont, A. R., Nava Bernal, G., Franco Maass, S., Espinoza Maya, A., Ordóñez Díaz, J. A. B., y Mallén Rivera, C. (2012). Wood harvesting in Nevado de Toluca National Park. *Revista mexicana de ciencias forestales*, 3(11), 81-90.
- Flores García, A., y Romero García, J. O. (2021). Especies del género *Quercus*, su distribución y volumen de madera en Tlaquilpa, Veracruz. *Revista Mexicana De Ciencias Forestales* 12 (64). México, ME. https://doi.org/10.29298/rmcf.v12i64.797
- Franklin, J. F., Spies, T. A., Pelt, R. Van, Carey, A. B., Thromburgh, D. A., Berg, D. R., y Chen, J. (2002). Disturbances and structural development of natural forest ecosystems with silvicultural implications, using Douglas-fir forests as an example. *Forest Ecoloy and Management*, 155, 399-423.
- Gadow, K. V., Sánchez, O. S., y Álvarez, J. G. (2007). *Estructura y crecimiento del bosque*. Göttingen, Alemania: Universidad de Göttingen.
- García Cepeda, I. X., Almeida Leñero, L., y Ávila-Akerberg, V. (2016). Estimación del almacenamiento de carbono y la percepción social de los servicios ecosistémicos que brinda el bosque de *Abies religiosa* de la cuenca presa de Guadalupe, Estado de México. *Teoría y Praxis*, (19), 65-93. Doi: 10.22403/UQROOMX/TYP19/04
- García García, D. A. (2002). *Distribución espacial de bosques mixtos en la Sierra Madre Oriental, México* (Tesis de maestría, Universidad Autónoma de Nuevo León).
- García-Mares A., Millán-Castañeda J., Gama-Flores J. L. y Huidobro-Salas M.E. (2022). Producción, explotación y conservación. Guía de buenas prácticas para recolección de hongos silvestres comestibles. En Ávila-Akerberg V. y González-Martínez T. (coord.). *Científicos y sociedad en acción por la diversidad y la sustentabilidad del Bosque de Agua de la megalópolis de México* (pp. 78-84). UAEMéx.
- García-Cuevas, X., Hernández-Ramos, J., García-Magaña, J., Hernández-Ramos, A., Herrera-Ávila, V., González-Peralta, A. y Garfias Mota, E. J. (2017). Predicción de

diámetro normal, altura y volumen de *Abies religiosa* a partir del diámetro del tocón. *Madera y Bosques*, 23(3), 61-70. doi: 10.21829/myb.2017.2331528

- Garzón-Pérez C. (2022). Situación de la actividad y la producción agropecuaria en la región del Bosque de Agua. En: Ávila-Akerberg V. y González-Martínez T. (coord.). *Científicos y sociedad en acción por la diversidad y la sustentabilidad del Bosque de Agua de la megalópolis de México* (pp. 92-95). UAEMéx.
- González Zarate, M., (2000). *Crecimiento e incremento de la regeneración natural de Pinus estevezii (Mtz) Perry y su relación con características ambientales al sur de Nuevo León.* (Tesis licenciatura, U.A.A.A.N) Buenavista, Saltillo, Coahuila, México. 98 p. http://repositorio.uaaan.mx:8080/xmlui/handle/123456789/827
- Grime, J. (1982). *Estrategias de adaptación de las plantas y procesos que controlan la vegetación*. México (México): Limusa
- Hernández Domínguez, M. Y. (2002*). La producción de carbón vegetal en el municipio de Jilotzingo, Estado de México y su comercialización en la Ciudad de México.* (Tesis de Licenciatura, Universidad Nacional de México). https://repositorio.unam.mx/contenidos/459409
- Hernández López, I.; Flores López C.; Valencia Manzo, S.; Cornejo Oviedo, E. H. (2004). Crecimiento de tres especies de pino en una plantación establecida en Santiago Comaltepec, Ixtlán, Oaxaca. In: Resultados de Proyectos de Investigación. *UAAAN.* Buenavista, Saltillo, Coahuila. ISBN 968-844-032-9. 7 p.
- Hernández Ramos, J., García Cuevas, X., García Magaña, J.J., Muñoz Flores, H. J., Velarde Ramírez, J.C., y Olvera Delgadillo, E.H. (2016). Factores de proporción y ecuaciones de diámetro normal a partir del tocón para *Pinus greggii* Engelm. *Revista mexicana de ciencias forestales*, 7(35), 7-18.
- Hernández-Álvarez, A. G., Reyes-Ortiz, J. L., Villanueva-Díaz J., y Sánchez-González A. (2021). Variación en la estructura del bosque de *Abies religiosa* (Pinaceae), en diferentes condiciones de manejo y disturbio. *Acta Botánica Mexicana* 128: e1752. DOI: https://doi.org/10.21829/abm128.2021.1752
- INEGI (2018). *Conjunto de datos vectoriales de uso del suelo y vegetación.* Escala 1:250000. Serie VII. Conjunto Nacional.
- INEGI (2020). *Censo de Población y Vivienda 2020 "Tabulados del cuestionario básico".* https://inegi.org.mx/contenidos/programas/ccpv/2020/tabulados/cpv2020\_b\_mex\_0 01 población.xlsx.
- Jardel-Peláez, E.J., y Sánchez-Velásquez, L.R. (1989). La sucesión forestal: fundamento ecológico de la silvicultura. *Ciencia y Desarrollo* (México).
- Jardel-Peláez., E.J. (1985). Una revisión crítica del Método Mexicano de Ordenación de Bosques, desde el punto de vista de la ecología de poblaciones. *Ciencia Forestal* 10(58):3-16
- Juan Pérez, J. I., Camacho Sanabria, J. M., Magallanes Méndez, M. d., Juárez Toledo, R., Pozas Cárdenas, J. G., Pérez Sánchez, J. M., Villegas Martínez D., García López I. E., Vilchis- Onofre, A. (2017). *Análisis socioespacial, geográfico, ambiental y ecológico del parque Otomí-Mexica, Estado de México*. (vol. 2).
- Kirnmins, J. P. (1997). Forest ecology. A foundation for sustainable management. *Prentice-Hall, Inc., Upper Saddle River, New Jersey.*
- Kormondy, E. J (1985). *Conceptos de ecología*. Alianza Universidad.
- Leñero Almeida L., Peña Calzada, L., y Benítez Galván, L. E. (2014). Estrategia para la conservación del Bosque de Agua diagnóstico participativo de la comunidad de Coajomulco, Mpio. de Huitzilac, Morelos.
- López Noyola, L. L. (2021). *Turismo rural para el aprovechamiento integral de hongos comestible silvestres con el uso de sistemas de información geográfica en el municipio de Isidro Fabela, altiplano central mexicano* (Tesis de Maestría, Universidad Autónoma Del Estado de México). http://hdl.handle.net/20.500.11799/110032
- Manson, R., Jardel-Peláez, J. E. M., y Escalante-Sandoval, C. (2009). Perturbaciones y desastres naturales: impactos sobre las ecorregiones, la biodiversidad y el bienestar socioeconómico. *Capital natural de México*, 2, 131-184.
- Martínez-López, J., y Acosta-Ramos, A. (2014). Estimación del diámetro, altura y volumen a partir del diámetro del tocón para *Quercus laurina*, en Ixtlán, Oaxaca, México. *Madera y bosques*, 20(1), 59-70.
- Montañez Valencia, R.A., Escudero Vásquez, C.Y., y Duque Montoya, Á. J. (2010). Patrones de distribución espacial de especies arbóreas en bosques de alta montaña del Departamento de Antioquia, Colombia. *Revista Facultad Nacional de Agronomía - Medellín*, 63 (2), 5629-5638.
- Morláns, M. C. (2004). *Introducción a la ecología de poblaciones.* Editorial Científica Universitaria. Universidad Nacional de Catamarca.
- Padilla-Martínez B. C. y Jaramillo-Monroy. (2022). Iniciativa Bosque de Agua. En: Ávila-Akerberg V. y González-Martínez T. (coord.). *Científicos y sociedad en acción por la diversidad y la sustentabilidad del Bosque de Agua de la megalópolis de México*  (pp. 9-15). UAEMéx.
- Palacios-Salgado V. D. (2022). Producción, explotación y conservación: El aprovechamiento forestal de los pueblos y haciendas de Monte Alto durante el siglo XVIII. En Ávila-Akerberg V. y González-Martínez T. (coord.). *Científicos y sociedad en acción por la diversidad y la sustentabilidad del Bosque de Agua de la megalópolis de México*  (pp. 63-69). UAEMéx.
- Pérez-Rodríguez, F., Vargas-Larreta, B., Aguirre-Calderón, O.A., Corral-Rivas, J.J., y Rojo-Alboreca, A. (2013). Proceso analítico jerárquico para seleccionar métodos de manejo forestal en Durango. *Revista mexicana de ciencias forestales*, 4(15), 55-72.
- Pineda-López, M. D. R., Ortega-Solís, R., Sánchez-Velásquez, L. R., Ortiz-Ceballos, G., y Vázquez-Domínguez, G. (2013). Estructura poblacional de *Abies religiosa* (Kunth) Schltdl. et Cham., En el ejido El conejo del Parque Nacional Cofre de Perote, Veracruz, México. *Revista Chapingo serie ciencias forestales y del ambiente*, *19*(3), 375-385.
- Pompa-García, M., De los Santos-Posadas, H.M., Zepeda-Bautista, M. E., y Corral-Rivas, J. J. (2011). Un modelo dendrométrico para estimación del diámetro normal a partir de las dimensiones de tocón. *Agrociencia,* 45:379-379-387.

PROBOSQUE, (2014). *Programa de Manejo Forestal*, Bienes comunales Santiago Tlazala.

PROBOSQUE, (2022*) Inventario Estatal Forestal y de Suelos del Estado de México.* 

- Quiñónez Barraza, G., Cruz Cobos, F., Vargas Larreta, B., y Hernández, F. J. (2012). Estimación del diámetro, altura y volumen a partir del tocón para especies forestales de Durango. *Revista mexicana de ciencias forestales*, 3(9), 23-39.
- Rendón-Pérez, M. A., Hernández-de la Rosa, P., Velázquez Martínez, A., Alcántara-Carbajal, J. L., y Reyes-Hernández, V. J. (2021). Composición, diversidad y estructura de un bosque manejado del centro de México. *Madera y Bosques,* 27(1), e2712127. doi: 10.21829/myb.2021.2712127
- Rojas-García, F., Gómez-Guerrero, A., Endara-Agramont, Á. R., Gutiérrez García, G., Reyes Hernández, V. J., Ángeles Pérez, G., y de Jong, B. H. J. (2022). Efecto de corta de saneamiento sobre el crecimiento radial del bosque de *Pinus hartwegii*. *Madera y Bosques, 28*(2), e2822402. https://doi.org/10.21829/myb.2022.2822402.
- Rosaliano Evaristo, R., Ávila-Akerberg, V., Franco-Maass, S., Valencia-A., S., y López Mathamba, L. A. (2022). Estructura y diversidad arbórea en bosques de encino del centro de México. *Madera y Bosques*, 28(2), e2822449. https://doi.org/10.21829/myb.2022.2822449.
- Rubio-Camacho, E. A., González-Tagle, M. A., Himmelsbach, W., Ávila-Flores, D. Y., Alanís-Rodríguez, E., y Jiménez-Pérez, J. (2017). Patrones de distribución espacial del arbolado en un bosque mixto de pino-encino del noreste de México. *Revista Mexicana de Biodiversidad*, 88(1), 113-121. DOI: https://doi.org/10.1016/j.rmb.2017.01.015
- Rubio-Licona, L. E., Romero-Rangel, S., y Rojas-Zenteno, E. C. (2011). Estructura y composición florística de dos comunidades con presencia de *Quercus* (Fagaceae) en el Estado de México. *Revista Chapingo serie ciencias forestales y del ambiente*, 17(1), 77-90.
- Scheaffer, RL, Mendenhall III, W., Ott, RL y Gerow, KG (2011). Muestreo de encuesta elemental. Aprendizaje Cengage.
- Sit, V., Poulin-Costello, M. y Bergerud, W. (1994). *Catálogo de curvas para ajuste de curvas* (pág. 110). Columbia: Rama de Investigación de Ciencias Forestales, Ministerio de Bosques.
- Soto Molina, V. H., Peach Canché, J. M., y Alanís Méndez, J.L. (2021). Altitud del límite superior de bosque en el Eje Neovolcánico mexicano, un referente climático de la alta montaña en México. *Estudios Geográficos,* 82 (290), e063. https://doi.otg/10.3989/estgeogr.202075.075

Spurr, S.H. y Barnes, B. V. *Ecología Forestal*. (1982). AGT Editor, SA México, DF.

- Varo-Rodríguez, R. D. (2018). *Estructura, fitodiversidad y aspectos de uso tradicional del bosque de Pinus hartwegii en dos subcuencas del Sistema Volcánico Transmexicano.* (Tesis de maestría, Universidad Autónoma del Estado de México).
- Vega Chávez, L. (2021). *Almacén de carbono y percepción social de las contribuciones del bosque de Pinus hartwegii en el municipio de Isidro Fabela, Estado de México.* (Tesis de Maestría, Universidad Autónoma del Estado de México).
- Vega Chávez, L. V., Rodríguez Soto, C., Vizcarra Bordi, I., y Ávila Akerberg, V. (2020). Contribuciones del bosque desde la percepción de comuneros y comuneras de Santiago Tlazala, Estado de México. *Sociedad y Ambiente.* (25),1-27. https://doi.org/10.31840/sya.vi25.2516
- Wehenkel, C., Brazão-Protázio, J. M., Carrillo-Parra, A., Martínez-Guerrero, J. H., y Crecente-Campo, F. (2015). Spatial distribution patterns in the very rare and speciesrich *Picea chihuahuana* tree community (Mexico). *PloS One*, 10(10), e0140442.
- Zacarias-Eslava, L. E., Cornejo-Tenorio, G., Cortés-Flores, J., González-Castañeda, N., e Ibarra-Manríquez, G. (2011). Composición, estructura y diversidad del cerro El Águila, Michoacán, México. *Revista mexicana de biodiversidad*, 82(3), 854-869.

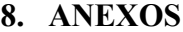

8.1 Tamaño de muestra óptimo

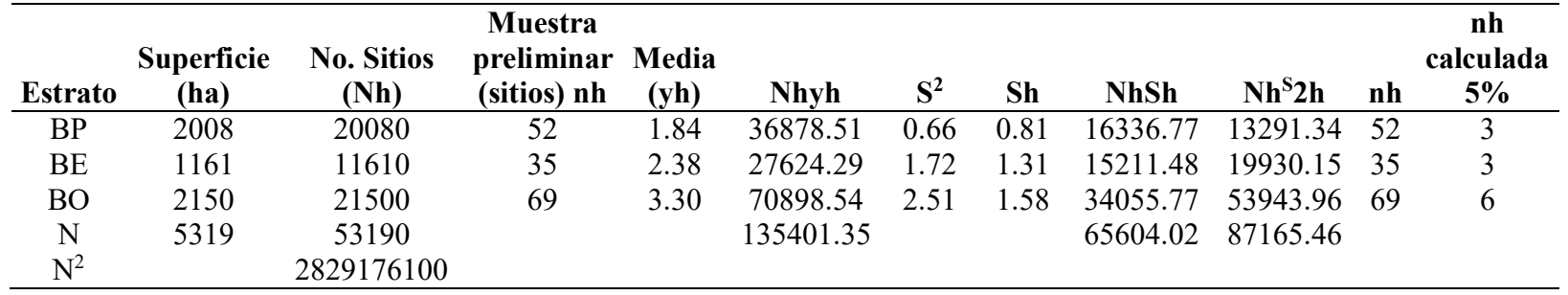

Bosque de Pino (BP), Bosque de encino (BE), Bosque de oyamel (BO)

8.2 Tocones identificados por tipo de corte. Aprovechamiento

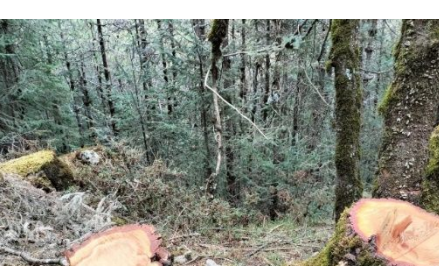

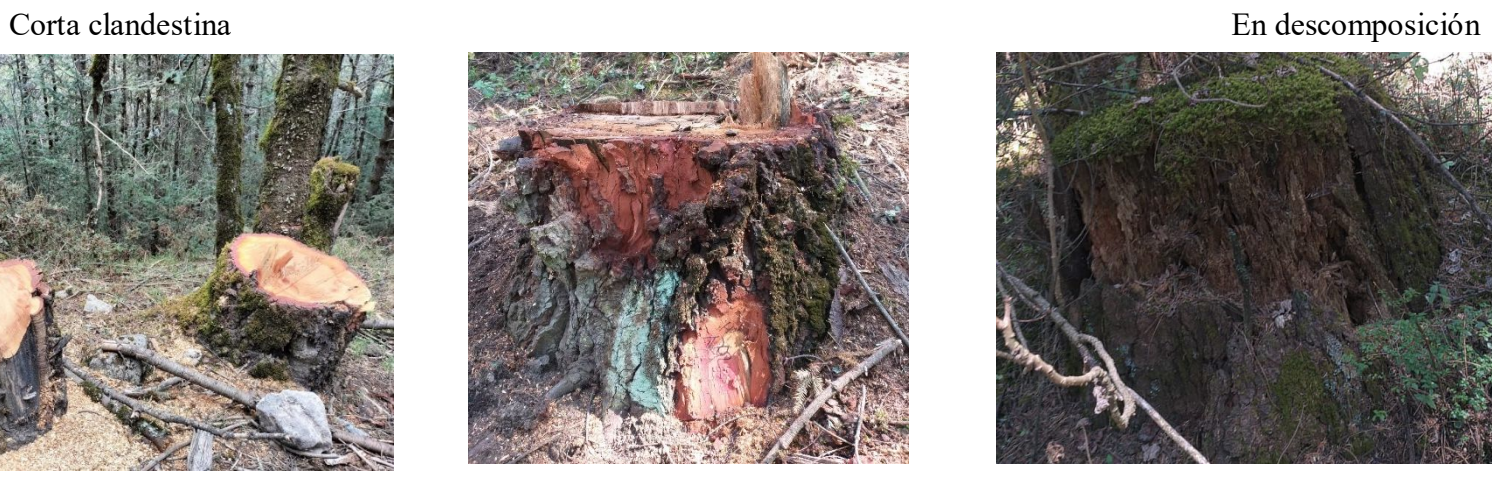

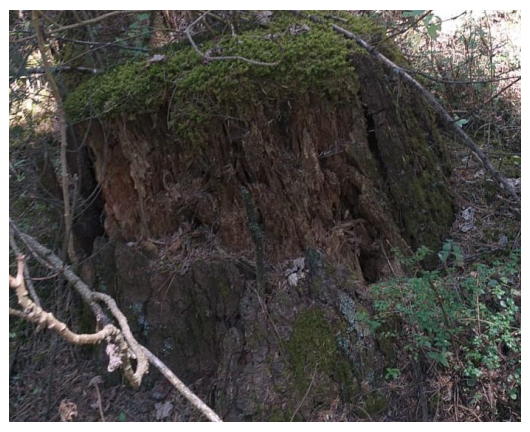

8.3 Histogramas de densidad (ind ha<sup>-1</sup>) por sitio de los bosques de Isidro Fabela, Estado de México.

Densidad (ind ha-1 ) de Bosque de *Pinus hartwegii* (Pi ha)

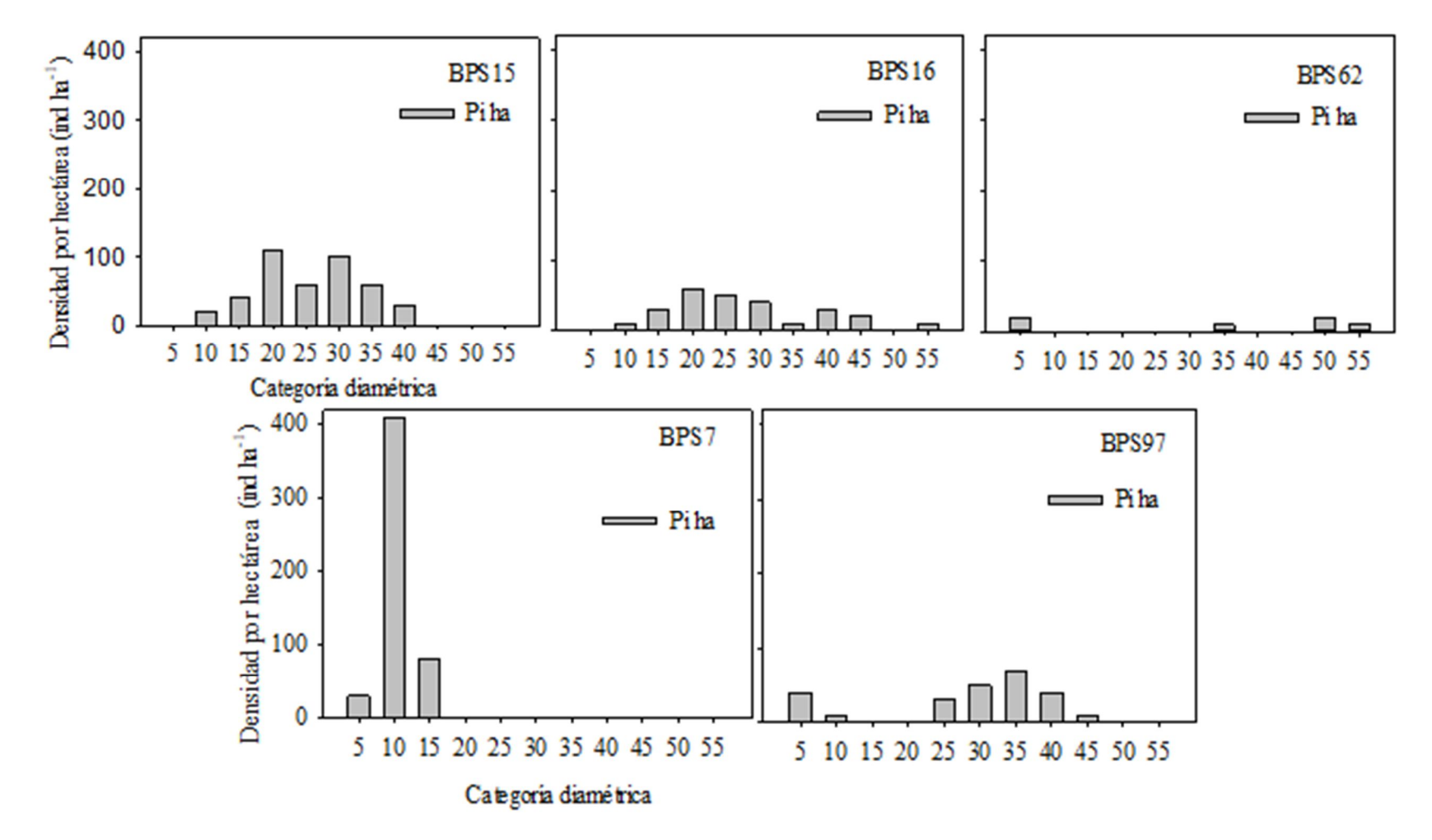

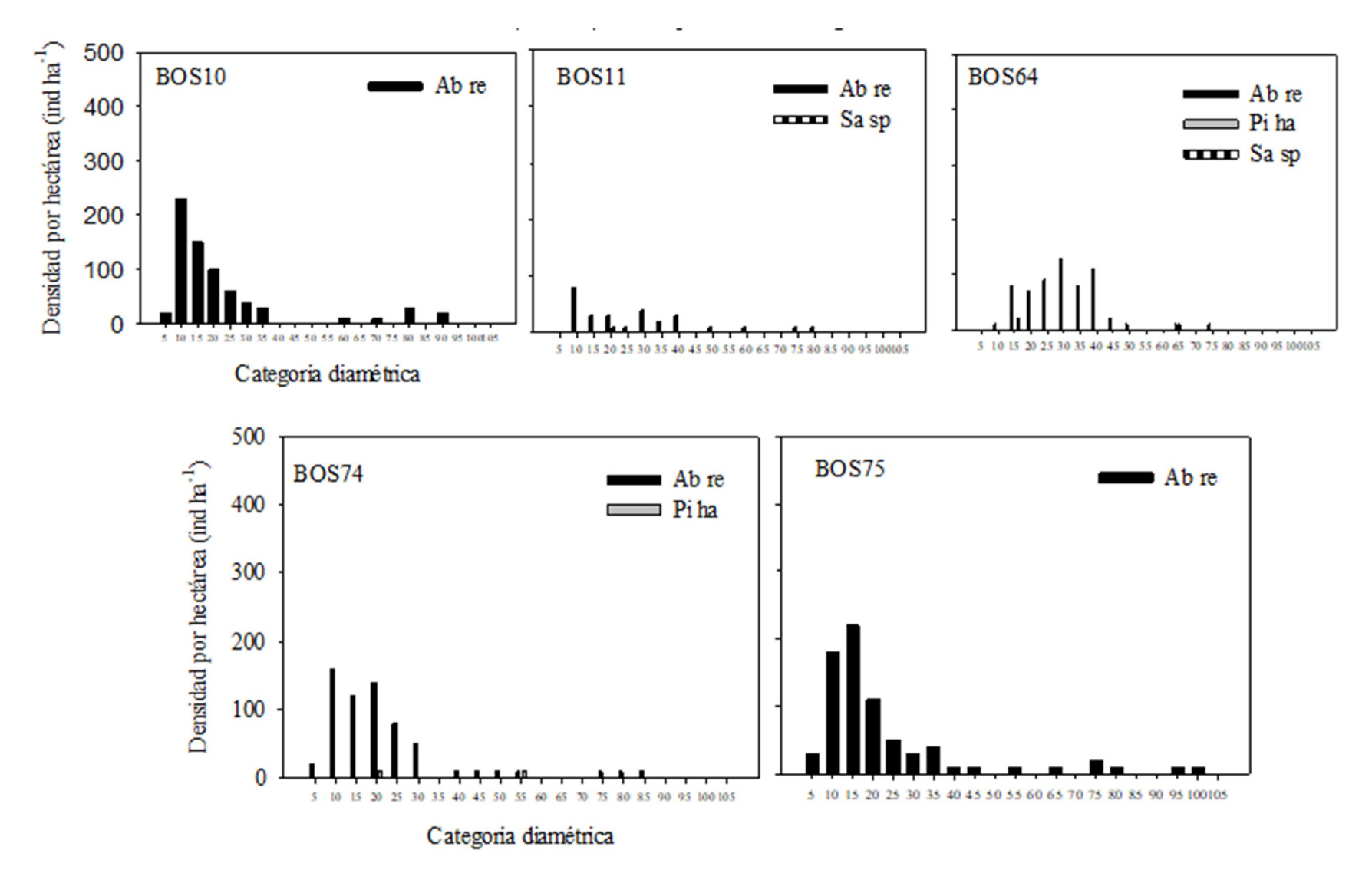

Densidad (ind ha-1 ) de bosque de *Abies religiosa* (Ab re)

*Salix* Sp. (Sa sp), *Pinus hartwegii* (Pi ha).

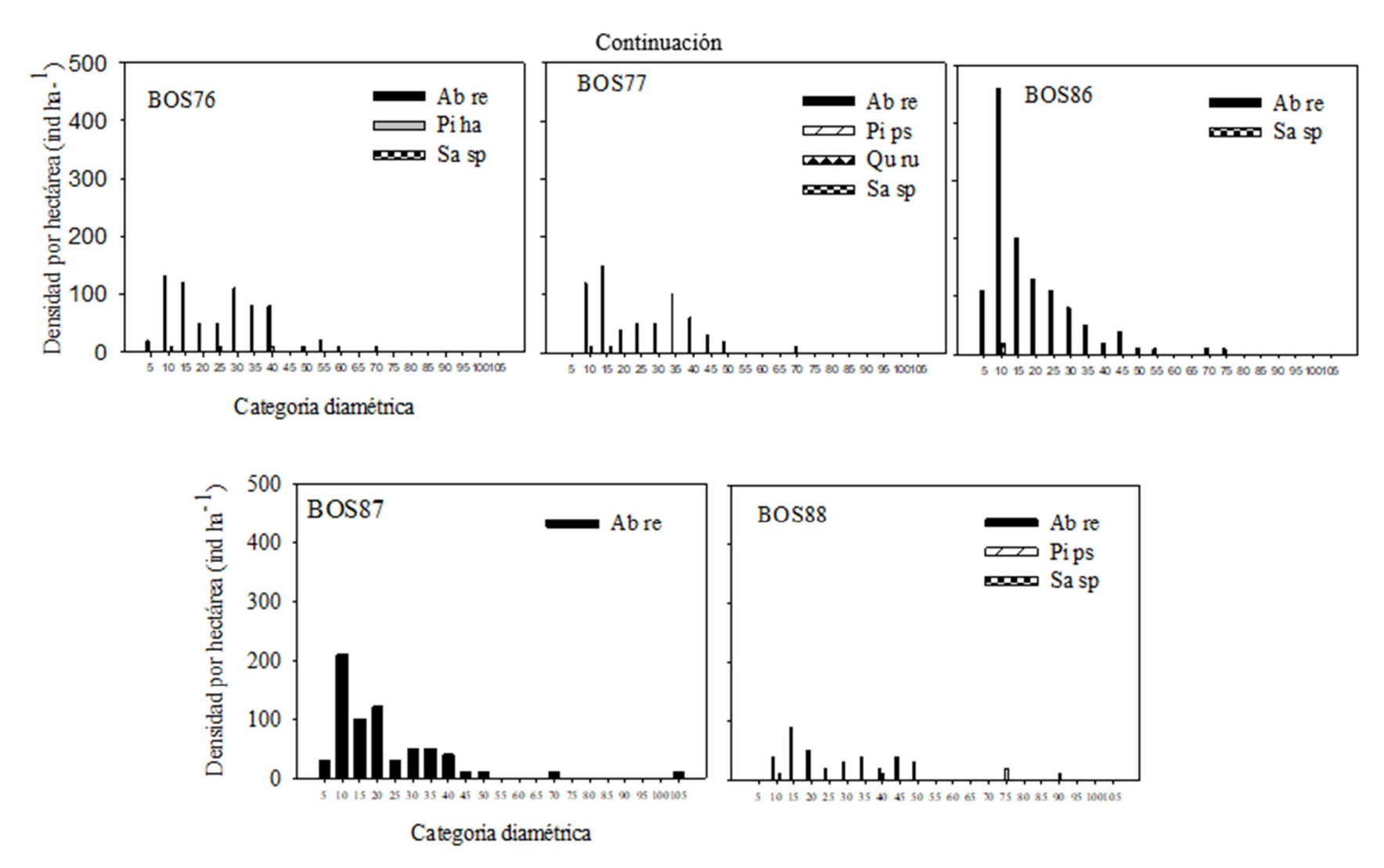

*Abies religiosa* (Ab re), *Pinus hartwegii* (Pi ha), *Salix* Sp. (Sa sp), *Pinus pseudostrobus* (Pi ps), *Quercus rugosa* (Qu ru)

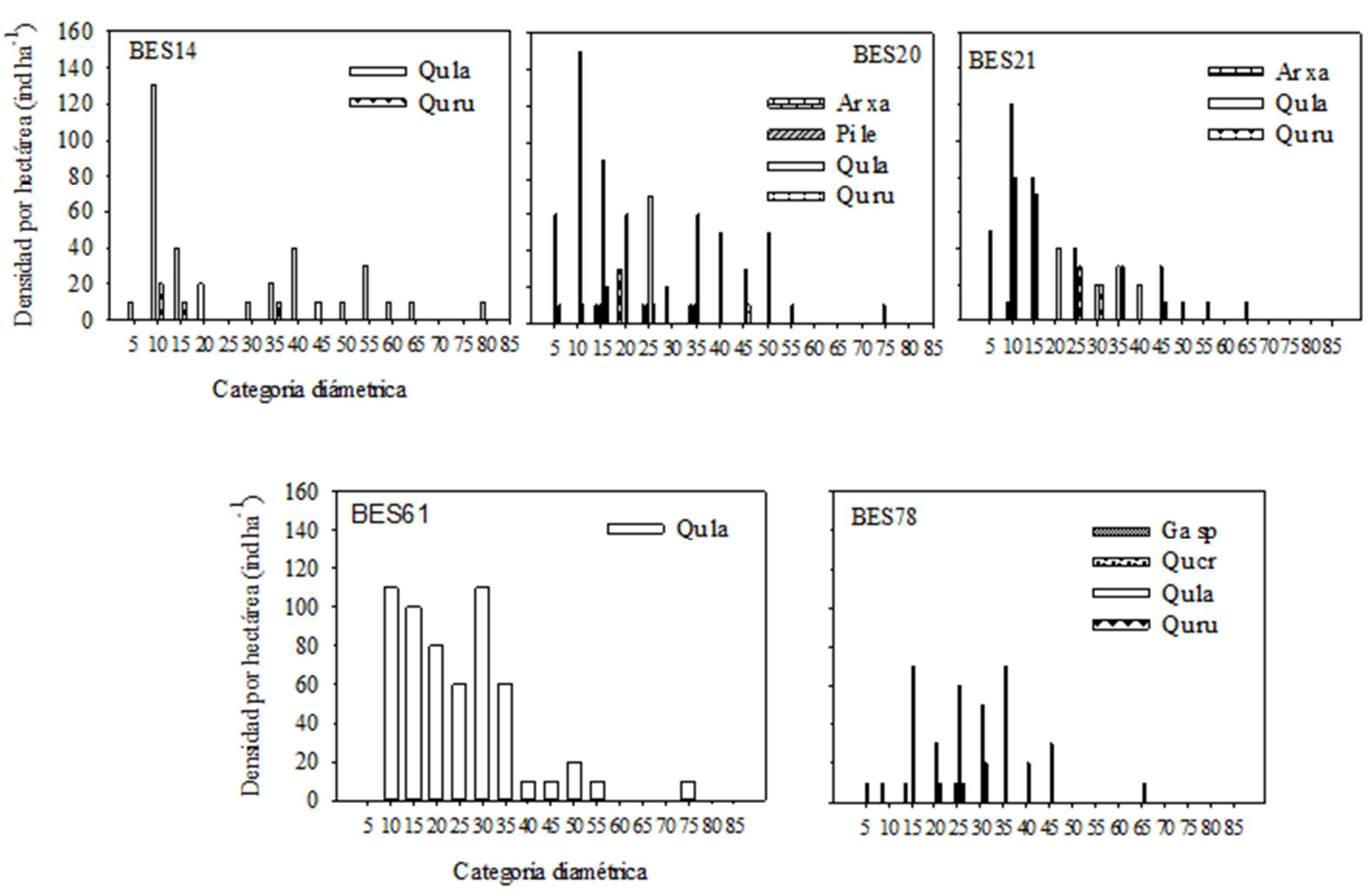

Densidad (ind ha-1 ) de bosque de *Quercus* spp.

*Quercus laurina* (Qu la), *Quercus rugosa* (Qu ru), *Arbutus xalapensis* (Ar xa), *Pinus leiophylla* (Pi le), *Garrya* sp. (Ga sp), *Quercus Crassipes* (Qu cr).

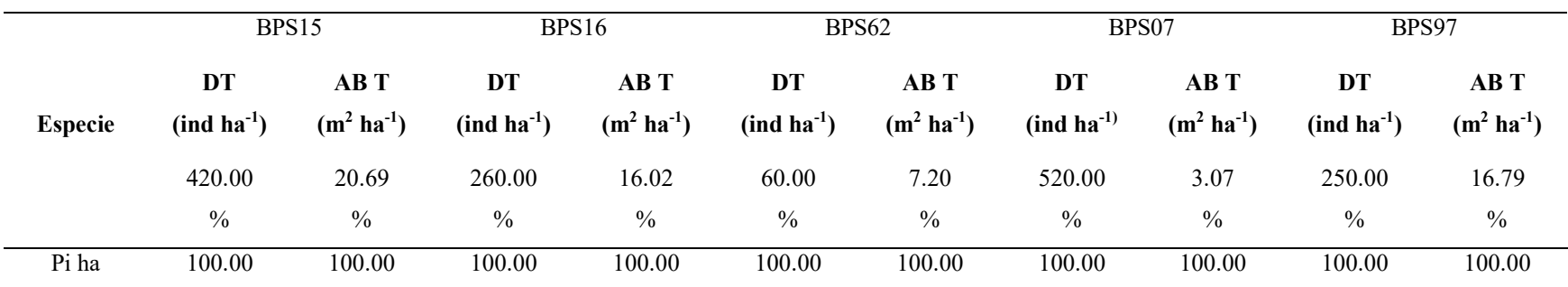

8.4 Proporción de densidad y área basal por categoría diamétrica para cada sitio.

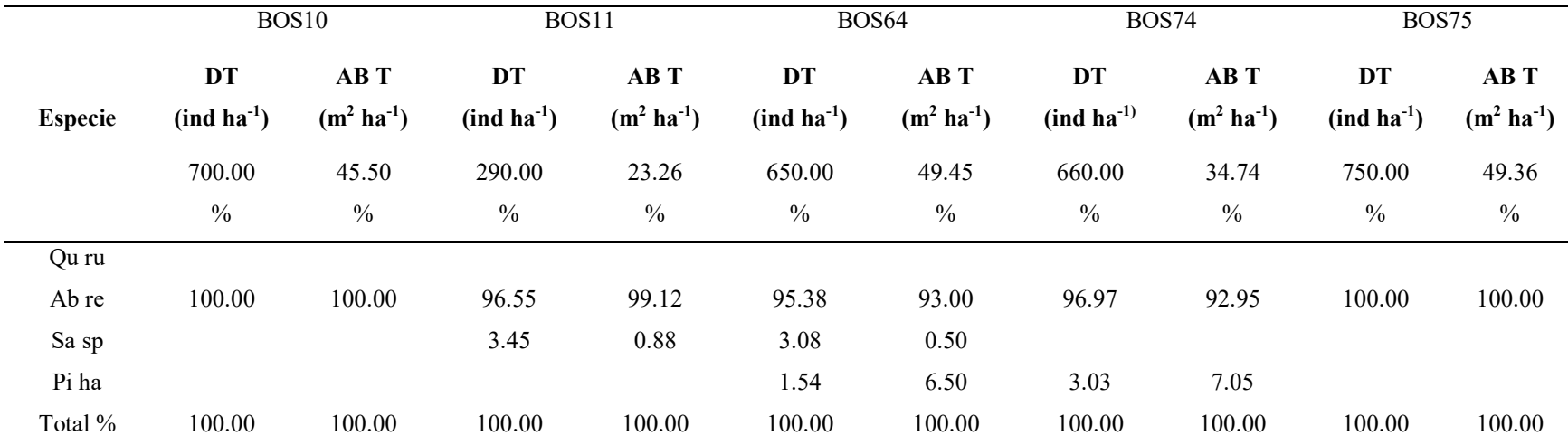

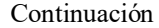

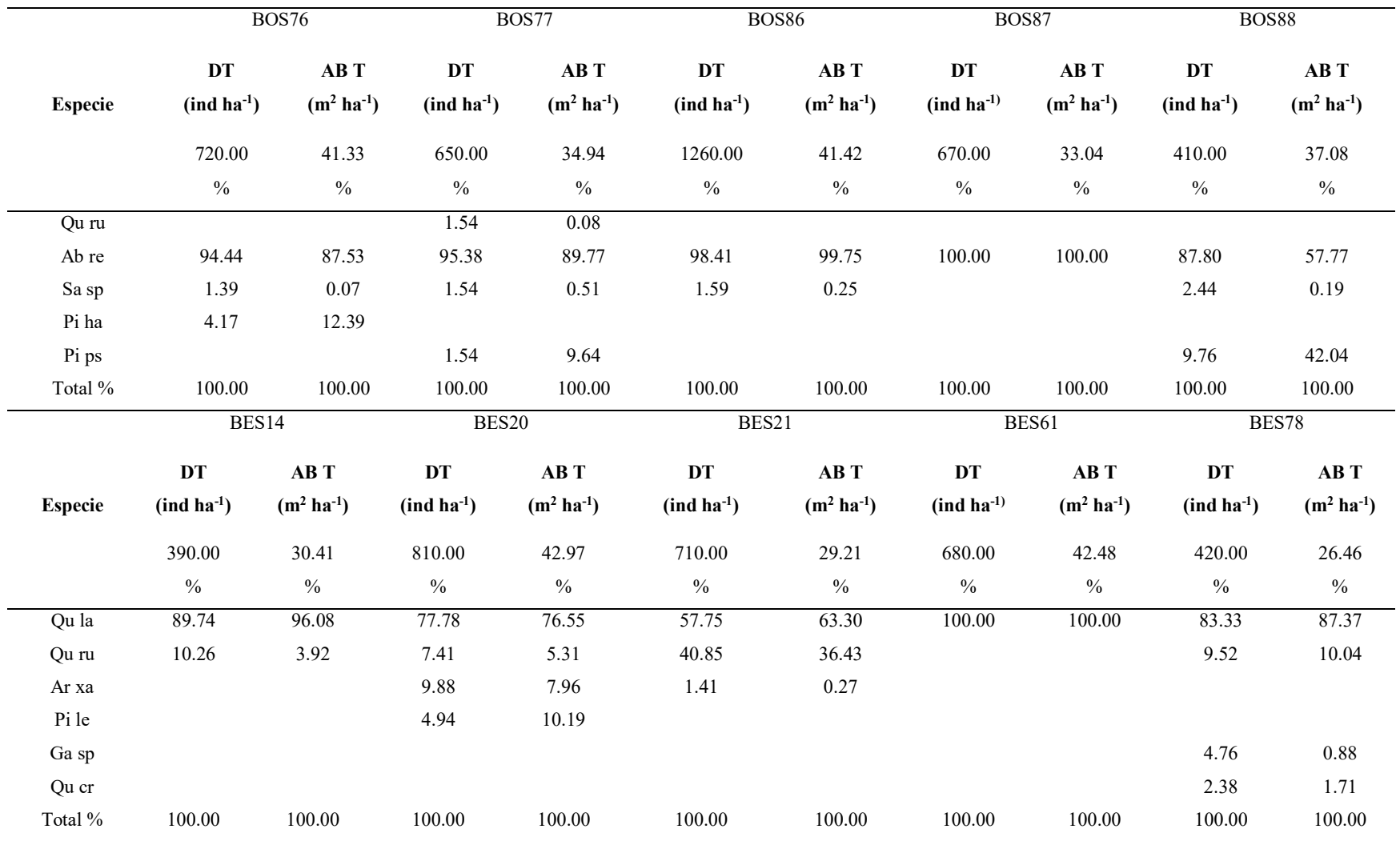

DT = Densidad Total (ind ha-1 ), AB T = Área basal total (m<sup>2</sup>ha-1 ) *Pinus hartwegii* (Pi ha), *Abies religiosa* (Ab re), *Arbutus xalapensis* (Ar xa), *Pinus pseudostrobus* (Pi ps) *Quercus laurina* (Qu la), *Quercus rugosa* (Qu ru), *Pinus leiophylla* (Pi le), *Garrya* sp. (Ga sp), *Quercus Crassipes* (Qu cr), *Salix* Sp. (Sa sp).

### 8.5 Programación de SAS para el promedio de densidad, área basal y volumen por tipo de bosque.

options ls=**80** ps=**60** pageno=**1**; **proc format**; value Spp **1**='Ab re' **2**='Ar xa' **3**='Ga sp' **4**='Pi ha' **5**='Pi le' **6**='Pi sp' **7**='Qu cr' **8**='Qu la' **9**='Qu cu' **10**='Sa sp'; value bosque **1**='encino puro' **2**='pino puro' **3**='oyamel puro' **4**='encino mixto' **5**='oyamel mixto'; **data** LitzyBase; infile 'E:\Users\Eladio Cornejo\Documents\eladio\AlumnosTesistasLicen\Litzy Marian Rosas Arana\Procesamiento Datos\Base union sitios.dat'; input Sit Spp DBcm DNcm H cd; format Spp Spp.; format bosque bosque.; ba=**0.0000785398164**\*DNcm\*DNcm;freq=**10**;ba\_ha=ba\*freq;volind=(exp\*\***10.024**)\*(DN\*\***2.06319**)\*(Alt\*\* **0.86404**);vol ha=volcm50\*freq; if Sit= 1 or Sit= 3 then bosque = 1; if Sit= 6 or Sit= 7 or Sit= 8 or Sit= 9 or Sit= 10 then bosque = 2; if Sit= 11 or Sit= 12 or Sit= 13 or Sit= 14 or Sit= 15 or Sit= 16 or Sit= 17 or Sit= 18 or Sit= **19** then bosque = **3**; if Sit= **2** or Sit= **4** or Sit= **5** then bosque = **4**; if Sit= **20** then bosque = **5**; **proc sort**; by sit; **run**; **proc means** noprint; by sit; Var freq ba\_ha vol\_ha; output out=sum1 sum=den\_si ba\_si vol\_si; **run**; **data** nuevol; set sum1; if Sit= 1 or Sit= 3 then bosque = 1; if Sit= 6 or Sit= 7 or Sit= 8 or Sit= 9 or Sit= **10** then bosque = **2**; if Sit= **11** or Sit= **12** or Sit= **13** or Sit= **14** or Sit= **15** or Sit= **16** or Sit= **17** or Sit= **18** or Sit= **19** then bosque  $= 3$ ; if Sit= 2 or Sit= 4 or Sit= 5 then bosque  $= 4$ ; if Sit= 20 then bosque  $= 5$ ; **proc** sort data=nuevo1; by bosque; **run**; **proc means** noprint; by bosque; var den\_si ba\_s vol\_si; output out=medias mean=den\_bo ba\_bo vol\_bo n=no\_sitios; **proc sort** data=medias; by bosque; **run**; **proc print** data=medias; id bosque; var no\_sitios den\_bo ba\_bo vol\_bo; **run**; **proc sort** data=LitzyBase; by bosque cd Spp sit; **run**; **proc means** noprint; by bosque cd Spp sit; var freq ba ha vol ha; output out=sum2 sum=den ha ba ha vol ha n=no\_sitio; **run**; **proc sort** data=sum2; by bosque cd Spp sit; **run**; **proc means** noprint data=sum2; by bosque cd Spp; var den\_ha ba\_ha vol\_ha; output out=list2 sum=den\_ha ba\_ha vol\_ha n=no\_sitios; **proc sort** data=list2; by bosque cd Spp; **run**; **proc print**; by bosque; var no\_sitios cd Spp den\_ha ba\_ha vol\_ha; sum no\_sitios cd Spp den\_ha ba\_ha vol\_ha; **run**;

### 8.6 Programación y resultados del Análisis de varianza del Índice de Clark y Evans (R)

options ls=**120** ps=**60** pageno=**1**;**Proc format**;value bosque **1**='encino puro' **2**='pino puro' **3**='oyamel puro' **4**='encino mixto' **5**='oyamel mixto';**data**CLARK Y EVANS;input bosque Sitio ICE;format bosque bosque.;list; cards;

1.00 1.00 1.21 1.00 2.00 1.32 4.00 1.00 0.94 4.00 2.00 0.55 4.00 3.00 1.01 2.00 1.00 0.83 2.00 2.00 0.73 2.00 3.00 1.48 2.00 4.00 0.58 2.00 5.00 0.94 3.00 1.00 0.86 3.00 2.00 0.46 3.00 3.00 0.72 3.00 4.00 0.92 3.00 5.00 1.01 3.00 6.00 1.08 3.00 7.00 0.61 3.00 8.00 1.41 3.00 9.00 0.88 5.00 1.00 0.55; **proc glm**; class bosque; model ice = bosque; **run**;

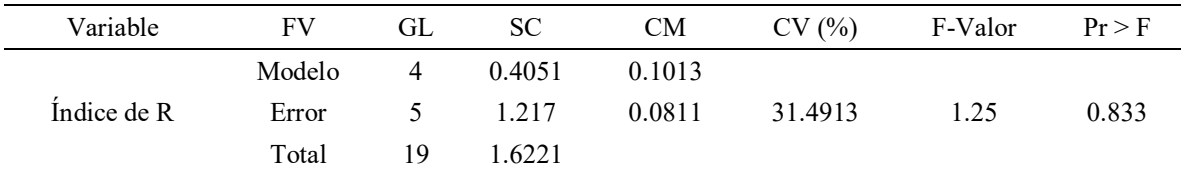

FV = Fuente de Variación; GL = Grados de Libertad; SC = Suma de cuadrados; CM = Cuadrados Medios; CV  $(%)$  = Coeficiente de variación en porcentaje; F-Valor = Valor de F; Pr > F = Probabilidad.

# 8.7 Programación de SAS y resultados del análisis de varianza y prueba de t-student de las variables del ICA del 2022-2014 y del 2014-2006 y el tiempo de paso 2022-2014 y del 2014-2006.

optionsls=**120**ps=**60** pageno=**1**;**data** tpicas;infile'C:\Users\intel\OneDrive\Escritorio\TESIS ISIDRO FABELA LMRA\Virutas\icastp.dat';input Sitio DN CD Arbol viruta Edad130 TP22 l8an214 l8an406 TP14; doslo8ani2214=l8an214\***2**;ica2214=(doslo8ani2214)/**8**;doslo8ani1406=l8an406\***2**;ica1406=(doslo8ani1406)/ **8**; **proc sort**; by Sitio DN CD árbol viruta; **run**; **proc means** noprint; by Sitio DN CD arbol; var Edad130 TP22 ica2214 ica1406 TP14; output out=medias mean=Edad130 TP22 ica2214 ica1406 TP14 n=no\_virutas; **run**; **data** nuevo1; set medias; **proc sort** data=nuevo1; by CD Sitio arbol; **run**; **proc anova** data=nuevo1; class cd; model Edad130 TP22 ica2214 ica1406 TP14 = cd;**run**; **proc means** noprint; by CD Sitio; var Edad130 TP22 ica2214 ica1406 TP14; output out=medias2 mean=Edad130 TP22 ica2214 ica1406 TP14 n=no\_arboles; **run**; **data** nuevo2; set medias2; if cd = **35** or cd=**40**; **proc ttest** data=nuevo2; class cd; var Edad130 TP22 ica2214 ica1406 TP14; **run**; **proc sort** data=nuevo2; by cd sitio ; **run**; **proc means** noprint data=nuevo2; by CD; var Edad130 TP22 ica2214 ica1406 TP14; output out=medias3 mean=Edad130 TP22 ica2214 ica1406 TP14 n=no\_sitios; **run**; **data** nuevo3; set medias3; **proc sort** data=nuevo3; by cd; **run**; **proc print** data=nuevo3; id cd ; var no\_sitios Edad130 TP22 TP14 ica2214 ica1406 ;**run**;

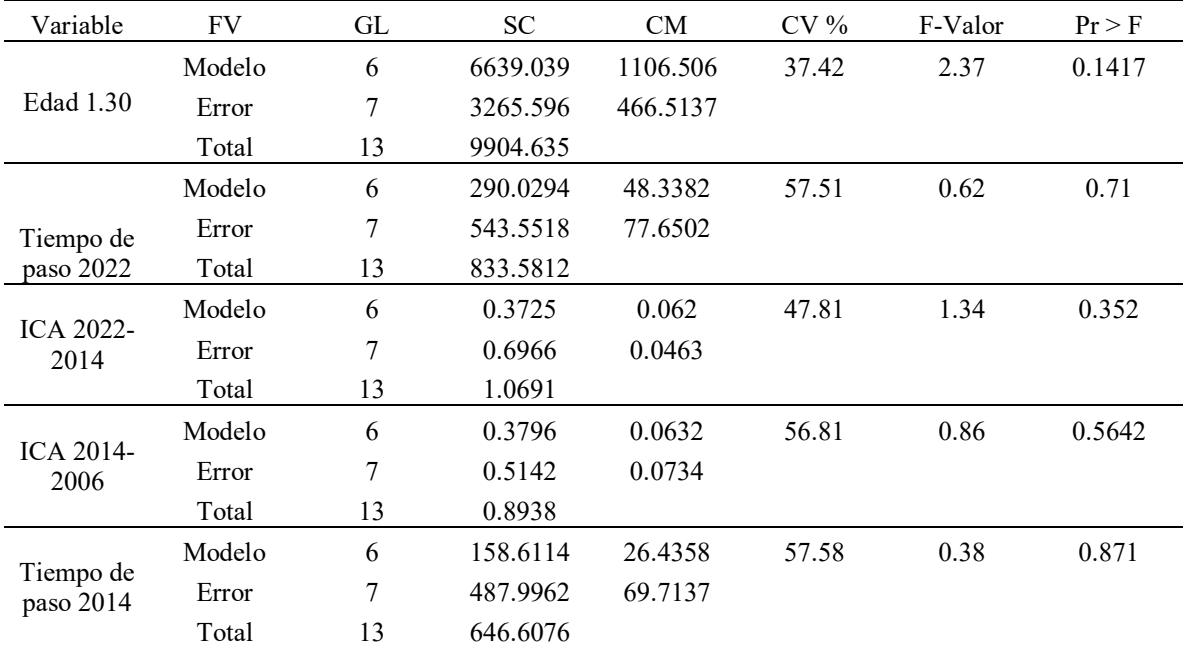

ICA = Incremento Corriente Anual; FV = Fuente de Variación; GL = Grados de Libertad; SC = Suma de cuadrados; CM = Cuadrados Medios; CV (%) = Coeficiente de variación en porcentaje; F-Valor = Valor de F;  $Pr > F = Probabilidad.$ 

# 8.8 Programación de SAS del Ajuste de modelos relación diámetro basal y diámetro normal para BP, BO y BE.

### Bosque de *Pinus hartwegii*

options linesize=**110** pagesize=**60** pageno=**1**;title 'Bosque de Pino';**data** regredndb;infile 'C:\Users\intel\OneDrive\Escritorio\tesisisidrofabela\Documentos de lectura\Nuevos documentos\SAS\prueba modelos\B.Pino\BPACTUALIZADO\BaseBP.dat';input sit sp db dn alt

ucd;lndn=log(dn);lndb=log(db);invedn=**1**/dn;invedb=**1**/db;dn2=dn\*dn;db2=d\*db;if sit= **7** and sp=**4** and dn=**13** and db=**25** and altu=**11** then delete; **proc plot**; title3 'diagrama de dispersion';plot dn\*db='\*' / HPOS=**60** VPOS=**40**;**run**;**proc corr** nosimple data=regredndb;var db dn lndn lndb invedn invedb dn2 db2;**run**;**proc reg** data=regredndb;title3 'modelo potencial dn'; model lndn=lndb; output out=pred6 p=dnesti press=press r=rdn rstudent=rstu cookd=cookd; **data**reg6; setpred6; setpred6; dnestima=**2.7182818284590452353602874713527**\*\*(dnesti);orresid=dndnestima;pres\_sqh=press\*\***2**;abspres h=abs(press);orphtha2=**2.7182818284590452353602874713527**\*\*(lndn-press); orpress=dn-orphtha2; orpresqh=orpress\*\***2**; orabsprh=abs(orpress);**proc print** data=reg6;var pres\_sqh abspresh rdn orpresqh orabsprh;sum pres\_sqh abspresh rdn orpresqh orabsprh;**run**;**proc univariate** normal plot data=pred6;var rdn;**run**;**proc plot** data=reg6;plot rdn\*dnesti='\*' / VREF=-**2.5 0** +**2.5** HPOS=**60** VPOS=**40**;plot rstu\*dnesti='\*' / VREF=-**2.5 0** +**2.5** HPOS=**60** VPOS=**40**;plot cookd\*dnesti='\*' / HPOS=**60** VPOS=**40**;**run**;**proc means** noprint data=reg6;var dn orresid;output out=resid\_sq css=y\_css uss=y\_uss sse n=nr\_obs;**run**;**data**;set resid\_sq;rsq=**1** (sse/y\_css);mse=sse/(nr\_obs-**2**);**proc print**;**run**;**proc sort** data=reg6;by rstu sit sp dn db altu cookd;**proc print** data=reg6;var rstu sit sp dn db altu cookd;**run**;

#### Bosque *Abies religiosa*

options linesize=**110** pagesize=**60** pageno=**1**;title 'Bosque de Oyamel';**data** regredndb;infile'C:\Users\intel\OneDrive\Escritorio\MODELOSTESIS\BO\BOpurodc.dat';inputsit sp db dn altu cd; lndn=log(dn);lndb=log(db);invedn=**1**/dn;invedb=**1**/db; dn2=dn\*dn; db2=db\*db; if sit= **15** and sp=**1** and dn= $23$  and db= $44$  and altu= $22$  then delete; if sit=  $15$  and sp=1 and dn= $15.5$  and db= $29$  and altu= $20$  then delete; if sit= **18** and sp=**1** and dn=**8.6** and db=**20.4** and altu=**12** then delete; if sit= **18** and sp=**1** and dn=**10** and db=**21.5** and altu= $12$  then delete; if sit=  $14$  and sp= $1$  and dn= $9$  and db= $20$  and altu= $10$  then delete; if sit=  $14$  and sp= $1$ and  $dn=16$  and  $db=28$  and altu=10 then delete; if sit= 16 and sp=1 and  $dn=37.1$  and  $db=32.3$  and altu=22 then delete; if sit= **17** and sp=**1** and dn=**38** and db=**29.5** and altu=**22** then delete; if sit= **14** and sp=**1** and dn=**5** and  $db=11$  and altu=12 then delete; if sit= 17 and sp=1 and dn=8 and db=16 and altu=8 then delete; if sit= 16 and sp=1 and dn=5 and db=9.7 and altu=6 then delete; if sit= 13 and sp=1 and dn=10.5 and db=20 and altu=16 then delete; if  $\text{sit} = 18$  and  $\text{sp}=1$  and  $\text{dn}=6$  and  $\text{db}=11$  and  $\text{alt}=12$  then delete; if  $\text{sit}=11$  and  $\text{sp}=1$  and  $\text{dn}=14$ and  $db=25$  and altu=13 then delete; if sit= 18 and sp=1 and  $dh=13$  and  $db=23$  and altu=26 then delete; if sit= **18** and sp=**1** and dn=**4** and db=**7** and altu=**5** then delete; if sit= **14** and sp=**1** and dn=**7** and db=**12** and altu=**18** then delete; if  $\text{sit} = 19$  and  $\text{sp}=1$  and  $\text{dn}=10$  and  $\text{db}=9$  and  $\text{alt}=-7$  then delete; if  $\text{sit} = 16$  and  $\text{sp}=1$  and  $\text{dn}=16.7$ and  $db=14.4$  and altu=16 then delete; if sit= 19 and sp=1 and dn=5 and db=4 and altu=4.5 then delete;if sit= **13** and sp=**1** and dn=**10.5** and db=**17.3** and altu=**11** then delete; if sit= **14** and sp=**1** and dn=**13** and db=**21** and altu=21 then delete;nif sit= 14 and sp=1 and dn=5 and db=8 and altu=6 then delete; if sit= 18 and sp=1 and dn=5 and db=8 and altu=6 then delete; if sit= 19 and sp=1 and dn=5 and db=8 and altu=2 then delete; if sit= **19** and sp=**1** and dn=**5** and db=**8** and altu=**6** then delete; if sit= **16** and sp=**1** and dn=**6.3** and db=**10** and altu=**12** then delete; if sit= 19 and sp=1 and dn=7 and db=6.5 and altu=5 then delete; if sit= 20 and sp=1 and dn=14 and  $db=13$  and altu=3.5 then delete; if sit  $= 11$  and  $sp=1$  and  $dh=12$  and  $db=11$  and altu=12 then delete; if sit **18** and sp=**1** and dn=**6** and db=**9.5** and altu=**7.5** then delete; if sit= **14** and sp=**1** and dn=**17** and db=**27** and altu=30 then delete; if sit= 14 and sp=1 and dn=7 and db=11 and altu=20 then delete; if sit= 17 and sp=1 and dn=**13** and db=**20** and altu=**18** then delete; **proc reg** data=regredndb;title3 'modelo potencial dn'; model lndn=lndb; output out=pred6 p=dnesti press=press r=rdn rstudent=rstu cookd=cookd; **data**reg6; setpred6; dnestima=2.7182818284590452353602874713527<sup>\*\*</sup>(dnesti); orresid=dndnestima; pres\_sqh=press\*\***2**;abspresh=abs(press);orphtha2=**2.7182818284590452353602874713527**\*\*(lndn-press); orpress=dn-orphtha2; orpresqh=orpress\*\***2**; orabsprh=abs(orpress);**proc print** data=reg6;var pres\_sqh abspresh rdn orpresqh orabsprh;sum pres\_sqh abspresh rdn orpresqh orabsprh;**run**;**proc univariate** normal plot data=pred6;var rdn;**run**;**proc plot** data=reg6;plot rdn\*dnesti='\*' / VREF=-**2.5 0** +**2.5** HPOS=**60** VPOS=**40**;plot rstu\*dnesti='\*' / VREF=-**2.5 0** +**2.5** HPOS=**60** VPOS=**40**;plot cookd\*dnesti='\*' / HPOS=**60** VPOS=**40**;**run**;**proc means** noprint data=reg6;var dn orresid;output out=resid\_sq css=y\_css uss=y\_uss sse n=nr\_obs;**run**;**data**;set resid\_sq;rsq=**1** (sse/y\_css);mse=sse/(nr\_obs-**2**);**proc print**;**run**;**proc sort** data=reg6;by rstu sit sp dn db altu cookd;**proc print** data=reg6;var rstu sit sp dn db altu cookd;**run**;

#### Bosque de *Quercus* sp

options linesize=**110** pagesize=**60** pageno=**1**; title 'bosque de encino'; **data** lineal; infile 'C:\Users\intel\OneDrive\Escritorio\MODELOS TESIS\BE\Base encino Puro.dat'; input sit sp db dn altu cd; lndn=log(dn); lndb=log(db); invedn=**1**/dn; invedb=**1**/db; dn2=dn\*dn; db2=db\*db; if sit= **5** and sp=**9** and dn=**24** and  $db=40.2$  and altu=12 then delete; if sit= 2 and sp=8 and  $dh=33.3$  and  $db=48.1$  and altu=15 then delete; if

 $s$ it = 1 and sp=8 and dn=37.6 and db=52.4 and altu=26 then delete; if  $s$ it = 5 and sp=8 and dn=37 and db=51 and altu=**38** then delete; if sit= **5** and sp=**9** and dn=**41** and db=**54.2** and altu=**23** then delete; if sit= **2** and sp=**8** and dn= $24$  and db= $35$  and altu= $13$  then delete;if sit= 1 and sp= $8$  and dn= $11$  and db= $20$  and altu=7 then delete;if sit= **3** and sp=**8** and dn=**32.6** and db=**43.2** and altu=**27** then delete; if sit= **1** and sp=**8** and dn=**62.7** and db=**76** and altu=**36** then delete; if sit= **2** and sp=**8** and dn=**38.7** and db=**49.4** and altu=**29** then delete; if sit= **1** and sp=**8** and dn=**40** and db=**50.8** and altu=**30** then delete; if sit= **2** and sp=**8** and dn=**17.2** and db=**25.5** and altu=**9** then delete; if sit= **1** and sp=**8** and dn=**64** and db=**66** and altu=**37** then delete; if sit= **1** and sp=**8** and dn=**42.1** and db=**52.5** and altu=**28** then delete; if sit= **3** and sp=**8** and dn=**53.6** and db=**54.4** and altu=**27** then delete; if sit= **1** and sp=**8** and dn=**54** and db=**66** and altu=**37** then delete; if sit= **1** and sp=**8** and dn=**9.3** and db=**16.2** and altu=**14** then delete; if sit= **5** and sp=**8** and dn=**46** and db=**56** and altu=**36** then delete;

if sit= **1** and sp=**8** and dn=**14** and db=**21** and altu=**11** then delete; if sit= **2** and sp=**8** and dn=**40** and db=**49.2** and altu=37 then delete; if sit= 2 and sp=8 and dn=10 and db=16.5 and altu=7 then delete; if sit= 5 and sp=9 and dn=15.3 and db=22.2 and altu=18 then delete; if  $\sin 2$  and  $\sin 8$  and dn=15 and db=21.8 and altu=8 then delete; if sit= **2** and sp=**8** and dn=**48** and db=**57.6** and altu=**29** then delete; if sit= **2** and sp=**8** and dn=**30.9** and db=**38.9** and altu=**26** then delete; **proc plot**; title3 'diagrama de dispersion'; plot dn\*db='\*' / HPOS=**60** VPOS=**40**;**run**; **proc reg** data=lineal; title3 'modelo lineal simple dn'; model dn=db; output out=pred1 p=dnesti press=press r=rdn rstudent=rstu cookd=cookd ; **run**; **data** reg1; set pred1;pres\_sqh=press\*\***2**; abspresh=abs(press);**proc print**; var pres sqh abspresh; sum pres sqh abspresh; **run**; **proc univariate** normal plot data=pred1; var rdn; **run**;

**proc plot** data=pred1; plot rdn\*dnesti='\*' / VREF=-**2.5 0** +**2.5** HPOS=**60** VPOS=**40**; plot rstu\*dnesti='\*' / VREF=-**2.5 0** +**2.5** HPOS=**60** VPOS=**40**; plot cookd\*dnesti='\*' / HPOS=**60** VPOS=**40**; **run**; **proc sort** data=pred1; by rstu sit sp dn db altu cookd; **proc print** data=pred1; var rstu sit sp dn db altu cookd; **run**;

8.9 Programación de SAS del Ajuste de modelos relación diámetro normal y altura para BP, BO y BE.

### Bosque *Pinus hartwegii*

options linesize=**110** pagesize=**60** pageno=**1**;title 'BP Modelo Altura';

**data** SCHUMACHER;infile 'C:\Users\intel\OneDrive\Escritorio\TESIS ISIDRO FABELA LMRA\modelo altura\BP\BP maltura.dat';input sit sp dn alt ;if sit= **8** and sp=4 and alt=24 and dn=49.8 then delete;if sit= 10 and  $sp=4$  and  $alt=22$  and  $dn=29.6$  then delete;if  $sit=7$  and  $sp=4$  and  $alt=8$  and  $dn=33$  then delete;if  $sit=10$  and sp=**4** and alt=**21** and dn=**35.4** then delete;if sit= **10** and sp=**4** and alt=**21** and dn=**37** then delete;**PROC NLIN** data=SCHUMACHER;title3 'SCHUMACHER EQUATION';PARAMETER A=**0.1** TO **3.0** BY **0.5** B=**0.1** TO **4.0** BY **0.1**; X=DN; Y=ALT;EX=EXP(A+B/X); MODEL Y=EX;DER.A=EX;DER.B=EX/X;OUTPUT OUT=DATA5 P=PALT STDP=ESALT l95=l95 u95=u95 l95m=l95m u95m=u95m R=RALT student=rstu;**run**;**proc univariate** normal plot DATA=DATA5;var RALT;**run**;

**PROC PLOT** DATA=DATA5;PLOT RALT\*palt='\*' / VREF=-**2.5 0** +**2.5** HPOS=**60** VPOS=**40**;PLOT rstu\*palt='\*' / VREF=-**2.5 0** +**2.5** HPOS=**60** VPOS=**40**;**run**; **PROC PLOT** DATA=DATA5;PLOT ALT\*DN='O' PALT\*DN='P' l95\*DN='l' u95\*DN='u'l95m\*DN='m' u95m\*DN='m' / HPOS=**60** VPOS=**40** OVERLAY; **run**; **PROC SORT** DATA=DATA5;BY rstu ;**run**;**PROC PRINT** DATA=DATA5;VAR rstu sit sp ALT DN PALT ESALT RALT;**RUN**;

#### Bosque *Abies religiosa*

options linesize=**110** pagesize=**60** pageno=**1**;title 'BO Modelo Altura';**data** SCHUMACHER;infile 'C:\Users\intel\OneDrive\Escritorio\TESIS ISIDRO FABELALMRA\modelo altura\BO\BOdc.dat';input sit sp dn alt ;if sit= **13** and sp=**1** and alt=**38** and dn=**74.5** then delete;if sit= **14** and sp=**1** and alt=**38** and dn=**74** then delete;if sit= **14** and sp=**1** and alt=**24** and dn=**11** then delete;if sit= **13** and sp=**1** and alt=**36** and dn=**44.4** then delete;if  $\sin = 18$  and  $\sin = 126$  and  $\sin = 13$  then delete;if  $\sin = 14$  and  $\sin = 129$  and  $\sin = 76$  then delete;if sit= **14** and sp=**1** and alt=**20** and dn=**7** then delete;if sit= **14** and sp=**1** and alt=**30** and dn=**17** then delete;if  $\text{sit} = 14$  and  $\text{sp}=1$  and  $\text{alt}=26$  and  $\text{dn}=10.5$  then delete;if  $\text{sit}= 11$  and  $\text{sp}=1$  and  $\text{alt}=2$  and  $\text{dn}=13$  then delete;if  $\text{sit} = 19$  and  $\text{sp}=1$  and alt $= 6.5$  and dn=19 then delete;if  $\text{sit} = 20$  and  $\text{sp}=1$  and alt $= 3.5$  and dn=14 then delete;if  $\text{sit} = 13$  and  $\text{sp}=1$  and  $\text{alt}=5$  and  $\text{dn}=16$  then delete;if  $\text{sit} = 15$  and  $\text{sp}=1$  and  $\text{alt}=4$  and  $\text{dn}=14.5$  then delete;if  $\text{sit} = 12$  and  $\text{sp}=1$  and  $\text{alt}=11$  and  $\text{dn}=30.5$  then delete;if  $\text{sit} = 14$  and  $\text{sp}=1$  and  $\text{alt}=20$  and  $\text{dn}=9$  then delete;if sit= **16** and sp=**1** and alt=**26** and dn=**15.2** then delete;if sit= **15** and sp=**1** and alt=**24** and dn=**12.5** then delete;if sit= **14** and sp=**1** and alt=**18** and dn=**7** then delete;if sit= **15** and sp=**1** and alt=**21** and dn=**8.5** then

delete;if  $\sin = 14$  and  $\sin = 12$  and  $\sin = 38$  and  $\sin = 82$  then delete;if  $\sin = 19$  and  $\sin = 12$  and  $\sin = 13$  then delete;if  $\text{sit} = 12$  and  $\text{sp}=1$  and  $\text{alt}=6$  and  $\text{dn}=14.9$  then delete;if  $\text{sit}= 18$  and  $\text{sp}=1$  and  $\text{alt}=11$  and  $\text{dn}=26$  then delete;if sit= **12** and sp=**1** and alt=**17** and dn=**73** then delete;if sit= **12** and sp=**1** and alt=**11.5** and dn=**26.2** then delete;**PROC NLIN** data=SCHUMACHER;title3 'SCHUMACHER EQUATION';PARAMETER A=**0.1** TO **3.0** BY **0.5** B=**0.1** TO **4.0** BY **0.1**;X=DN;Y=ALT;EX=EXP(A+B/X);MODEL Y=EX:DER.A=EX;DER.B=EX/X;UTPUT OUT=DATA5 P=PALT STDP=ESALT l95=l95 u95=u95 l95m=l95m u95m=u95m R=RALT student=rstu;**run**; **proc univariate** normal plot DATA=DATA5;var RALT;**run**;**PROC PLOT** DATA=DATA5;PLOT RALT\*palt='\*' / VREF=-**2.5 0** +**2.5** HPOS=**60** VPOS=**40**;PLOT rstu\*palt='\*' / VREF=-**2.5 0** +**2.5** HPOS=**60** VPOS=**40**;**run**;**PROC PLOT** DATA=DATA5;PLOT ALT\*DN='O' PALT\*DN='P' l95\*DN='l' u95\*DN='u'l95m\*DN='m' u95m\*DN='m' / HPOS=**60** VPOS=**40** OVERLAY;**run**; **PROC SORT** DATA=DATA5;BY rstu ;**run**;**PROC PRINT** DATA=DATA5;VAR rstu sit sp ALT DN PALT ESALT RALT;**RUN**;

### Bosque *Quercus* sp.

options linesize=**110** pagesize=**60** pageno=**1**;title 'BE Modelo Altura';**data** GOMPERTZFUNCTION;infile 'C:\Users\usuario\Desktop\LMRATESIS ISIDRO FABELA LMRA\Ajuste modelo altura\BE\Base encino Puro.dat': input sit sp dn alt :

if  $\text{site}$  5 and  $\text{sp}=9$  and  $\text{alt}=24$  and  $\text{dn}=40.2$  then delete;if  $\text{site}$  2 and  $\text{sp}=8$  and  $\text{alt}=33.3$  and  $\text{dn}=48.1$  then delete;if sit= 1 and sp=8 and alt=37.6 and dn=52.4 then delete;if sit= 5 and sp=8 and alt=37 and dn=51 then delete;if  $s$ it= **5** and sp=9 and alt=41 and dn=54.2 then delete;if sit= 3 and sp=8 and alt=74 and dn=80 then delete;if sit= **1** and sp=8 and alt=78 and dn=85.6 then delete;if sit= 2 and sp=8 and alt=24 and dn=35 then delete;if sit= 3 and  $sp=8$  and  $alt=32.6$  and  $dn=43.2$  then delete;if  $sit=2$  and  $sp=8$  and  $alt=38.7$  and  $dn=49.4$  then delete;if  $sit=$ **1** and sp=8 and alt=40 and dn=50.8 then delete;if sit= 1 and sp=8 and alt=11 and dn=20 then delete;if sit= 4 and  $sp=8$  and  $alt=64$  and  $dm=68$  then delete;if  $sit= 1$  and  $sp=8$  and  $alt=42.1$  and  $dm=52.5$  then delete;if  $sit= 2$ and  $sp=8$  and  $alt=17.2$  and  $dn=25.5$  then delete;if  $sit=2$  and  $sp=8$  and  $alt=40$  and  $dn=49.2$  then delete;if  $sit=3$ and sp=**8** and alt=**53.6** and dn=**54.4** then delete;if sit= **2** and sp=**8** and alt=**30.9** and dn=**38.9** then delete;**PROC NLIN** data=GOMPERTZFUNCTION;title3 'GOMPERTZ FUNCTION';PARAMETER A=**2.0** TO **10.0** BY **1.0** B=**0.5** TO **7.0** BY **0.5** C=**0.5** TO **2.0** BY **0.5**;X=DN;Y=ALT;BDX=EXP(B-C\*X);BCBDX=EXP(- BDX);BBB=BDX\*BCBDX\*A; MODEL Y=BCBDX\*A;DER.A=BCBDX;DER.B=- BBB;DER.C=X\*BBB;OUTPUT OUT=DATA2 P=PALT STDP=ESALT l95=l95 u95=u95 l95m=l95m u95m=u95m R=RALT student=rstu; **run**; **proc univariate** normal plot DATA=DATA2;var RALT;**run**;**PROC PLOT** DATA=DATA2;

PLOT RALT\*palt='\*' / VREF=-**2.5 0** +**2.5** HPOS=**60** VPOS=**40**; PLOT rstu\*palt='\*' /VREF=-**2.5 0** +**2.5** HPOS=**60** VPOS=**40**;**run**;**PROC PLOT** DATA=DATA2;PLOT ALT\*DN='O' PALT\*DN='P' l95\*DN='l' u95\*DN='u'l95m\*DN='m' u95m\*DN='m' / HPOS=**60** VPOS=**40** OVERLAY;**run**;**PROC SORT** DATA=DATA2;BY rstu ;r**un**;**PROC PRINT** DATA=DATA2;VAR rstu sit sp ALT DN PALT ESALT RALT;**RUN**;

8.10 Programación de SAS del análisis de contrastes ortogonales (*Abies religiosa*) y comparación de medias T student (*Pinus hartwegii* y *Quercus* spp.).

Programación SAS del procedimiento PROC TTEST y resultados de la comparación para la categoría diamétrica de 10 cm para *Pinus hartwegii* de las estructuras 2014 y 2023. options ls=**120** ps=**60** pageno=**1**; **data** ttestBP; infile'C:\Users\usuario\Desktop\LMRATESIS ISIDRO FABELA LMRA\comparacion estructura\BaseComBPdat.dat'; input Tratamiento \$ Sitio Densidadha abha;

**proc print**; **run**; **Proc ttest** Data=ttestBP; class Tratamiento; var Densidadha abha; **run**;

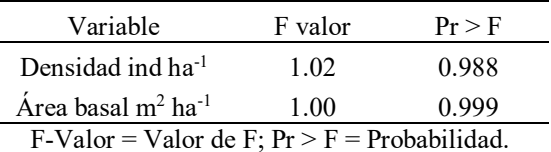

Programación SAS del análisis de contrastes ortogonales para comparar los valores de la densidad y el área basal por categorías diamétricas de 10, 15, 20, 25, 30, 35, 40, 45 y 55 de la estructura 2014 contra la estructura del 2023 en el bosque de *Abies religiosa*

options ls=**120** ps=**60** pageno=**1**; **proc format**; value Tratamiento **1**='ES14-C10' **2**='ES14-C15' **3**='ES14-C20' **4**='ES14-C25' **5**='ES14-C30' **6**='ES14-C35' **7**='ES14-C40' **8**='ES14-C45' **9**='ES14-C55' **10**='ES23-C10' **11**='ES23-C15' **12**='ES23-C20' **13**='ES23-C25' **14**='ES23-C30' **15**='ES23-C35' **16**='ES23-C40' **17**='ES23-C45' **18**='ES23-C55'; **data** BO; infile'C:\Users\usuario\Desktop\LMRATESIS ISIDRO FABELA LMRA\comparacion estructura\BaseComBOdat.dat'; input Tratamiento Sitio Denha abha; format Tratamiento tratamiento.; **Proc glm** Data=BO; class tratamiento; model Denha abha = tratamiento; contrast 'ES14-C10 vs ES23-C10' tratamiento **1 0 0 0 0 0 0 0 0** -**1 0 0 0 0 0 0 0 0**; contrast 'ES14-C15 vs ES23-C15' tratamiento **0 1 0** 0 0 0 0 0 0 0 -1 0 0 0 0 0 0; contrast 'ES14-C20 vs ES23-C20' tratamiento 0 0 1 0 0 0 0 0 0 0 0 0 -1 0 0 0 0 0 0; contrast 'ES14-C25 vs ES23-C25' tratamiento  $0\ 0\ 0\ 1\ 0\ 0\ 0\ 0\ 0\ 0\ 0\ 0\ -\ 1\ 0\ 0\ 0\ 0\ 0\$ : contrast 'ES14-C30 vs ES23-C30' tratamiento **0 0 0 0 1 0 0 0 0 0 0 0 0** -**1 0 0 0 0**; contrast 'ES14-C35 vs ES23-C35' tratamiento **0 0 0 0 0 1** 0 0 0 0 0 0 0 0 0 -1 0 0 0; contrast 'ES14-C40 vs ES23-C40' tratamiento 0 0 0 0 0 0 0 0 0 0 0 0 0 0 0 -1 0 0; contrast 'ES14-C45 vs ES23-C45' tratamiento  $0\ 0\ 0\ 0\ 0\ 0\ 0\ 1\ 0\ 0\ 0\ 0\ 0\ 0\ 0\ 0\ 0\ 1\ 0$ ; contrast 'ES14-C55 vs ES23-C55' tratamiento **0 0 0 0 0 0 0 0 1 0 0 0 0 0 0 0 0** -**1**; **run**;

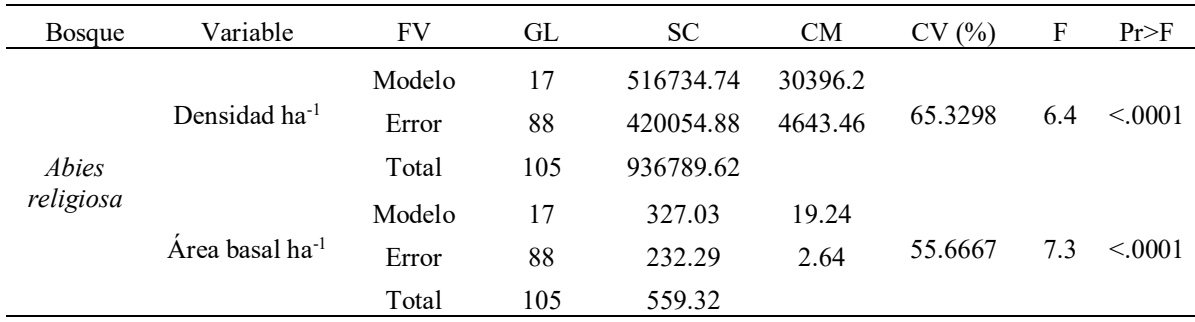

 $FV$  = Fuente de Variación; GL = Grados de Libertad; SC = Suma de cuadrados; CM = Cuadrados Medios; CV (%) = Coeficiente de variación en porcentaje; F-Valor = Valor de F;  $Pr > F$  = Probabilidad.

Programación SAS del procedimiento PROC TTEST y resultados de la comparación para la categoría diamétrica de 20 cm para *Quercus* spp.

options ls=**120** ps=**60** pageno=**1**; **data** ttestBP; infile'C:\Users\usuario\Desktop\LMRATESIS ISIDRO FABELA LMRA\comparacion estructura\BaseComBEdat.dat'; input Tratamiento \$ Sitio Densidadha abha; **proc print**; **run**; **Proc ttest** Data=ttestBP; class Tratamiento; var Densidadha abha; **run**;

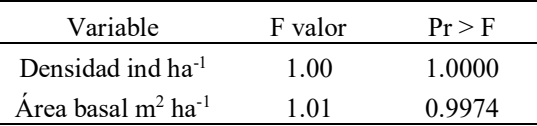

 $F-Value = Value F$ ;  $Pr > F = Probabilidad$ .